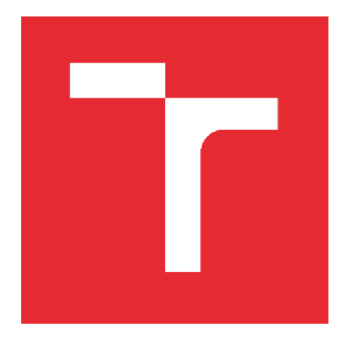

# VYSOKÉ UČENÍ TECHNICKÉ V BRNĚ

BRNO UNIVERSITY OF TECHNOLOGY

# **FAKULTA ELEKTROTECHNIKY A KOMUNIKAČNÍCH TECHNOLOGIÍ**

FACULTY OF ELECTRICAL ENGINEERING AND COMMUNICATION

# ÚSTAV VÝKONOVÉ ELEKTROTECHNIKY A ELEKTRONIKY

DEPARTMENT OF POWER ELECTRICAL AND ELECTRONIC ENGINEERING

# ŘÍZENÍ ASYNCHRONNÍHO MOTORU

INDUCTION MOTOR CONTROL

**BAKALÁŘSKÁ PRÁCE**  BACHELOR'S THESIS

**AUTOR PRÁCE Roman Suran**  AUTHOR

SUPERVISOR

**VEDOUCÍ PRÁCE Ing. Jan Knobloch, Ph.D.** 

**BRNO 2020** 

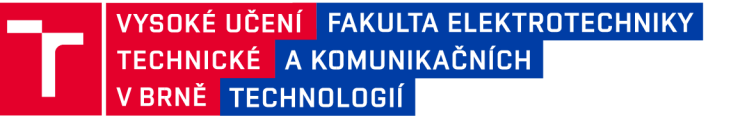

# Bakalářská práce

bakalářský studijní program **Silnoproudá elektrotechnika a elektroenergetika** 

Ustav výkonové elektrotechniky a elektroniky

*Student:* Roman Suran *ID:* 203346

*Ročník:* 3 *Akademický rok:* 2019/20

NÁZEV TÉMATU:

#### **Řízení asynchronního motoru**

#### POKYNY PRO VYPRACOVÁNÍ:

- 1. Proveďte simulaci zvoleného algoritmu řízení.
- 2. Naprogramujte jednotlivé funkce potřebné pro řízení AM metodou U/f.
- 3. Naprogramujte software pro řízení měniče s použitím vytvořených funkcí.
- 4. Zpracujte popis simulace, programu a jejich jednotlivých částí.

#### DOPORUČENÁ LITERATURA:

[1] B. Klíma, "Střídavé pohony", Elektronický učební text, Brno, 2014.

[2] M. Patočka, Magnetické jevy a obvody ve výkonové elektronice, měřicí technice a silnoproudé elektrotechnice. V Brně: VUTIUM, 2011.

*Termín zadání:* 03.02.2020 *Termín odevzdání:* 10.06.2020

*Vedoucí práce:* Ing. Jan Knobloch, Ph.D.

doc. Ing. Petr Toman, Ph.D. předseda rady studijního programu

UPOZORNĚNI:

Autor bakalářské práce nesmí při vytváření bakalářské práce porušit autorská práva třetích osob, zejména nesmí zasahovat nedovoleným způsobem do cizích autorských práv osobnostních a musí si být plně vědom následků porušení ustanovení § 11 a následujících autorského zákona č. 121/2000 Sb., včetně možných trestněprávních důsledků vyplývajících z ustanovení části druhé, hlavy VI. díl 4 Trestního zákoníku č.40/2009 Sb.

Fakulta elektrotechniky a komunikačních technologií, Vysoké učení technické v Brně / Technická 3058/10 / 616 00 / Brno

Bibliografická citace práce:

Citace tištěné práce:

SURAN , Roman. *Řízení asynchronního motoru.* Brno, 2020. Dostupné také z: [https://www.vutbr.cz/studenti/zav-prace/detail/125778.](https://www.vutbr.cz/studenti/zav-prace/detail/125778) Bakalářská práce. Vysoké učení technické v Brně, Fakulta elektrotechniky a komunikačních technologií, Ústav výkonové elektrotechniky a elektroniky. Vedoucí práce Jan Knobloch.

Citace elektronického zdroje:

SURAN , Roman. *Řízení asynchronního motoru* [online]. Brno, 2020 [cit. 2020-06-10]. Dostupné z: [https://www.vutbr.cz/studenti/zav-prace/detail/125778.](https://www.vutbr.cz/studenti/zav-prace/detail/125778) Bakalářská práce. Vysoké učení technické v Brně, Fakulta elektrotechniky a komunikačních technologií, Ústav výkonové elektrotechniky a elektroniky. Vedoucí práce Jan Knobloch.

"Prohlašuji, že svou bakalářskou práci na téma Řízení asynchronního motoru jsem vypracoval samostatně pod vedením vedoucího bakalářské práce a s použitím odborné literatury a dalších informačních zdrojů, které jsou všechny citovány v práci a uvedeny v seznamu literatury na konci práce.

Jako autor uvedené bakalářské práce dále prohlašuji, že v souvislosti s vytvořením této bakalářské práce jsem neporušil autorská práva třetích osob, zejména jsem nezasáhl nedovoleným způsobem do cizích autorských práv osobnostních a jsem si plně vědom následků porušení ustanovení § 11 a následujících autorského zákona č. 121/2000 Sb., včetně možných trestněprávních důsledků vyplývajících z ustanovení části druhé, hlavy VI. díl 4 Trestního zákoníku č. 40/2009 Sb."

V Brně dne: 10.06.2020

### **POĎAKOVANIE**

Rád by som sa poďakoval vedúcemu práce Ing. Janovi Knoblochovi, Ph.D. za jeho odborné vedenie, všestrannú pomoc, ústretovosť a ochotu pri tvorbe tejto bakalárskej práce.

V Brne dňa: 10.06.2020

(podpis autora)

#### **ABSTRAKT**

Hlavným cieľom tejto bakalárskej práce je využitie teoretických základov riadenia asynchrónneho motora pre riadenie rýchlosti otáčok. Pre riadenie frekvenčného meniča je využitá metóda *U/f* a inverzná Čiarkovej transformácia. Sú rozobrané výsledky simulácie riadenia *U/f*  v prostredí MATLAB Simulink a postup návrhu jednotlivých častí. Je vysvetlené nastavenie periférií a popis programu v STM32CubeIDE. Naprogramovanie funkcií a softvéru pre riadenie asynchrónneho motora tvoria základ praktickej časti tejto práce. Sú objasnené výsledky merania. Výstupom tejto práce je funkčné riadenie asynchrónneho motora vhodné pre jednoduché praktické aplikácie.

KĽÚČOVÉ SLOVÁ: Asynchrónny motor; Frekvenčný menič; U/f riadenie; Skalárne riadenie; Čiarkovej tranformácia; Sínusová pulzná šírková modulácia; MATLAB Simulink; STM32 Nucleo.

#### **ABSTRACT**

The main purpose of this bachelor's thesis is to utilize theoretical fundamentals of an induction motor control to control speed. For a frequency converter control are used the *V/f* method and Clarke inverse transformation. The results of the *V/f* control simulation in MATLAB Simulink and the design procedure of its individual parts are discussed. The peripheral settings and program description in STM32CubeIDE are explained. Programming functions and software for induction motor control are essentials of this thesis. The measurement results are clarified. The output of this thesis is a functional induction motor control suitable for simple practical applications.

**KEY WORDS:** Induction motor; Frequency converter; *V/f* control; Scalar control; Clarke transformation; Sinusoidal pulse width modulation; MATLAB Simulink; STM32 Nucleo.

## **OBSAH**

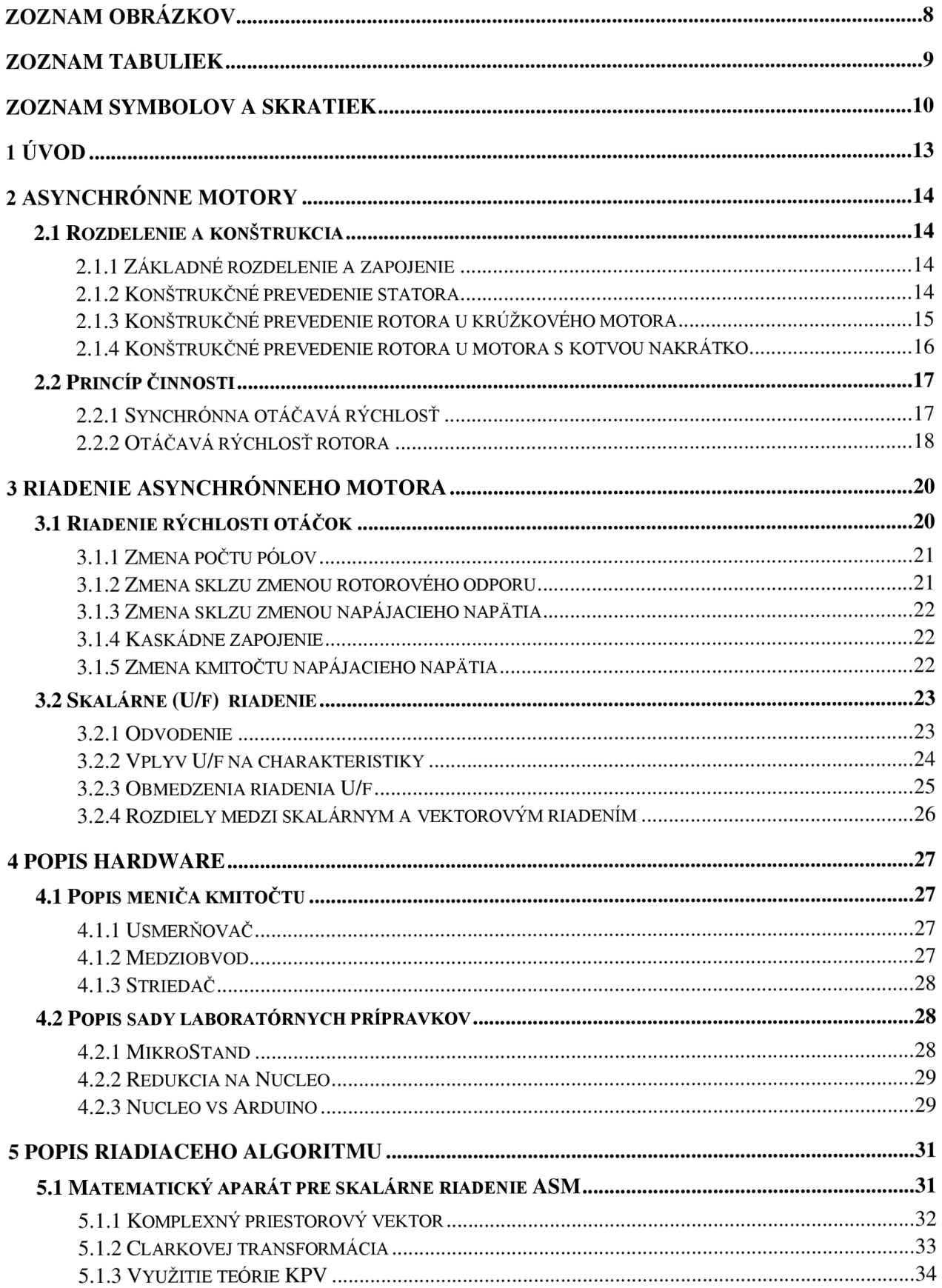

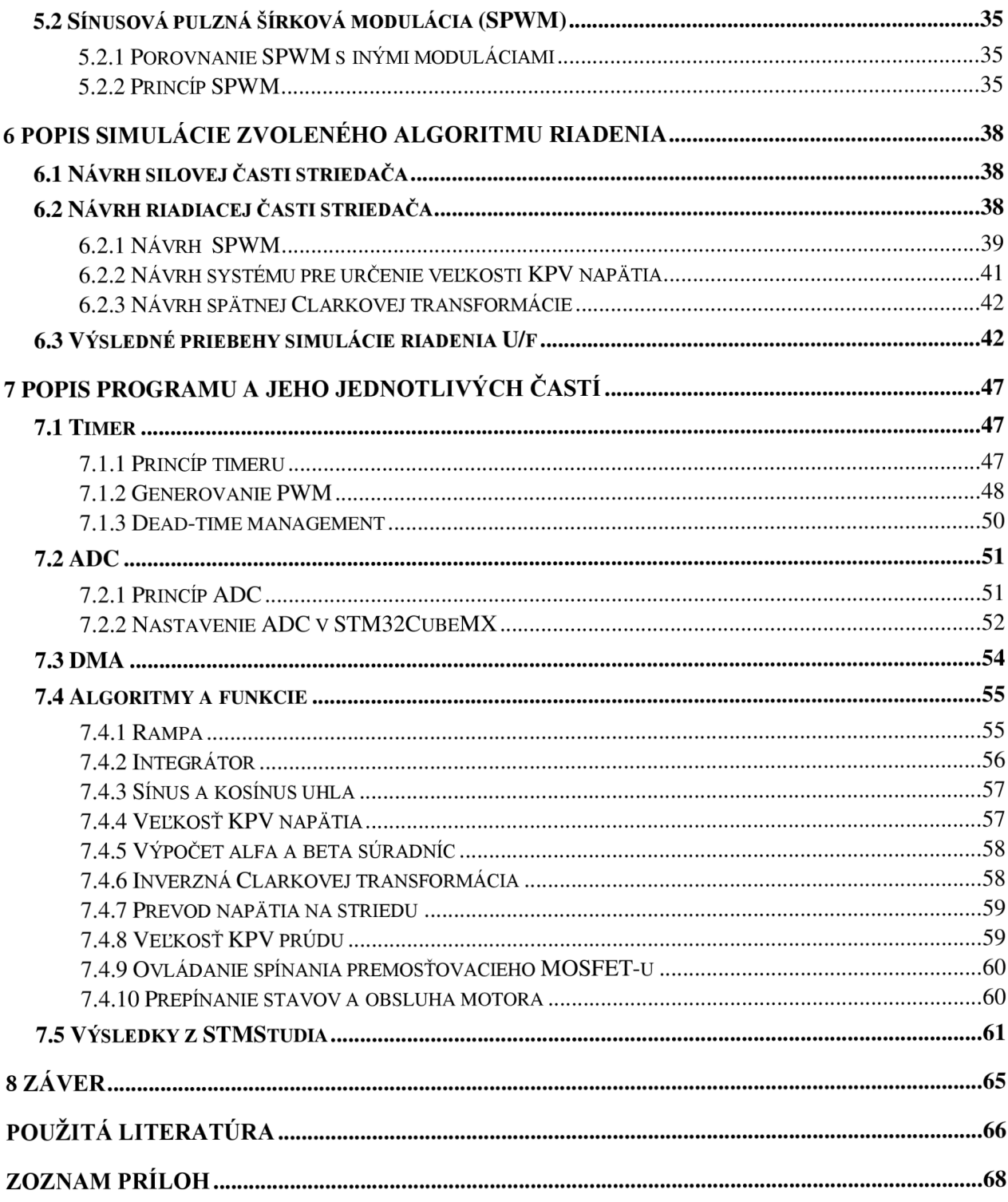

# **ZOZNAM OBRÁZKOV**

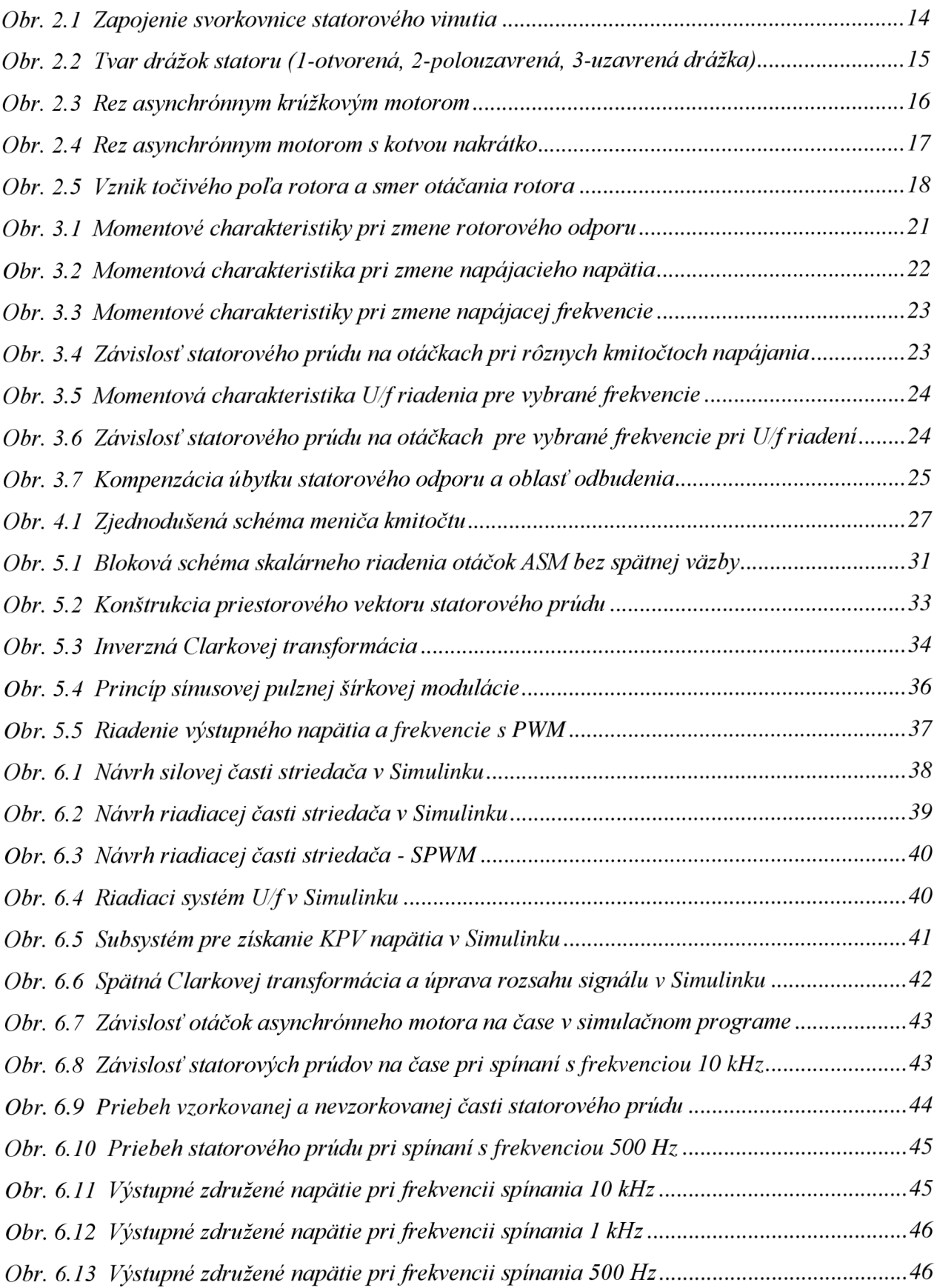

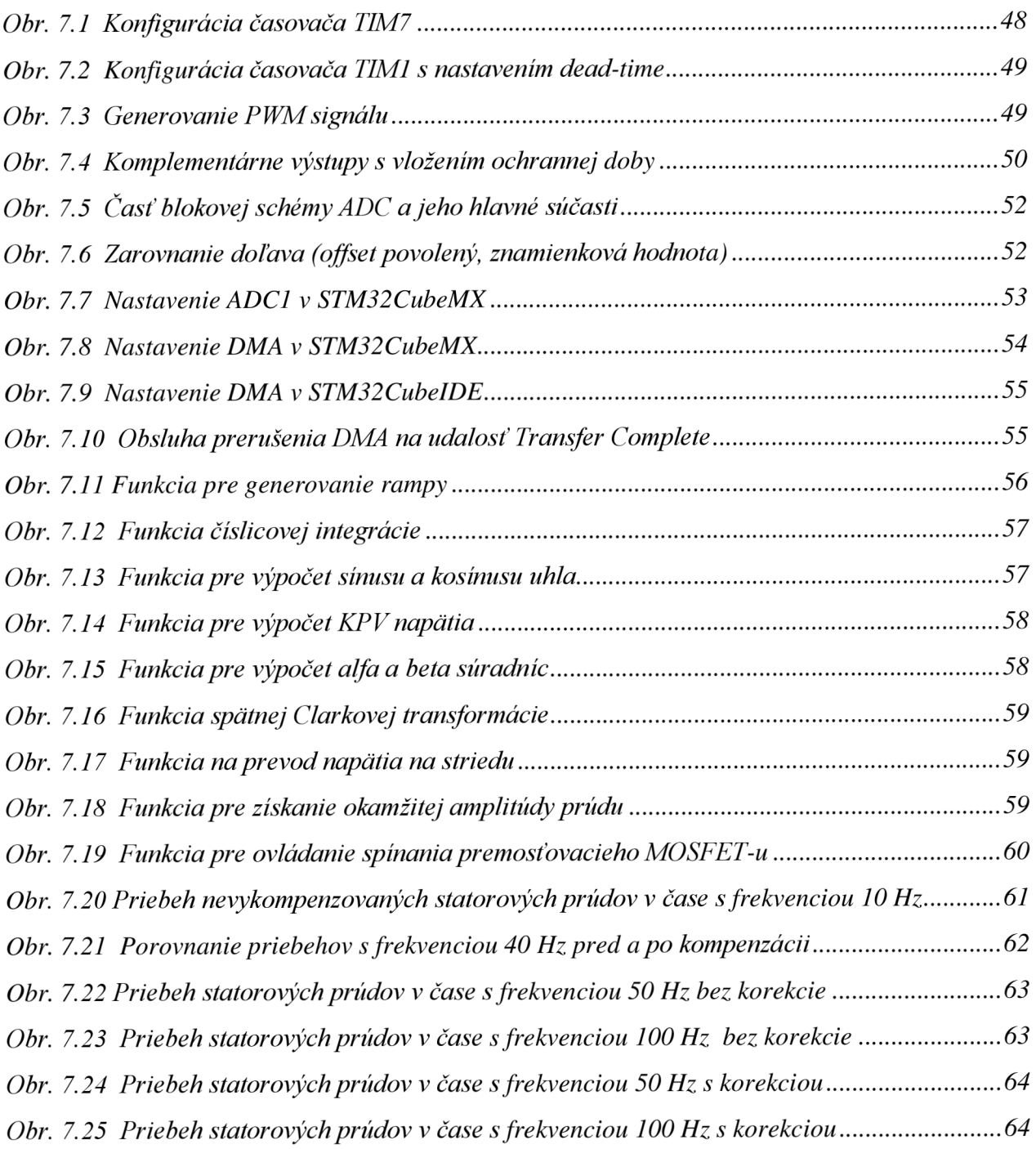

# **ZOZNAM TABULIEK**

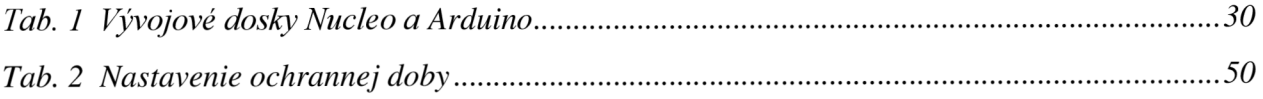

# **ZOZNAM SYMBOLOV A SKRATIEK**

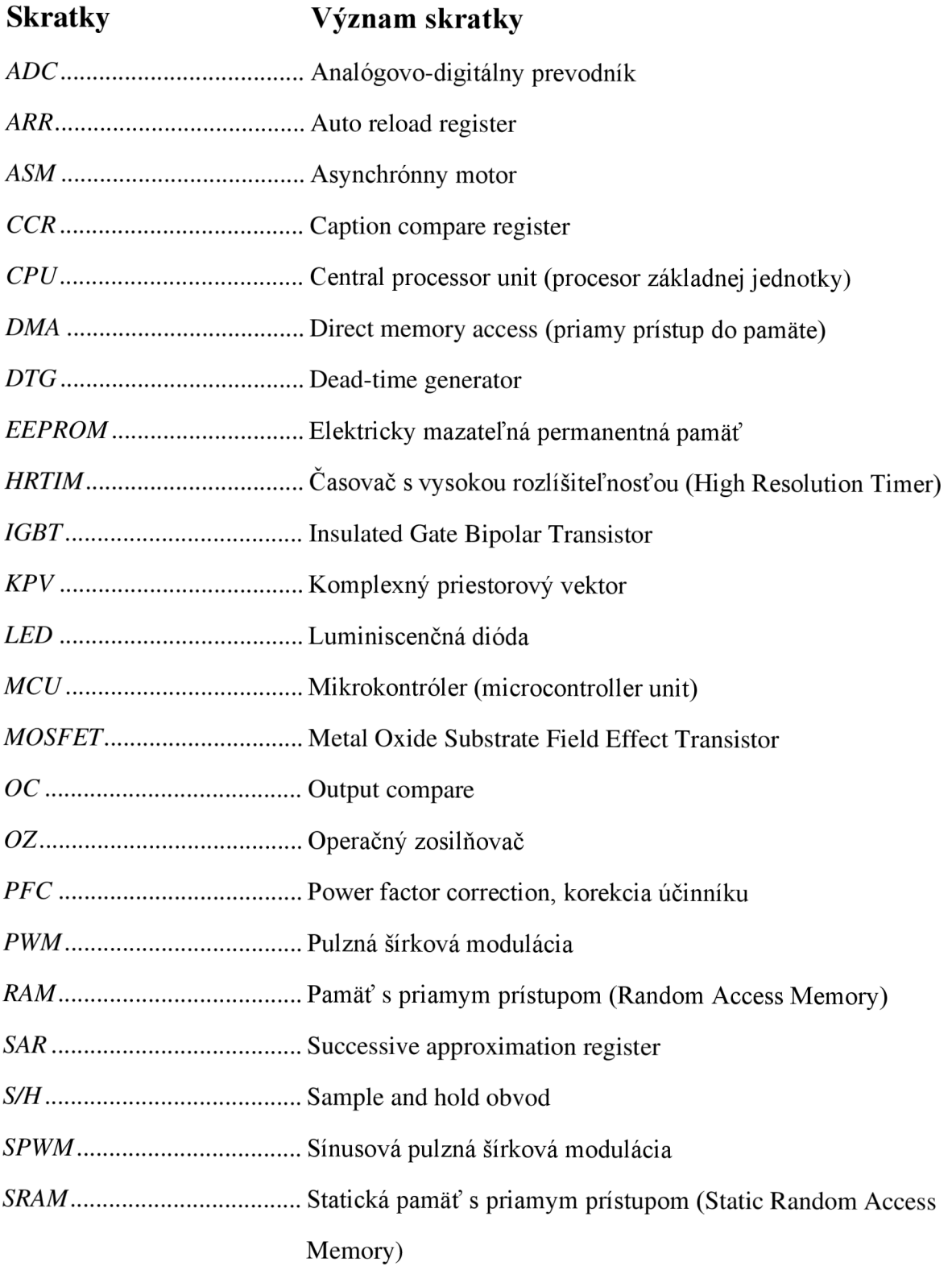

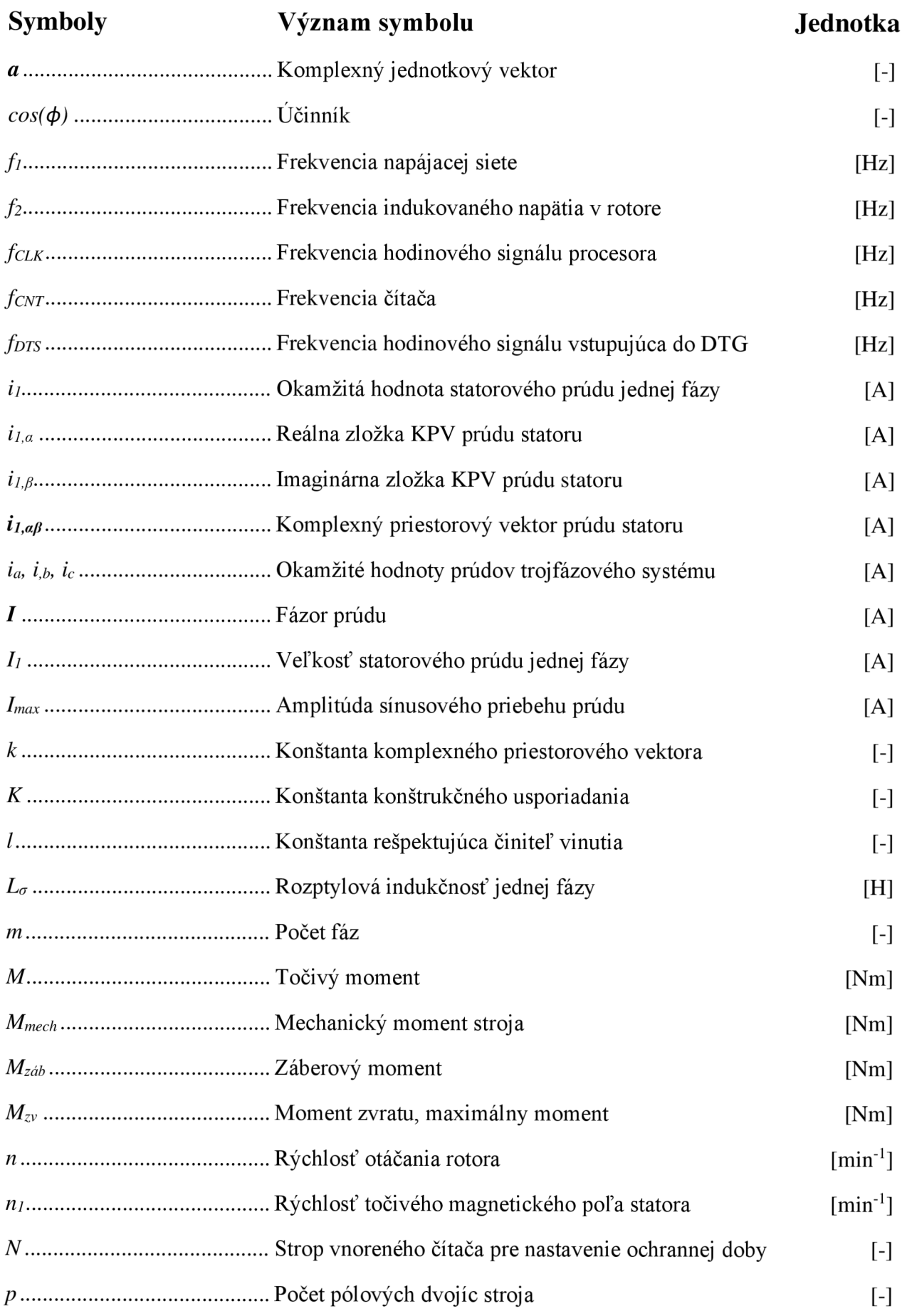

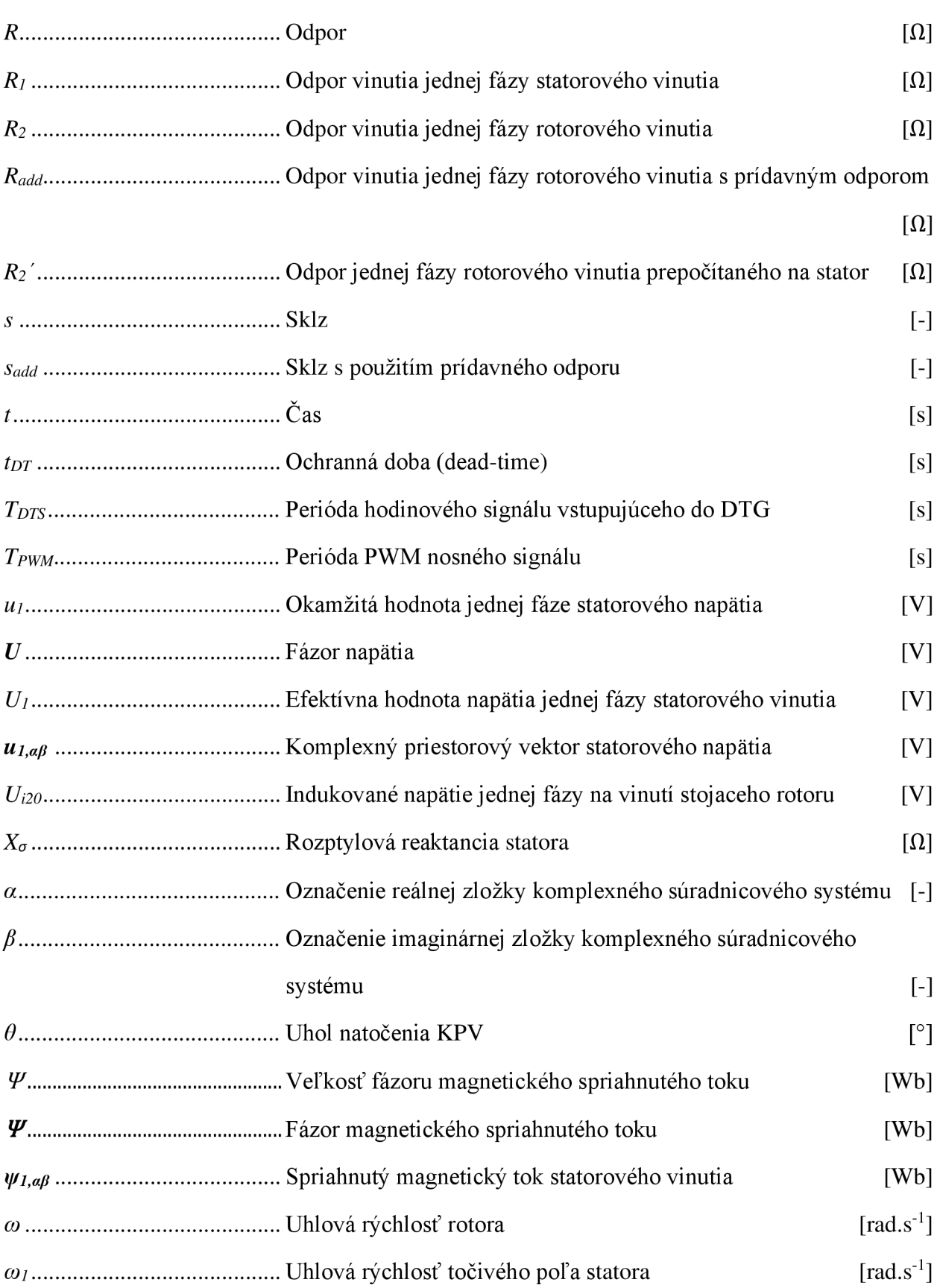

# **1 ÚVOD**

Asynchrónne motory patria k najčastejšie používaným druhom motorov na svete. Sú známe najmä svojou jednoduchosťou, spoľahlivosťou, robustnosťou a mechanickou pevnosťou. Riadenie asynchrónnych motorov s použitím frekvenčného meniča je v súčasnosti do podstatnej miery rozšírené. Nájdu uplatnenie v širokej škále aplikácií.

Teoretický základ asynchrónnych motorov je rozdelený na dve časti. V prvej časti je uvedené základné rozdelenie, prevedenie konštrukcie a princíp činnosti asynchrónneho motora. Druhá časť sa zaoberá možnosťami riadenia otáčok a popisom metódy riadenia *U/f.* Tento typ riadenia bude použitý pre našu aplikáciu. Obe časti sú potrebné pre správne pochopenie chodu asynchrónneho motora.

V tejto práci nájdeme popis nepriameho meniča kmitočtu s napäťovým medziobvodom aj popis použitej sady laboratórnych prípravkov. Vyzdvihnuté budú výhody použitia vývojovej dosky Nucleo od ST v mikroprocesorovom riadení elektrických pohonov.

Ďalšiu dôležitú časť tvorí popis algoritmu skalárneho riadenia otáčok. Na jej popis je potrebný matematický aparát komplexného priestorového vektora a z neho vychádzajúca Čiarkovej spätná transformácia. Súčasťou popisuje aj vysvetlenie princípu sínusovej pulznej šírkovej modulácie.

V poslednej časti bakalárskej práce implementujeme teoretické poznatky pre návrh *U/f*  riadenia v simulačnom programe MATLAB Simulink. Na základe získaných vedomostí o riadení naprogramujeme mikrokontrolér STM32. Spracujeme popis simulácie, programu a jeho funkcií.

Výstupom tejto práce je uvedenie motora do chodu s možnosťou ovládania rýchlosti otáčok, prepínania režimov *Run, Stop* a *Inhibit* a možnosť zmeny smeru otáčania. Sú rozobrané výsledky merania z programu STMStudio aj potrebné korekcie pre ich správne zobrazenie.

### **2 ASYNCHRÓNNE MOTORY**

### **2.1 Rozdelenie a konštrukcia**

#### **2.1.1 Základné rozdelenie a zapojenie**

Asynchrónne motory sú elektrické točivé stroje slúžiace k elektromechanickej premene energie. Ich magnetický obvod je rozdelený malou vzduchovou medzerou na pevnú časť (stator) a pohyblivú časť (rotor). Elektrická energia sa prenáša zo statoru do rotoru pomocou elektromagnetickej indukcie, preto sa často stretávame s názvom indukčný motor. Statorové vinutie je spravidla privádzané na zdroj striedavého napätia a rotorové vinutie je spojené nakrátko (krúžkový motor alebo s kotvou nakrátko). Vinutie statoru býva vo väčšine prípadoch trojfázové, u motorov menších výkonov jednofázové a v špeciálnych prípadoch aj dvojfázové. Zapojenie statorového trojfázového vinutia možno nastaviť do hviezdy alebo do trojuholníka ako možno vidieť na *Obr.* 2.1. [2][3]

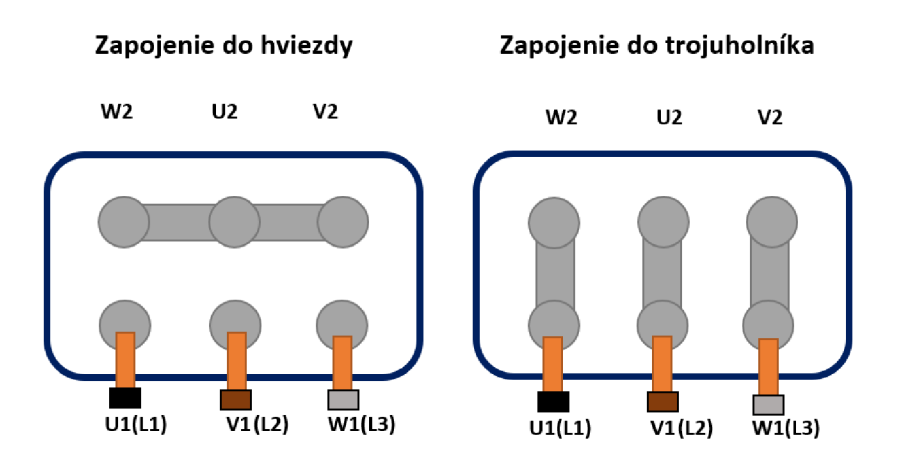

*Obr. 2.1 Zapojenie svorkovnice statorového vinutia* 

#### **2.1.2 Konštrukčné prevedenie statora**

Stator je vyhotovený u krúžkového motora aj u motora s kotvou nakrátko rovnako. Stator motoru má nosnú kostru, do ktorej je vložený magnetický obvod. Ten je zostavený z dynamoplechov v tvare medzikružia, zvyčajne o hrúbke 0,5 mm, legovaných kremíkom a vzájomne izolovaných lakom alebo vrstvou difundovaného izolantu, napríklad fosfátu. Vďaka kvalitnej izolácii medzi jednotlivými segmentami dochádza k potlačeniu strát vírivými prúdmi, ktoré vznikajú vo vodivých materiáloch v striedavom magnetickom poli. [4]

Podstatnou súčasťou správneho zhotovenia asynchrónneho stroja je návrh drážok statoru aj rotoru, do ktorých sa vinutie vkladá. Základné typy drážok statoru sú zobrazené na *Obr. 2.2.*  Otvorené drážky sa používajú u veľkých strojoch vyšších napätí, pretože izolujú cievky statoru v prípravkoch mimo stroj. Cievky sa navinú do drážok azaklinujú klinmi, ktoré majú lichoběžníkový prierez.

Nevýhodou týchto typov drážok sú straty v magnetickom obvode, kvôli vzniku nehomogenít magnetického poľa. Potlačením týchto strát sa volí väčšia vzduchová medzera medzi statorom a rotorom. U menších a malých motorov sa používajú polouzavreté drážky. Prúd potrebný pre vybudenie magnetického poľa je menší. Uzavreté drážky sa vyskytujú u motorov v špeciálnych aplikáciách. Vodič sa drážkou preťahuje, čo môže viesť k porušeniu izolácie. Ďalšou nevýhodou je aj vysoká cena navíjania. [4]

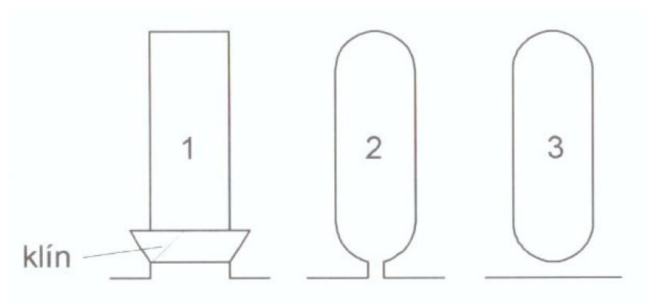

*Obr. 2.2 Tvar drážok statoru (1-otvorená, 2-polouzavrená, 3-uzavrená drážka) [4]* 

#### **2.1.3 Konštrukčné prevedenie rotora u krúžkového motora**

Rotor krúžkového motora má trojfázové vinutie uložené v rotorových drážkach trvalo spojené do hviezdy, výnimočne do trojuholníka. Vinutie je vyvedené na tri krúžky, izolovane upevnené na hriadeli. Uhlíkové kefy, držané keřovými držiakmi, priliehajú na tri krúžky na každý zvlášť.

Držiaky sú vodivo spojené s rotorovou svorkovnicou na prednom ložiskovom štíte. Účelom tohto vyvedenia je možnosť zaradiť do rotorového vinutia vhodný odpor, a tým znížiť záběrový prúd alebo otáčavú rýchlosť motora a zvýšiť jeho záberový moment. Vo väčšine prípadoch slúžia len na rozbeh motora a po ukončení rozbehu sú zberné krúžky skratované mechanizmom nazývaný spojovač nakrátko. Odklápač preruší dotyk kief a krúžkov. [2][4]

Vhodným odporom možno docieliť toho, že pri spúšťaní a rozbiehaní ASM obmedzíme záběrový prúd bez použitia elektroniky. Akokoľvek, na odporoch vznikajú pomerne veľké straty, a preto je menšia účinnosť oproti elektronickému riadeniu. Opotrebovanie uhlíkových kief a ich výmena prináša ďalšiu nevýhodu, nehovoriac o preniknutí a nahromadení uhlíkového prachu v stroji.

Detailnejšie konštrukčné zloženie krúžkového motora a jeho jednotlivé spomenuté časti sú ilustrované na *Obr. 2.3.* 

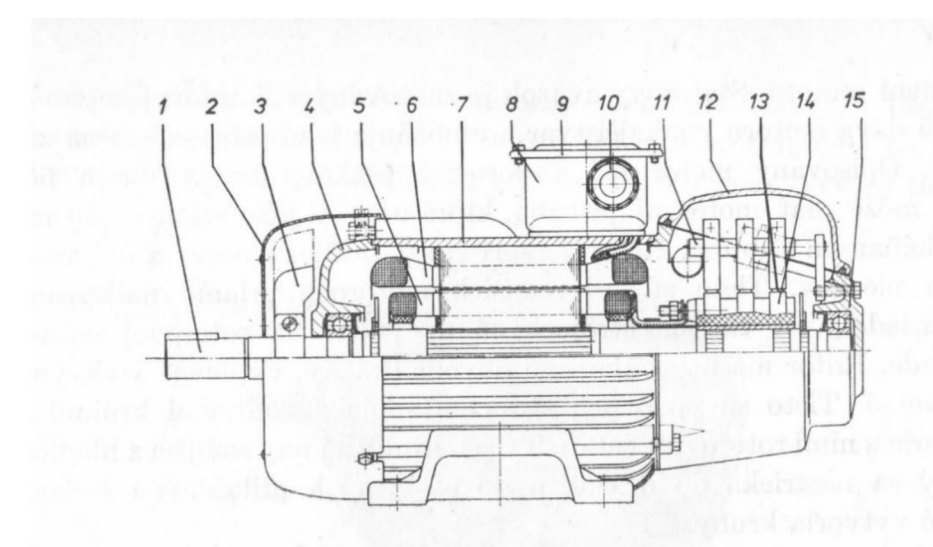

*1- hriadeľ, 2- kryt ventilátora, 3- ventilátor, 4- zadný ložiskový štít, 5- rotorové vinutie, 6- statorové vinutie, 7 statorová kostra, 8- svorkovnica, 9- viečko svorkovnice, 10- pancierové upchávky prívodových vodičov, 11- kefový držiak, 12- kryt otvoru v ložiskovom štíte, 13-uhlíková kefa, 14- krúžok, 15- predný ložiskový štít* 

*Obr. 2.3 Rez asynchrónnym krúžkovým motorom [2]* 

#### **2.1.4 Konštrukčné prevedenie rotora u motora s kotvou nakrátko**

Motor nakrátko má trvalo spojené vinutie rotora nakrátko. Toto vinutie pozostáva z klietky tvorenou tyčami z medi, hliníka alebo v niektorých prípadoch ich zliatinami (mosadzou). Z rovnakého materiálu sú vyhotovené aj spojovacie kruhy nakrátko spojené s tyčami po oboch stranách.

Na základe zvoleného materiálu klietky vieme upravovať záběrový moment. Napríklad odporová klietka z mosadze má menšiu elektrickú vodivosť, čiže väčší záběrový moment, ale zároveň aj menšiu účinnosť. Preto sú tieto druhy motorov vhodné len na krátkodobé zaťažovanie vyžadujúce veľký záběrový moment, napríklad výťahy a žeriavy. Druhou možnosťou zväčšenia momentu je zoslabenie spojovacích kruhov alebo ich čiastočné prerezanie. [4]

Rotor je okrem klietky, hriadele a prípadne ventilátora tvorený z rotorových dynamoplechov, ktorých drážky bývajú rôzneho tvaru, najčastejšie jednoduché, vírové a dvojité. Každá z nich má svoju špecifickú momentovú charakteristiku, čiže aj odber prúdu. [2][4]

Typické prevedenie motora s klietkovým vinutím je naznačené na *Obr. 2.4.* 

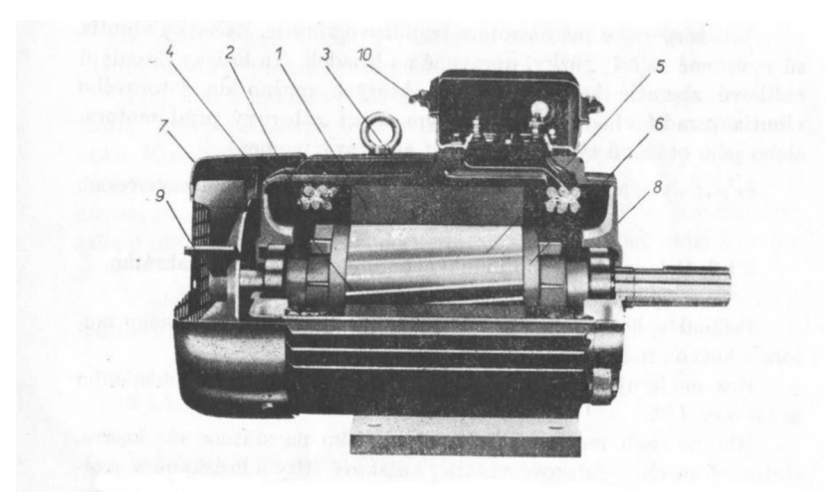

*1- statorový zväzok, 2- statorové vinutie, 3- rebrovaná kostra, 4- rotor s klietkou, 5- tyče klietky, 6-kruhy klietky, 7- predný ložiskový štít, 8- zadný ložiskový štít, 9- vonkajší ventilátor, 10- statorová svorkovnica* 

### **2.2 Princíp činnosti**

#### **2.2.1 Synchrónna otáčavá rýchlosť**

Základom funkcie indukčného motora je točivé magnetické pole vo vzduchovej medzere medzi statorom a rotorom. Uvažujme trojfázové vinutie statora vzájomne priestorovo posunuté o 120° el. . A k na vinutie statora trojfázového indukčného motora pripojíme súmernú sústavu prúdov z trojfázovej siete, tak sa vo vzduchovej medzere začne vytvárať točivé magnetické pole, ktorého rýchlosť *n<sub>l</sub>* závisí od frekvencie napájania  $f_l$  a počtu pólových dvojíc stroja *p* [5]:

$$
n_1 = \frac{f_1 \cdot 60}{p} \quad [min^{-1}; Hz, -]
$$
\n(2.1)

Prepočet rýchlosti na uhlovú rýchlosť točivého poľa statora  $\omega_1$ :

$$
\omega_1 = \frac{2 \cdot \pi \cdot n_1}{60} \text{ [rad. s}^{-1}; \text{ min}^{-1} \text{]}
$$
 (2.2)

Točivé pole o rýchlosti n<sub>i</sub> pretína vodiče rotorového vinutia, na ktorom sa vytvára indukované napätie. Keďže vinutie rotoru je uzavreté , tak ním začne pretekať prúd, ktorý vytvára magnetické pole kotvy na základe Ampérovho pravidla pravej ruky. Sila vzniká vzájomnou interakciou magnetických polí statora a rotora. Jej smer pôsobenia a zároveň aj smer otáčania rotora určíme Flemingovým pravidlom ľavej ruky.

*Obr. 2.4 Rez asynchrónnym motorom s kotvou nakrátko [2]* 

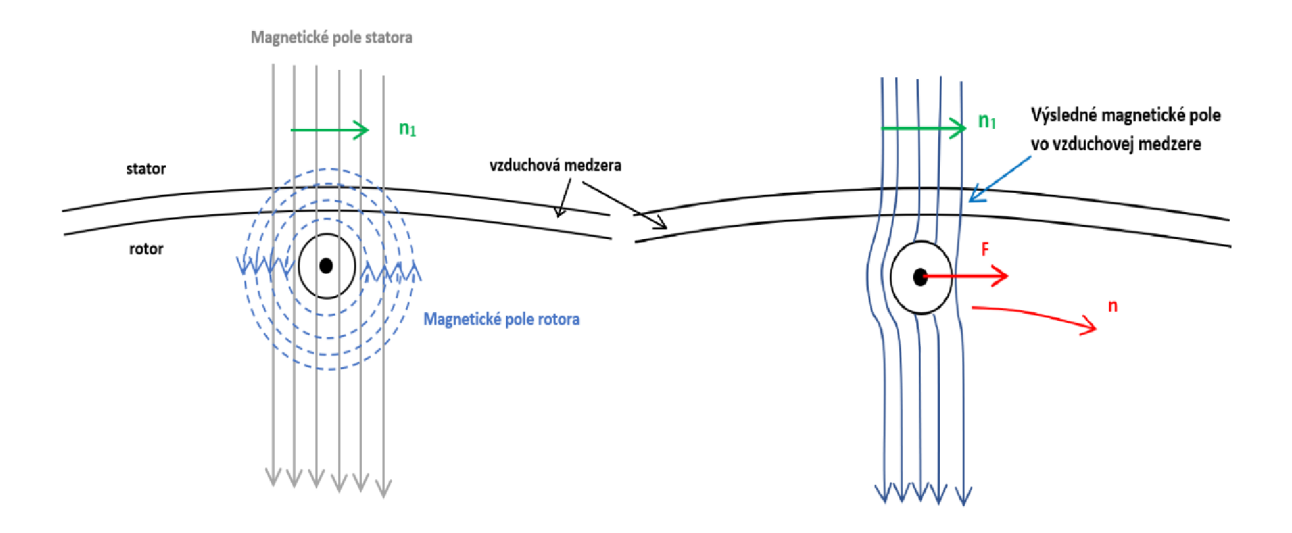

*Obr. 2.5 Vznik točivého poľa rotora a smer otáčania rotora* 

#### *2.2.2* **Otáčavá rýchlosť rotora**

Z Obr. 2.5 je zrejmé, že smer otáčania rotora bude mať smer točivého poľa statora. Ak by išlo o ideálny asynchrónny motor bez mechanických strát, tak by sa po rozbehu naprázdno otáčal synchrónnou rýchlosťou. Tým pádom by sa nepretínali magnetické indukčné čiary, neindukovalo by sa v rotore žiadne napätie, neprechádzal by rotorom žiaden prúd a moment stroja by bol nulový [5].

Rotor však nikdy nedosiahne kvôli mechanickým stratám bez vonkajšieho zásahu rovnakú rýchlosť ako točivé magnetické pole statoru. Ak motor mechanicky zaťažíme, tak pri rozbehu sa pri nulových otáčkach indukuje veľký prúd, ktorý vytvára magnetické pole a následne točivý moment. S rastúcimi otáčkami klesá prúd potrebný pre vytvorenie točivého magnetického poľa. Otáčky aj prúd sa po rozbehnutí ustália na menovité hodnoty [2]. Závislosť točivého momentu je vyjadrená vzťahom [4]:

$$
M = \frac{K \cdot U_{i20} \cdot I_1 \cdot \cos(\varphi)}{\omega} \quad [Nm; -, V, A, -, rad, s^{-1}] \tag{2.3}
$$

Zo vzťahu (2.3) je zrejmé, že točivý moment je priamo úmerný napätiu indukovanému na vinutí stojacieho rotoru *U<sub>i20</sub>*, prúdu statoru *I<sub>1</sub>*, účinníku *cos(φ)*, konštante konštrukčného usporiadania *K* a nepriamo úmerný uhlovej rýchlosti rotoru *co.* 

V ustálenom stave sa rotor pohybuje s nižšou rýchlosťou *n* ako je otáčavá rýchlosť magnetického poľa statora *m,* preto je motor nazývaný asynchrónny. Pomerný pokles *n* voči *m* sa nazýva sklz *s :* 

$$
s = \frac{n_1 - n}{n_1} \cdot 100 \, [\%; \, min^{-1}, \, min^{-1}, \, min^{-1}] \tag{2.4}
$$

Pre frekvenciu indukovaného napätia v rotore $f_2$ platí :

$$
f_2 = \frac{(n_1 - n) \cdot p}{60} \quad [Hz; min^{-1}, min^{-1}, -]
$$
 (2.5)

Veľkosť sklzu závisí od odporu rotorového vinutia. Jeho veľkosť sa pohybuje od 1 % pre väčšie motory až po 10 % pre menšie motory, priemerne 5 %. [4]

### **3 RIADENIE ASYNCHRÓNNEHO MOTORA**

Bežné asynchrónne motory sú dimenzované na menovité napätie a frekvenciu siete, takže ich možno jednoducho pripojiť na sieť. Pracujú pri konštantných otáčkach bez riadenia otáčok. Zložitosť nastáva v riadení otáčok pri maximálnom využití stroja. S rozvojom polovodičovej a mikroprocesorovej techniky je možné tento problém odstrániť, najčastejšie využitím vektorového a skalárneho riadenia stroja. [2][5]

Na kvalitnú a hospodársku reguláciu rýchlosti je potrebné napájať ASM zo zdroja premenného napätia a frekvencie s vhodným regulátorom, prípadne senzormi. Vznikajú tak výkonové meniče s pomerne zložitou silovou a riadiacou časťou . Za posledné desiatky rokov sa vyrába vo firmách viacej takýchto pohonov s meničom kmitočtu ako tomu bolo v minulosti. [6]

Riadenie je cieľavedomá činnosť človeka alebo riadiaceho systému, ktoré vyhodnocujú a spracovávajú informácie. Riadenie rozdeľujeme na ovládanie a reguláciu. [6] V praxi a pomerne často aj v študentských prácach dochádza k zamieňaniu týchto pojmov, preto si jednotlivé pojmy dôkladne vysvetlíme.

Ovládanie alebo inak nazývané riadenie bez spätnej väzby je druh riadenia, pri ktorom sa neporovnáva žiadaná hodnota s aktuálnou (regulovanou) hodnotou. Používame tento spôsob riadenia v prípadoch, kedy predpokladáme nemennosť systému a nepatrnosť poruchových vplyvov, čiže veličiny na vstupe ovplyvňujú veličiny na výstupe na základe známych zákonitostí. [6][7]

Regulácia je naopak druh riadenia s uzavretou slučkou. Meraná veličina vhodným snímačom je neustále porovnávaná s riadiacou veličinou. Ide o udržanie potrebných fyzikálnych veličín na vopred stanovených hodnotách. Vďaka spätnej väzbe je potlačená poruchová veličina. Regulácia je častejším a výhodnejším druhom riadenia. Zaisťuje rýchlu odozvu a dynamiku systému. [6][7]

### **3.1 Riadenie rýchlosti otáčok**

Princíp riadenia rýchlosti indukčného motoru je založený na vzťahu, ktorý dostaneme vyjadrením otáčok *n* zo vzťahu (2.4) a dosadením zo vzťahu (2.1) :

$$
n = \frac{f_1 \cdot (1 - s)}{p} \cdot 60 \, [\min^{-1}; Hz, -, -]
$$
 (3.1)

Z rovnice (3.1) potom plynie, že zmeny otáčok docielime zmenou premenných (počtu pólov  $2p$ , sklzu *s* a napájacej frekvencie  $f_l$ ).

Pre pochopenie závislostí momentových charakteristík na jednotlivých parametroch budeme uvažovať odvodením z náhradnej schémy asynchrónneho motora (y- článok) pri zanedbaní odporu statorového vinutia *Ri* a strát v železe tento výsledný vzťah pre mechanický moment:

$$
M_{mech} = \frac{m \cdot U_1^2 \cdot R_2^2}{s \cdot \omega_1 \cdot \left| \left( \frac{R_2^{'}}{s} \right)^2 + (X_{\sigma})^2 \right|} \quad [\text{Nm}; -\text{V}, \Omega, -\text{rads}^{-1}, \Omega, -\text{O}] \tag{3.2}
$$

#### **3.1.1 Zmena počtu pólov**

Častým spôsobom zmeny počtu pólových dvojíc je prepínaním niekoľkých samostatných statorových vinutí s rozdielnym počtom pólových dvojíc, ktoré sú uložené spoločne v drážkach nad sebou. Jednotlivé vinutia sú dimenzované na výkon pri určitých rýchlostiach otáčania. Nevýhodou je zväčšený objem stroja. [4][6]

Otáčky sa menia stupňovito, pri prepínaní počtu pólov klesne skokovo moment a rýchlosť sa dostáva po momentovej charakteristike na určitú hodnotu. Použitie tohto typu riadenia otáčok má aj široké uplatnenie vo výťahoch, brúskach, vŕtačkách a v starších typoch práčok.

#### **3.1.2 Zmena sklzu zmenou rotorového odporu**

Zmena sklzu zmenou rotorového odporu je možná iba u motoroch s krúžkovým rotorom. Podrobný popis krúžkového rotora je uvedený v kap. 2.1.3. Potrebný odpor  $R_{add}$  získame zo vzťahu **[6]:** 

$$
R_{add} = R_2 \cdot \frac{S_{add}}{S} \quad [\Omega; \Omega, -, -]
$$
\n(3.3)

*R2* je vlastný odpor krúžkového motora, *s* je vlastný sklz *sadď)Q* pracovný sklz s pridaným odporom.

Zväčšením odporu rotorového vinutia docielime väčší sklz, tým pádom aj menšie otáčky. Záběrový moment *Mzáb* sa bude posúvať do vyšších hodnôt a moment zvratu *Mzv* s konštantnou hodnotou sa posúva do hodnôt nižších otáčok. Táto metóda má uplatnenie najmä pri štartovaní vysoko zaťažených strojov, ktoré môžu docieliť maximálny moment už pri rozbehu, čiže *Mzv=Mzáb*  [8]. Avšak táto metóda riadenia je nehospodárna. Momentové charakteristiky pre zmenu odporu rotorového vinutia sú na *Obr. 3.1.* 

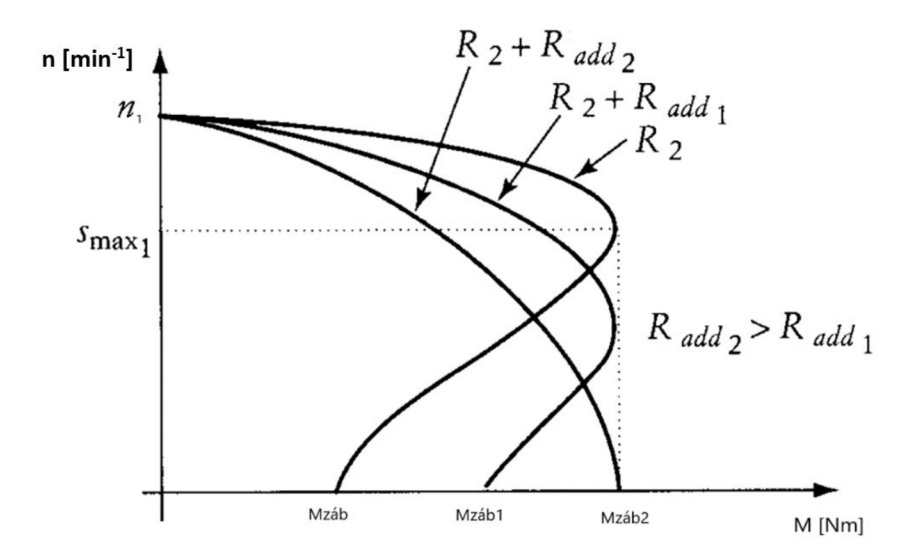

*Obr. 3.1 Momentové charakteristiky pri zmene rotorového odporu [8]* 

#### **3.1.3 Zmena sklzu zmenou napájacieho napätia**

Pre obmedzenie rozběhového prúdu použijeme redukciu napájacieho napätia. Zmena napätia bude priamo úmerná zmene rozběhového prúdu. Hodnota sklzu zvratu zostáva rovnaká. Je potrebné dbať na fakt, že moment je úmerný štvorcu napätia (3.2), preto dochádza aj k redukcii momentu, čo nie je vhodné pre rozbeh vysoko zaťažených strojov [8].

Otáčavú rýchlosť rotoru možno meniť len v úzkom rozsahu. Takisto ide o stratový typ riadenia. Napriek týmto nevýhodám sa zmena napätia používa v nízko výkonových aplikáciách napríklad u obehových čerpadiel. Momentová charakteristika pri zmene napájacieho napätia je znázornená na *Obr. 3.2.* 

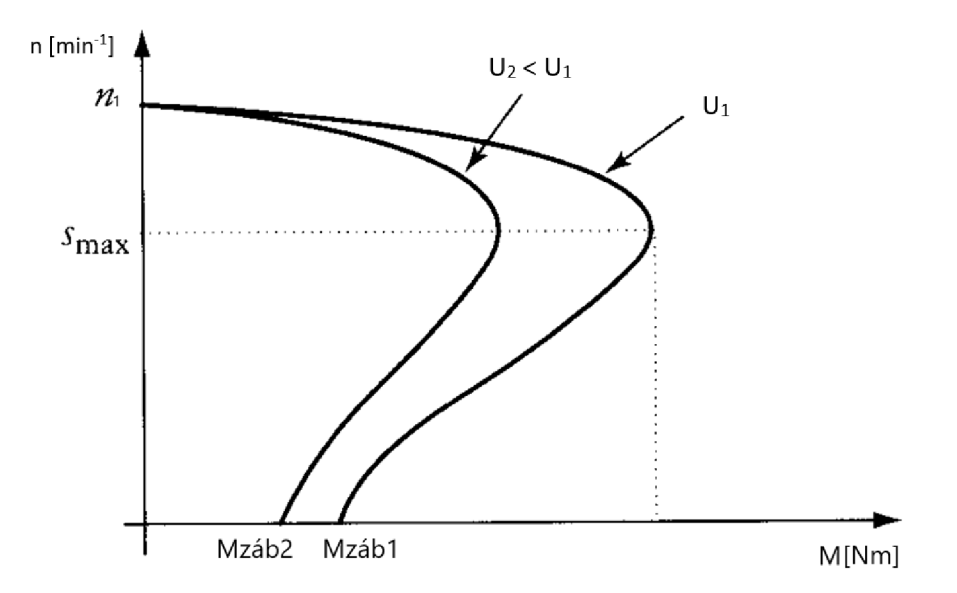

*Obr. 3.2 Momentová charakteristika pri zmene napájacieho napätia [8]* 

#### **3.1.4 Kaskádně zapojenie**

Riadenie otáčok kaskádnym zapojením dvoch a viac točivých strojov na spoločný hriadeľ bolo v minulosti často používané, avšak s rozvojom výkonovej elektroniky sú nahradzované a už tento spôsob riadenia takmer nevídame [6]. Presnejší popis by bol nad rámec tejto práce, preto mu veľkú pozornosť venovať nebudeme.

#### **3.1.5 Zmena kmitočtu napájacieho napätia**

Zmenšením frekvencie s uvažovaním vzťahov (3.1) a (3.2) dosiahneme menšie otáčky, ale hodnoty významných momentov ( $M_{zv}$  a  $M_{zab}$ ) sa posunú do väčších hodnôt. Na *Obr.* 3.3 je znázornená momentová charakteristika vplyvom zmeny frekvencie. Riadenie otáčok je možné v pomerne širokom rozmedzí, preto zo spomenutých možností sa javí ako najefektívnejší spôsob riadenia. Nevýhodou však zostáva, že maximálny moment *Mzv* nie je konštantný pri zmene frekvencie. Pri veľmi nízkych frekvenciách tečie pomerne veľký prúd do motora *{Obr. 3.4).* Tento problém do istej miery odstráni práve riadenie pri udržiavaní konštantného magnetického toku alebo aj inak povedané *U/f* riadenie.

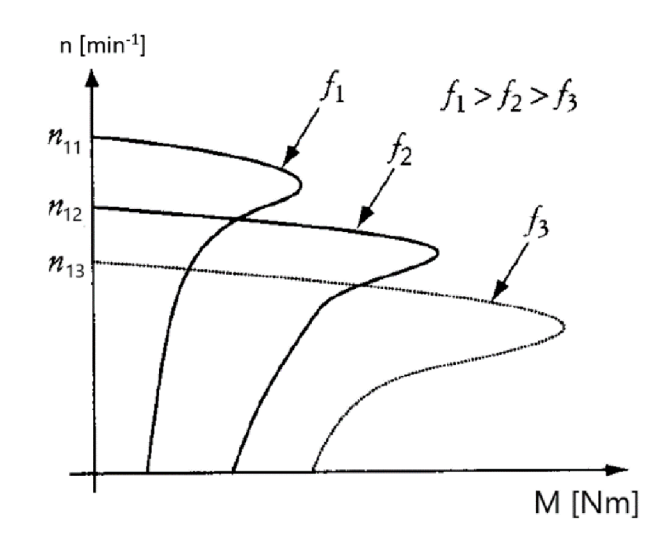

Obr. 3.3 Momentové charakteristiky pri zmene napájacej frekvencie [8]

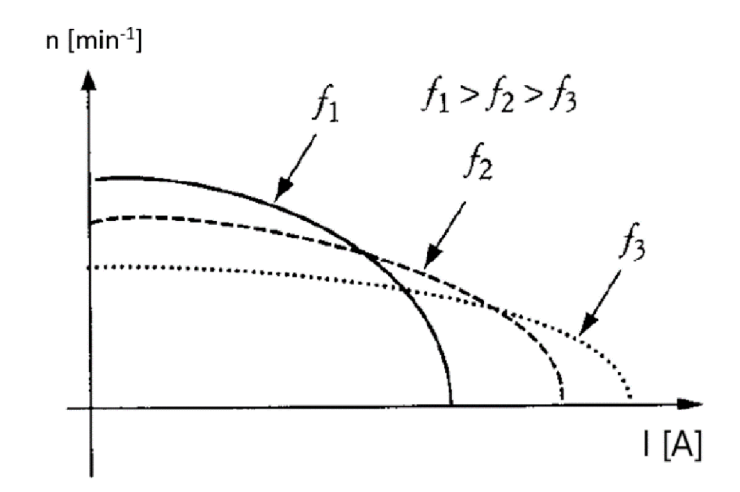

*O br. 3.4 Závislosť statorového prúdu na otáčkach pri rôznych kmitočtoch napájania [8]* 

### **3.2 Skalárně (U/f) riadenie**

#### **3.2.1 Odvodenie**

Efektívny spôsob riadenia predstavuje riadenie pomocou zmeny napájačieho napätia a kmitočtu. Princíp skalárneho riadenia vychádza z udržiavania konštantného magnetického toku v stroji. [9]

Vektorové riadenie z hľadiska dynamiky a odozvy systému výrazne lepšie ako skalárně riadenie. Keďže predmetom tejto práce je skalárně riadenie, tak budeme venovať väčšiu pozornosť práve jemu.

Pre každý elektromagneticky spriahnutý obvod platí pre základné harmonické zložky vzťah [9]:

$$
\boldsymbol{U} = R \cdot \boldsymbol{I} + \frac{d\boldsymbol{\Psi}}{dt} \; ; \; \boldsymbol{\Psi} = |\Psi| \cdot e^{j\omega t} \; [\text{V}; \Omega, \text{A}, \text{Wb}, \text{s}]; [\text{Wb}; \text{Wb}, \text{s}^{-1}, \text{s}] \tag{3.4}
$$

Pri úvahe  $|\Psi|$  = konšt. a  $\omega_1$ =2. $\pi$ .f<sub>i</sub> dostaneme pre jednu fázu statorového vinutia vzťah [9]:

$$
u_1 = R_1 \cdot i_1 + f_1 \cdot l \cdot \Psi \quad [V; \Omega, A, Hz, -, Wb]
$$
\n
$$
(3.5)
$$

Po zanedbaní odporu statorového vinutia dostaneme, že *ui/fi* = konšt.

#### **3.2.2 Vplyv U/f na charakteristiky**

Podobne ako v predchádzajúcej kapitole, dochádza zmenou frekvencie k posunu momentových charakteristík. Významný rozdiel spočíva v udržiavaní konštantného maximálneho momentu *Mzv*, a to za podmienky udržiavania konštantného magnetického toku, resp. pomeru *U/f.*  Na *Obr. 3.5* je pre porovnanie s *Obr. 3.3* znázornená momentová charakteristika riadenia *U/f.*  Z *Obr. 3.6* je pre porovnanie s *Obr. 3.4* načrtnutá závislosť prúdu na otáčkach, z ktorej možno usúdiť, že maximálny prúd vznikajúci pri rozbehu bude pri rôznych hodnotách napájacej frekvencie na rovnakej úrovni.

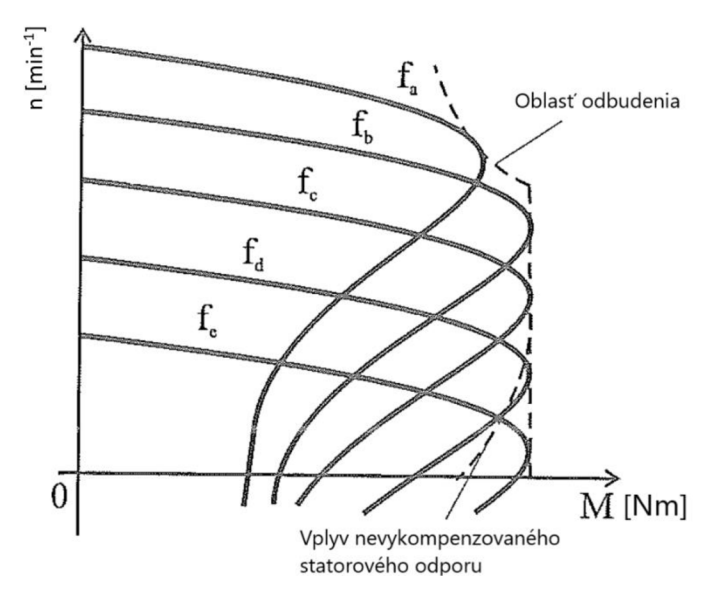

*Obr. 3.5 Momentová charakteristika U/f riadenia pre vybrané frekvencie [9]* 

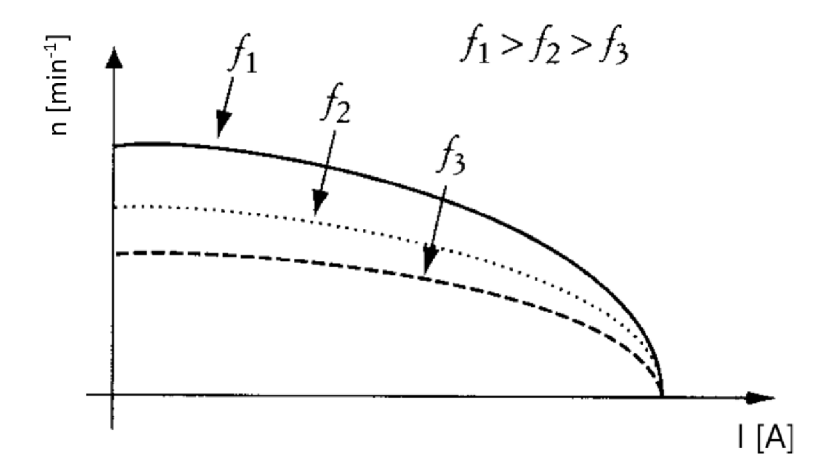

*Obr. 3.6 Závislosť statorového prúdu na otáčkach pre vybrané frekvencie pri U/f riadení [8]* 

#### **3.2.3 Obmedzenia riadenia U/f**

Charakteristiky *U/f* z predchádzajúcej kapitoly možno uvažovať len pre určitý interval napätí a frekvencií. Ak neuvažujeme špeciálne metódy odbudenia motora alebo obmedzenia statorového prúdu, tak otáčky motora môžeme riadiť pri udržaní konštantného magnetického toku v intervale frekvencií  $f \in (0, 50)$  Hz. [6]

V kapitole 3.2.1 sme uviedli, že pomer *U/f* je konštantný pri zanedbaní statorového odporu. Tento zjednodušujúci predpoklad nemožno uvažovať pri nízkych kmitočtoch smerom k nule, kde bude mať odpor značný vplyv vzhľadom k malej rozptylovej reaktancii *X<sup>a</sup> .* Toto tvrdenie potvrdzuje závislosť medzi absolútnou hodnotou rozptylovej reaktancie a frekvenciou:

$$
X_{\sigma} = \omega_1 \cdot L_{\sigma} = \frac{2 \cdot \pi \cdot f_1 \cdot L_{\sigma}}{p} \quad [\Omega; rads^{-1}, H; Hz, H, -]
$$
\n(3.6)

Pre optimálne využitie stroja sa preto snažíme odpor statorového vinutia kompenzovať, kvôli zachovaniu konštantného momentu zvratu *Mzv* [6]. V opačnom prípade by dochádzalo k poklesu momentu zvratu. Na *Obr. 3.5 je* znázornený čiarkované vplyv nevykompenzovaného statorového odporu. Na *Obr. 3.7*Je znázornená korekcia vplyvu činného odporu statorového vinutia. V tejto oblasti neplatí rovnosť *U/f= konšt.* V praxi najčastejšie prevedieme korekciu preložením funkcie polynomu druhého stupňa.

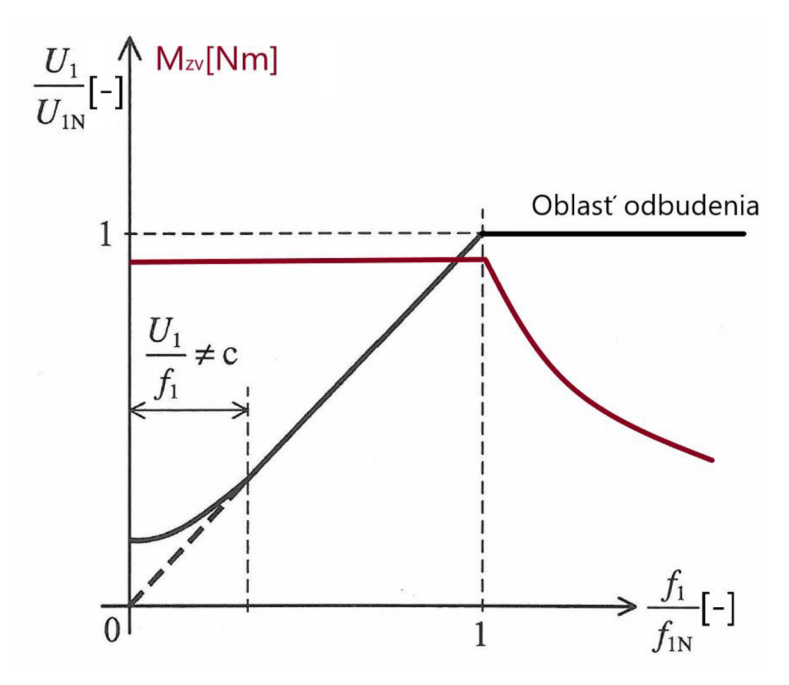

*Obr. 3.7 Kompenzácia úbytku statorového odporu a oblasť odbudenia [6]* 

Pomer *U/f* je možné udržiavať len po maximálne napätie napájačieho zdroja. Frekvenciu je možné zvyšovať naďalej, ale dochádza k odbudeniu stroja. Z rovnice (3.5) pri konštantnom napätí je magnetický tok *Y* nepriamo úmerný frekvencii. Z Obr. 3.5 a Obr. 3.7 je zrejmé, že po prekročení menovitej frekvencie a napätia, resp. pri plnom otvorení striedača, klesá moment zvratu pri zaťažovaní menovitým prúdom s kvadrátom otáčok. Z uvedených obmedzení vyplýva, že je nevyhnutné naprogramovať riadiaci algoritmus tak, aby bol stroj v bezpečnej miere efektívne využitý. [6][9]

#### **3.2.4 Rozdiely medzi skalárnym a vektorovým riadením**

Hlavný rozdiel medzi skalárnym a vektorovým riadením týkajúci sa dynamiky a odozvy bol už spomenutý v kapitole 3.2.1. Zo samotných názvov týchto riadení vyplýva, že skalárně riadenie pracuje s amplitúdami veličín a vektorové pracuje s vektormi veličín.

Skalárne riadenie je založené na znalostiach statických charakteristík asynchrónneho stroja, čo znamená že nerešpektuje elektromagnetické deje vo vnúti stoja. Podstatou tohto riadenia je nastavenie frekvencie a amplitúdy napätia, tak aby bol stanovený požadovaný moment. Obvod aj riadiaci algoritmus je menej náročný, ale vznikajú väčšie odchýlky rýchlosti od žiadanej hodnoty. Z ekonomického hľadiska je skalárny typ riadenia lacnejší variant a je vhodný pre jednoduché aplikácie. [4][10]

Vektorové riadenie je založené na riadení statorového aj rotorového poľa tak, aby boli na seba kolmé a nezávisle riaditeľné. Riadenie vyžaduje snímač rýchlosti a polohy pre určenie jednotlivých zložiek statorových prúdov. Každá z týchto zložiek sa riadi zvlášť, jedna z nich vytvára točivý moment a druhá vytvára magnetický tok. Vektorové riadenie umožňuje oproti skalárnemu presnejšie riadenie rýchlosti s lepšími dynamickými vlastnosťami. Obvod aj riadiaci algoritmus je zložitejší. Vektorové riadenie sa používa v dnešnej dobe častejšie. [4][10]

### **4 POPIS HARDWARE**

#### **4.1 Popis meniča kmitočtu**

V našej práci sa budeme zaoberať nepriamym meničom kmitočtu s konštantným napäťovým medziobvodom. Inými druhmi frekvenčných meničov ako napríklad cyklokonvertormi sa nebudeme zaoberať, pretože sa nevzťahujú k našej práci.

Názov nepriameho meniča je odvodený z toho, že konverzia konštantného napájači eho napätia a frekvencie na premenné výstupné napätie a frekvenciu je tvorená kaskádou usmerňovača, jednosmerného medziobvodu a striedača. [6][9] Jednotlivé segmenty meniča, resp. zjednodušená schéma meniča frekvencie pre konkrétne náš prípad je vyobrazená na *Obr. 4.1.* 

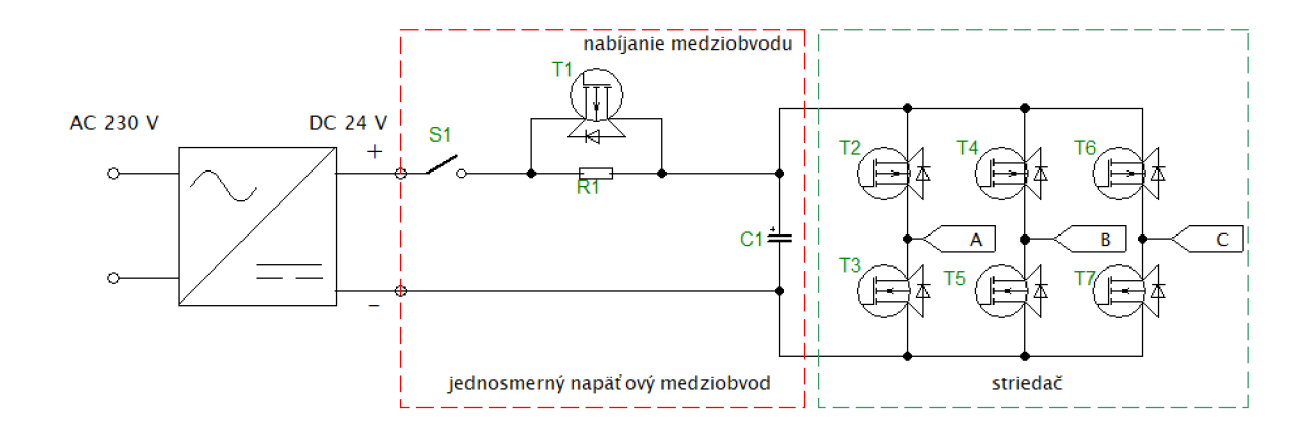

*Obr. 4.1 Zjednodušená schéma meniča kmitočtu* 

#### **4.1.1 Usmerňovač**

Premena striedavého sieťového napätia zabezpečuje usmerňovač. Najčastejším typom použitého diódového usmerňovača je jednofázový a trojfázový v mostíkovom zapojení. V praktickej časti projektu použijeme externý zdroj napätia s menovitým napätím 24 V . Tento typ meniča nie je schopný rekuperovať, resp. vrátiť energiu späť do siete. Je preto potrebné riešiť problém generátorického brzdenia. [9]

#### **4.1.2 Medziobvod**

Jednosmerný napäťový medziobvod udržiava konštantnú hodnotu napájacieho napätia z usmerňovača, ktorou ďalej napája striedač. Je tvorený kondenzátorom alebo skupinou kondenzátorov. V spomínanom režime brzdenia sa prelieva jalová energia potrebná na magnetizáciu asynchrónneho stroja zo striedača do kondenzátora. Činná energia sa predáva zo striedača do medzi obvodu. Značné množstvo energie predanej do kondenzátora by spôsobilo nárast napätia v medziobvode. Pre náš menič je tento problém riešený Zenerovými diódami. V literatúre sa často uvádza zaradenie brzdného odporu a tranzistora paralelne ku kondenzátoru medziobvodu, ktorý je spínaný v prípade prevýšenia napätia v medziobvode. [9]

Na schéme *(Obr. 4.1)* si teraz všimnime časť nabíjania medziobvodu. Odpor R1 slúži na obmedzenie nabíjacieho prúdu C1 v okamihu zapnutia spínača S1. Akonáhle je napätie na kondenzátore medziobvodu dostatočne veľké, je zapnutý tranzistor TI, aby pri odbere prúdu nedošlo k poškodeniu rezistoru Rl .

#### **4.1.3 Striedač**

Výstupnú časť meniča tvorí striedač. Ako spínacie prvky boli zvolené MOSFET-y charakteristické svojou rýchlou spínacou frekvenciou a pomerne veľkou prúdovou zaťažiteľnosťou. Pre vyššie výkonové aplikácie sa používajú IGBT, ktorých báza je galvanicky oddelená od silovej časti. Pri trojfázovom striedači je potrebných šesť výkonových spínacích prvkov, ktoré sú rozdelené na hornú a dolnú vetvu *(Obr. 4.1) .* Tie sú riadené mikrokontrolérom na báze pulznej šírkovej modulácie (PWM). Horné vetvy tvoria kladné napäťové pulzy a naopak dolné záporné napäťové pulzy.

V pomerne veľkej indukčnosti vinutia statoru je uložená energia vo forme prúdu. Tá musí byť odvedená v momente vypnutia tranzistora, pretože by došlo k nárastu napätia vplyvom zmeny prúdu. [11] Tento problém sa vyrieši zapojením nulovej diódy k tranzistoru. Požiadavky na nulovú diódu sú najmä malá hodnota napätia v priepustnom smere a jej rýchlosť. V tranzistoroch MOSFET sa využíva integrovaná spätná dióda, ktorá splňa obe požiadavky. Na rozdiel od IGBT, nie je potrebné zakúpiť šesť Schottkyho diód.

#### **4.2 Popis sady laboratórnych prípravkov**

Riadiacu aj silovú časť obvodu celého meniča frekvencie tvorí sada laboratórnych prípravkov, ktorá obsahuje MikroStand, redukciu na vývojový kit Nucleo a Nucleo. Jednotlivé fotografie tejto sady sú prevzaté od vedúceho práce nájdeme v prílohe.

#### **4.2.1 MikroStand**

MikroStand je univerzálny menič s napäťovým medzibvodom so silovou a riadiacou časťou, ktorý možno napájať jednosmerným napätím od 12-24 V . Podstatné komponenty silovej časti už boli spomenuté predchádzajúcej kapitole (nabíjanie medziobvodu, ochrana proti prepätiu v medziobvode pomocou Zenerových diód, vypínač a poistka). Na Source dolného MOSFET-u je pripojený bočník na meranie prúdu. MikroStand celkom obsahuje štyri vetvy horných a dolných MOSFET-ov , z ktorých využijeme tri. Gate je opatrený potrebnými budiacimi obvodmi vzhľadom na polaritu napätí MOSFET-ov s N a P kanálom. [12]

Riadiaca časť MikroStandu pozostáva z analógovej a digitálnej časti. Do analógovej časti patria odporové deliče napätia pre meranie napätia v medziobvode a výstupných fáz, OZ pre zosilnenie signálov z bočníkov, užívateľský potenciometer a dva analógové vstupy. Digitálnu časť tvoria vstupy pre Hallovu sondu a inkrementálny snímač, možnosť pripojenia displeja a užívateľský inkrementálny snímač. Pre nás budú podstatné najmä výstupy PWM pre každý tranzistor samostatne. [12]

#### **4.2.2 Redukcia na Nucleo**

Redukcia na Nucleo je spojovací článok medzi Nucleom a MikroStandom. MikroStand bol prvotne navrhnutý pre iný typ dosky, preto je potrebná táto redukcia. Redukciu možno použiť samostatne s Nucleom. Obsahuje analógové aj digitálne 3,3 V zdroje aj možnosť pripojenia 5 V externého zdroja. Na každom analógovom výstupe sa nachádza filtračný RC obvod. [12]

Pre výstupy PWM sú pripojené na redukcií LED, avšak nie sú napájané priamo z výstupov MCU, ale cez tranzistorový oddeľovač, čo ponúka značnú výhodu, pretože MCU nie je nimi zaťažovaný. Ďalej je možné prepnúť výstupy PWM pomocou prepojok na časovače TIM1 a HRTIM. [12]

#### **4.2.3 Nucleo vs Arduino**

Na riadenie asynchrónneho motora bolo zvolené Nucleo STM32, ktoré je súčasťou riadiacej časti striedača. Na prvý pohľad môže byť jasné, že Nucleo a Arduino sú to dve rôzne vývojové dosky, ktoré medzi sebou sa prakticky neoplatí porovnávať. My sme sa však chceli zamerať na oblasť riadenia pohonov a vypichnúť užitočné vlastnosti vývojovej dosky Nucleo v porovnaní so slabším Arduinom, ktoré je súčasne najpoužívanejšou vývojovou doskou.

Arduino Uno dosky sú na svetovom trhu populárnejšie ako Nucleo dosky. V súčasnosti sú kladené vysoké nároky v mikroprocesorovom riadení, preto sú v určitých oblastiach vytláčané a nahradzované menej známymi Nucleo doskami. Nucleo je vhodné všade tam kde je potreba rýchleho spracovania dát, presných výsledkov, nižšia spotreba a väčšia veľkosť pamäte. Tie najlepšie konfigurácie dosahujú frekvenciu jadra 82 MHz , 512 kb flash a 96 kb SRAM . [13]

Naša konfigurácia STMF334R8 má po zaradení externého kryštálového oscilátora maximum clock frekvenciu 72 MHz , bez neho 64 MHz . Pri použití TLMI je možné mu nastaviť dvojnásobnú frekvenciu clocku. Využívame ho pri generovaní PWM signálu. Arduino (ATMega 328) dosahuje maximálna clock frekvenciu 16 MHz. ADC u Nuclea majú 12-bit rozlíšenie, u Arduina len 10-bit. Cena originálneho Arduina je približne 20 €, Nucleo stojí len 10 €.

Z konštrukčného hľadiska obsahuje Nucleo Morpho aj Arduino piny, takže je kompatibilné aj s dobre rozšírenými Arduino shieldmi. Niektoré Morpho piny sú prepojené s Arduino pinmi, čo umožnuje debugging (ladenie) aj pri použití Arduino shieldov. Nucleo má vizuálne oddelenú programovaciu a ladiacu časť. Po naprogramovaní Nuclea je možné odrezanie týchto častí, čo zmenší rozmery dosky. Kompaktnosť Nuclea sa prejaví aj v prípade opätovného naprogramovania - stačí prepojiť oddelené časti externými káblami. [13]

Z hľadiska programovania vie Nucleo spracovať omnoho zložitejšie algoritmy ako Arduino. Obe dosky sú programované v jazyku C. Programovanie cez ArduinoIDE je jednoduchšie, avšak STM32CubeIDE ponúka napríklad široké možnosti vlastných nastavení, konfiguráciu pinov a clock frekvencie v grafickom prostredí alebo nastavenie deadtime. Nucleo neobsahuje na rozdiel od Arduina EEPROM pamäť pre uloženie stálych premenných pri reštarte systému. [13]

Tab. 1 Vývojové dosky Nucleo a Arduino

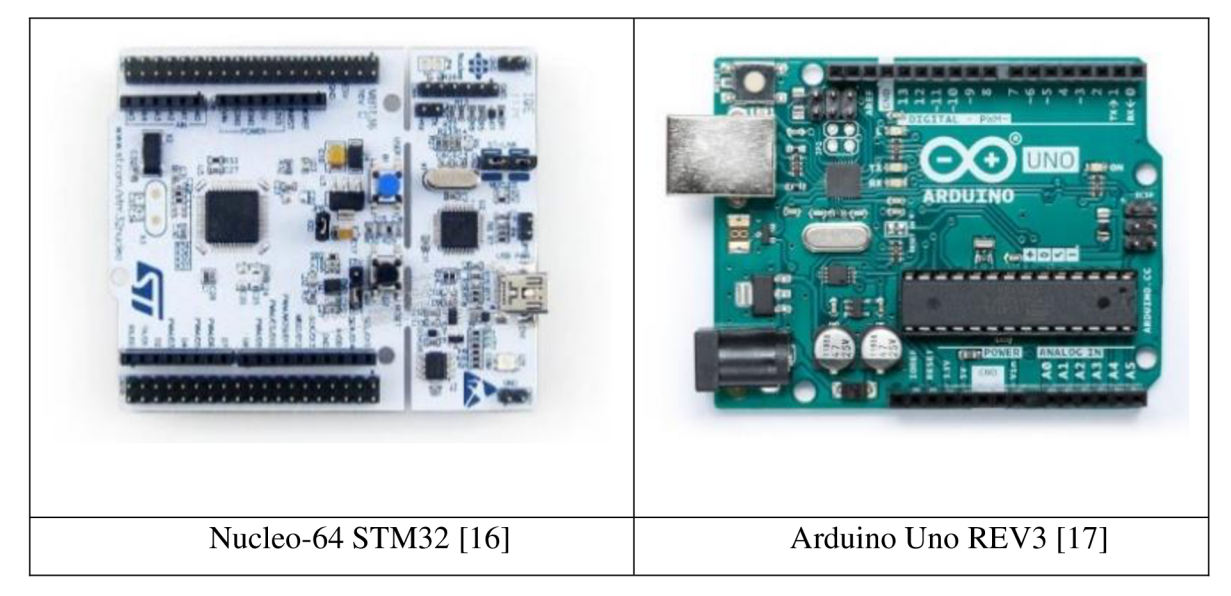

### **5 POPIS RIADIACEHO ALGORITMU**

Po zoznámení sa so základnou teóriou asynchrónnych motorov a ich riadením, prichádza na rad realizácia riadiaceho algoritmu. V tejto kapitole bude popísaný riadiaci algoritmus skalárneho riadenia otáčok.

Zadanou podmienkou pre riadenie ASM je, že má ísť o skalárne riadenie U/f bez spätnej väzby, resp. bez regulácie otáčok a prúdu. Má byť ošetrený vplyv nevykompenzovaného odporu statorového vinutia (viac informácií v kap. 3.2.3), zabrániť spoločnému zopnutiu horného a dolného tranzistoru (nastavenie dead-time) a snímať prúd v jednotlivých fázach a pri nadprúde okamžite vypnúť motor.

Na *Obr. 5.1* je bloková schéma skalárneho riadenia otáčok pre náš zvolený účel. Jednotlivé bloky si podrobnejšie vysvetlíme v tejto kapitole. Podstatou riadiaceho algoritmu je vedieť aplikovať matematický aparát pre zvolený typ riadenia.

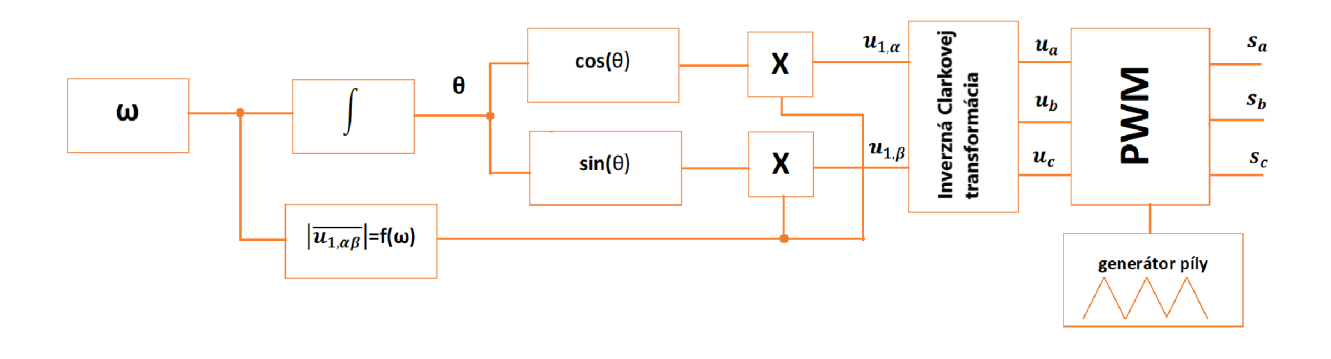

*Obr. 5.1 Bloková schéma skalárneho riadenia otáčok ASM bez spätnej väzby* 

### **5.1 Matematický aparát pre skalárně riadenie ASM**

Matematický popis prechodných dejov aj ustálených stavov u striedavých strojov je pomerne náročný. Pri analýze striedavých strojov vychádzame preto z týchto zjednodušujúcich predpokladov [18]:

- vinutie statoru a rotoru je trojfázové symetrické zapojené do hviezdy bez vyvedeného nulového vodiča

- lineárna magnetizačná charakteristika
- nulové straty v magnetickom obvode
- konštantné činné odpory a indukčnosti
- konštantná veľkosť vzduchovej medzery, jej magnetické pole má sínusové rozloženie
- rotorové veličiny sú prepočítané na stator
- magnetické pole sa v pozdĺžnej ose stroja nemení
- neuvažujeme vplyv drážkovania

V anglosaskej literatúre sa pre zápis modelu používa maticový tvar rovníc, v nemeckej a stredoeurópskej je preferovaný zápis v komplexnom priestorovom vektore. Riešenie je ekvivalentné v oboch prípadoch. Pri práci s počítačom je vhodnejší maticový zápis a pre názornosť naopak zápis vektorový. [6]

#### **5.1.1 Komplexný priestorový vektor**

Za spomenutých predpokladov môžeme trojfázové vinutie statora aj rotora spriahnuť s komplexnou rovinou. Orientácia v tomto priestore môže mať súradnicový systém v pokoji aj v pohybe. Statorové vinutie počas chodu nemení svoju polohu, takže môžeme jeho cievky orientovať v komplexnej rovine. Zavádzame priestorový vektor, ktorý popisuje účinky stavových veličín (napätie, prúd a spriahnutý magnetický tok) v elektrickom striedavom stroji. Ide o nahradenie troch skalárnych veličín jednou vektorovou veličinou. Modely striedavých strojov a metódy regulácie sú založené práve na tomto princípe, ktorý tvorí základ pre mikroprocesorové riadenie. [6][18][19]

Okamžité hodnoty statorových prúdov potom zapíšeme v priestorovom vektore

$$
\boldsymbol{i}_{1,\alpha\beta} = k \cdot (i_a + i_b \cdot \boldsymbol{a} + i_c \cdot \boldsymbol{a}^2) \ [A; -, A, -, A, -]
$$
\n(5.1)

pričom

$$
\mathbf{a} = e^{-j\frac{2}{3}\pi} \left[ - \right] \tag{5.2}
$$

je komplexný jednotkový vektor, ktorého mocniny majú totožnú orientáciu ako osi jednotlivých fáz vinutia statoru. [19]

Pri úvahe napájania symetrickým trojfázovým prúdom s konštantnou amplitúdou majú prúdy jednotlivých fáz *(ia, ib, ic)* okamžitú hodnotu [18]:

$$
i_a = I_{max} \cdot \cos(\omega_1 t) = \frac{1}{2} \cdot I_{max} \cdot (e^{j\omega_1 t} + e^{-j\omega_1 t}) [A; A, rad, s^{-1}, s]
$$
  
\n
$$
i_b = I_{max} \cdot \cos\left(\omega_1 t - \frac{2}{3}\pi\right)
$$
  
\n
$$
= \frac{1}{2} \cdot I_{max} \cdot (e^{j\omega_1 t} \cdot \mathbf{a} + e^{-j\omega_1 t} \cdot \mathbf{a}^2) [A; A, rad, s^{-1}, s]
$$
  
\n
$$
i_c = I_{max} \cdot \cos\left(\omega_1 t - \frac{4}{3}\pi\right)
$$
  
\n
$$
= \frac{1}{2} \cdot I_{max} \cdot (e^{j\omega_1 t} \cdot \mathbf{a}^2 + e^{-j\omega_1 t} \cdot \mathbf{a}) [A; A, rad, s^{-1}, s]
$$
  
\n(5.3)

Po dosadení týchto okamžitých hodnôt prúdov do rovnice (5.1) dostaneme pre priestorový vektor rovnicu:

$$
\boldsymbol{i}_{1,\alpha\beta} = k \cdot \frac{3}{2} I_{\text{max}} \cdot e^{j \cdot \omega_1 \cdot t} \, [A; -, A, rad, s^{-1}, s] \tag{5.4}
$$

Konštanta *k* je voliteľná. Pre  $k = \sqrt{\frac{2}{3}}$  platí invariantnosť (nemennosť) výkonu medzi trojfázovým systémom  $(a, b, c)$  a dvojfázovým  $(\alpha, \beta)$ . Pokiaľ je  $k=1$ , priestorový vektor zachováva svoju fyzikálnu skutočnosť, tj. nezmenená amplitúda  $\frac{3}{2}I_{max}$  . Najčastejšie sa v regulátoroch striedavých pohonov používa  $k = \frac{2}{3}$ , pretože  $i_a = i_{1a}$ . [18]

Podobnou úvahou je možné vyvodiť rovnice pre statorové napätie  $u_{I,a\beta}$  a spriahnutý magnetický tok statorového vinutia  $\psi_{I,\alpha\beta}$ . Konštrukcia priestorového vektoru statorového prúdu 2 pri konštante *k = -* je zobrazená na *Obr. 5.2.* Zo súradnicového systému možno vyčítať vodorovnú reálnu os  $\alpha$  a zvislú imaginárnu os  $\beta$ , komplexný priestorový vektor  $i_{I,\alpha\beta}$  s jeho zložkami  $Re{i_{i,q\beta}}=i_{i\alpha}$  a Im ${i_{i,q\beta}}=i_{i\beta}$  a okamžité hodnoty fázových statorových prúdov rešpektujúcich orientáciu jednotlivých fáz statora v komplexnom súradnicovom systéme.

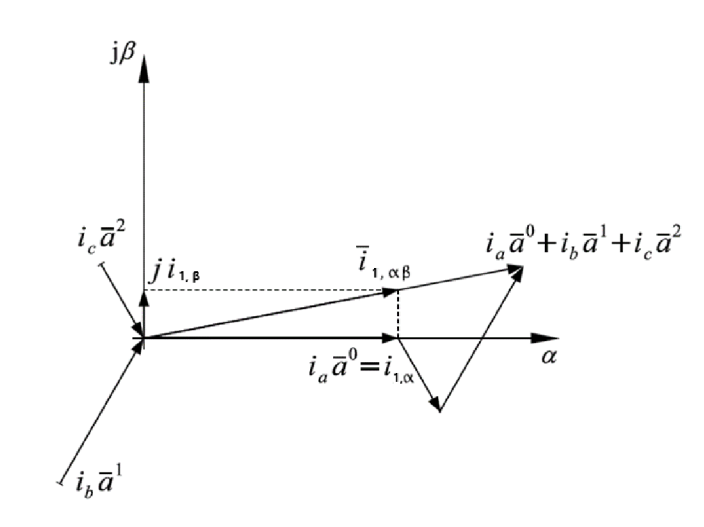

*Obr. 5.2 Konštrukcia priestorového vektoru statorového prúdu [19]* 

#### **5.1.2 Čiarkovej transformácia**

Zložky komplexného priestorového vektora KP V *(iia ,iip)* dostaneme z fázových veličín okamžitých hodnôt prúdu *(ia, ib, ic).* Tento typ prevodu fázových veličín na priestorový vektor stacionárneho *afi* systému je nazývaný Čiarkovej transformácia. Získame tým vhodné tvary pre mikroprocesorové výpočty a realizujeme riadiaci algoritmus. Jednotlivé zložky KPV potom odvodíme z (5.1) a (5.2) a dosadením  $k = \frac{2}{3}$  dostaneme vzťahy [19]:

$$
i_{1,a} = \frac{2}{3} \left( i_a - \frac{1}{2} i_b - \frac{1}{2} i_c \right) = \frac{1}{3} (2i_a - i_b - i_c) = i_a \quad [A; A, A, A]
$$
\n
$$
i_{1,\beta} = \frac{2}{3} \left( 0 \cdot i_a - \frac{\sqrt{3}}{2} i_b + \frac{\sqrt{3}}{2} i_c \right) = \frac{1}{\sqrt{3}} (i_c - i_b) \quad [A; A, A]
$$
\n
$$
(5.5)
$$

Na prevod priestorových vektorov v stacionárnom systéme do fázových veličín často pri tvorbe algoritmov využívame aj spätnú Čiarkovej transformáciu z odvodených vzťahov [19]:

$$
i_a = \text{Re}\{i_{1,\alpha\beta}\} = i_{1,\alpha} [A; A]
$$
  
\n
$$
i_b = \text{Re}\{i_{1,\alpha\beta} \cdot \mathbf{a}^{-1}\} = -\frac{1}{2}i_{1,\alpha} - \frac{\sqrt{3}}{2}i_{1,\beta} [A; A, A]
$$
  
\n
$$
i_c = \text{Re}\{i_{1,\alpha\beta} \cdot \mathbf{a}^{-2}\} = -\frac{1}{2}i_{1,\alpha} + \frac{\sqrt{3}}{2}i_{1,\beta} [A; A, A]
$$
  
\n(5.6)

Pre lepšiu predstavu rozloženia KPV prúdu na jednotlivé fázové zložky je na Obr. 5.3 grafické znázornenie.

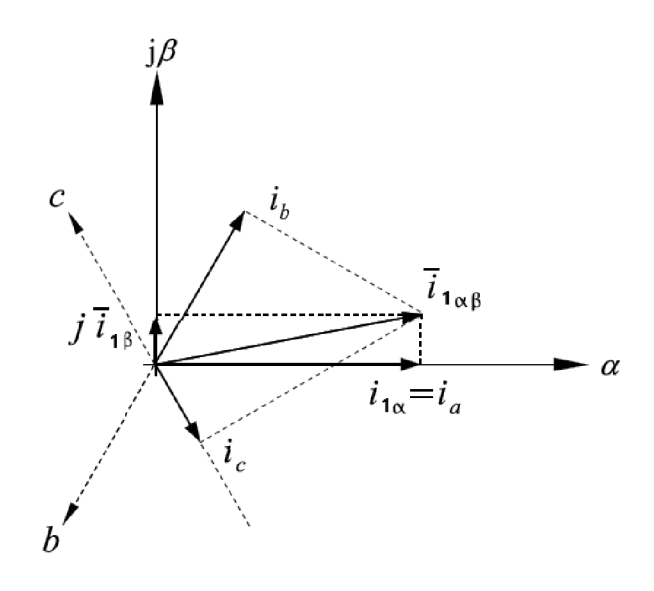

*Obr. 5.3 Inverzná Čiarkovej transformácia [19]* 

#### **5.1.3 Využitie teórie KPV**

Z blokovej schémy na *Obr. 5.1* možno vyčítať, že pre návrh riadiaceho algoritmu budeme využívať práve inverznú Čiarkovej transformáciu. Integrovaním zadanej uhlovej rýchlosti dostaneme uhol natočenia θ KPV napätia.

Vstupom do transformácie budú veľkosti zložiek komplexného priestorového vektora statorového napätia a výstupom dostávame okamžité hodnoty jednotlivých fáz napätí. Pre získanie zložiek  $u_{l,a}$  a $u_{l,\beta}$  násobíme veľkosť KPV napätia funkciami  $cos(\theta)$  a  $sin(\theta)$ .

Veľkosť KPV statorového napätia je závislá na uhlovej rýchlosti statorového poľa. Pri skalárnom riadení udržiavame tento pomer v určitom rozsahu otáčok konštantný, (kap. 3.2.3)

### **5.2 Sínusová pulzná šířková modulácia (SPWM)**

Ďalšou dôležitou časťou riadiaceho algoritmu je sínusová pulzná šířková modulácia (SPWM). Patrí medzi najčastejšie používané modulácie pre riadenie asynchrónnych motorov. Predtým ako začneme podrobnejšie rozoberať SPWM je potrebné kvôli porovnaniu spomenúť, že poznáme okrem SPWM aj prúdovú a napäťovú obdĺžnikovú moduláciu.

#### **5.2.1 Porovnanie SPWM s inými moduláciami**

Prúdová obdĺžniková modulácia sa v súčasnosti málo používa, a to iba pri pohonoch o veľkých výkonoch. Nevýhoda je potreba ďalšieho zdroja pre reguláciu prúdu a nízka dynamika. Vplyvom komutácie je výstupný fázový prúd lichoběžníkový. V dobe komutácie dochádza ku skratu komutujúcich fáz, preto výstupné napätie obsahuje drobné "výrezky". [9]

Napäťová obdĺžniková modulácia využíva spínanie tranzistorov po rovnakú dobu rovnako veľkými obdĺžnikovými pulzami pre konkrétne osem stavov zopnutí. Je používaná častejšie, najmä kvôli jednoduchosti zapojenia a spínacieho algoritmu a vyššiemu podielu základnej harmonickej. Nevýhodou je potreba riadenia amplitúdy napätia vstupným usmerňovačom, horšie dynamické vlastnosti a vznik vyšších harmonických. [4] [9]

V porovnaní s predchádzajúcimi moduláciami je spínací kmitočet tranzistorov u SPW M omnoho väčší (v bežných aplikáciách 20 kHz), algoritmus spínania je zložitejší, ale využívame maximálnu hodnotu napätia z medziobvodu na amplitúdu jednej fázy (predchádzajúce majú len 2/3 amplitúdy). Je značne obmedzený vplyv vyšších harmonických, pretože časový priebeh prúdu statora je takmer harmonický.

Akokoľvek rýchla spínacia frekvencia tranzistorov spôsobuje to, že výstupný menič je zdrojom vysokofrekvenčného rušenia, ktoré generuje napätie na kondenzátore medziobvodu rádovo jednotky voltov o kmitočtoch 20-30 MHz . Toto rušenie sa ľahko dostáva do siete, preto je potrebné, aby bol menič opatrený vhodným PFC obvodom. [20]

#### **5.2.2 Princíp SPWM**

Podstatou SPWM je nastavenie potrebnej frekvencie spínania vypínateľných súčiastok pre získanie požadovaného priebehu výstupného napätia a frekvencie. To sa uskutočňuje porovnávaním nosného (trojuholníkového) a modulačného (sínusového) signálu. Frekvencia nosného signálu je daná frekvenciou čítača, ktorý je perifériou mikrokontroléra. Môže ísť o signály rádovo v desiatkach MHz . Bezpečná hodnota frekvencie spínania tranzistorov je bežne do 20 kHz, takže je potrebné nastavenie čítača na túto frekvenciu. Frekvencia modulačného signálu je zhodná s požadovanou frekvenciou na výstupe z meniča. Tieto signály riadiacich obvodov sa nachádzajú na nízkonapäťových hodnotách typických pre mikroprocesorovú techniku (3,3 V; 5 V). Modulovaný signál dostaneme SPWM z výstupných signálov inverznej Clarkovej transformácie.

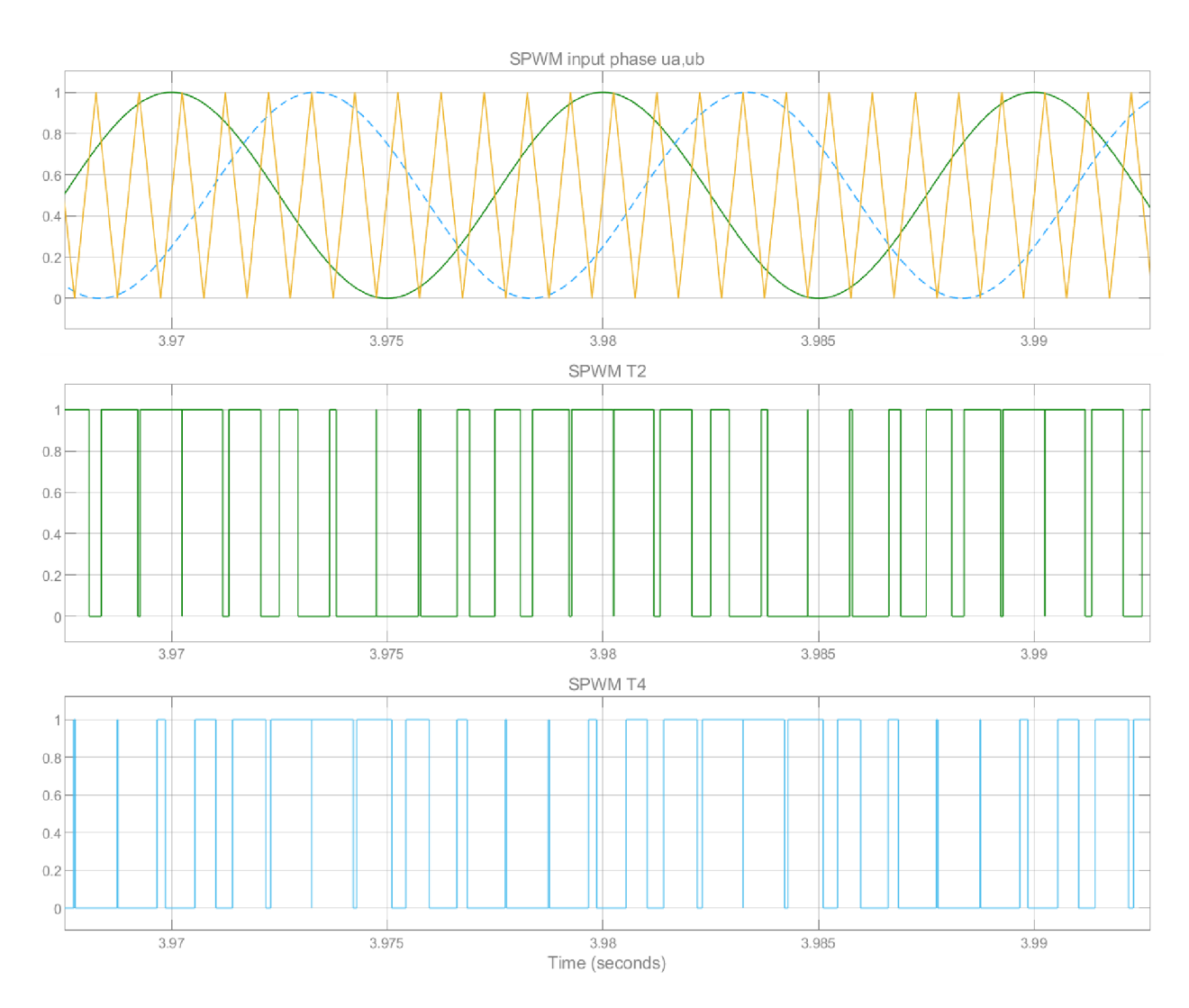

*Obr. 5.4 Princíp sínusovej pulznej štrkovej modulácie* 

Koincidenciou (zhodou) nosného a modulačného signálu dostaneme diskrétne hodnoty výstupných signálov potrebné na spínanie tranzistorov. Hodnota úrovne (0 a 1) zmení svoj stav (1 aO) pri ďalšej koincidencii nosného a modulačného signálu (znázornené pre dve fázy vzájomne posunuté o 120° na *Obr. 5.4) .* 

Priebehy modulačného (čiarkované) a modulovaného signálu pre jednu fázu pre riadenie *U/f*  sú na *Obr. 5.5.* Pri nízkych hodnotách frekvencie modulovaného signálu bude pre riadenie *U/f* aj nízka amplitúda napätia *(Obr. 5.5a).* Strieda bude tým pádom pomerne malá. Pri zväčšovaní frekvencie sa zväčšuje aj hodnota amplitúdy napätia, preto aj strieda bude väčšia *(Obr. 5.5b).* Po dosiahnutí maximálnej hodnoty napájačieho napätia *(Obr. 5.5c)* sa s ďalším zvyšovaním frekvencie už napätie zväčšovať nebude. *(Obr. 5.5d).* Medzi hranicou kladného a záporného modulovaného signálu sa musí nastaviť čakacia doba, resp. dead-time, aby sa predišlo k súčasnému zopnutiu horného a dolného tranzistora jednej vetvy.

V našom prípade nebudeme brať ohľad na dosiahnutie maximálneho modulačného činiteľa pre využitie maximálnej napäťovej možnosti striedača. Budeme uvažovať základnú PWM bez násobkov tretej harmonickej, ktorej amplitúda prvej harmonickej je podľa odvodenia z [10] o 13,4 % nižšia.
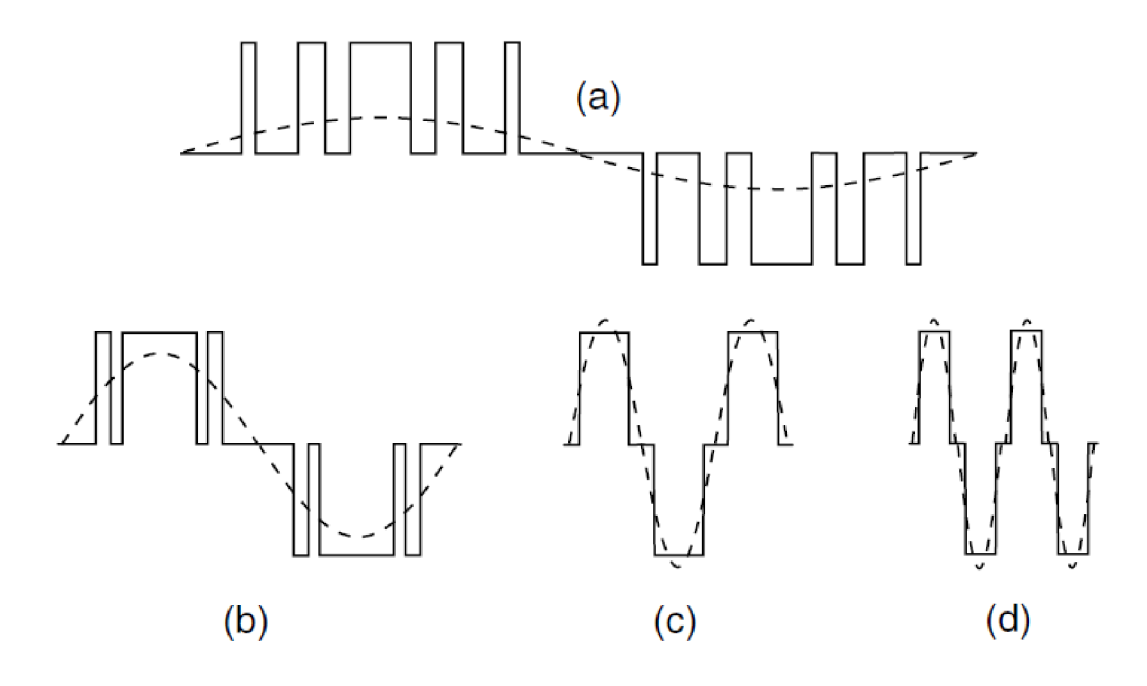

*Obr. 5.5 Riadenie výstupného napätia a frekvencie s PWM [21 ]* 

## **6 POPIS SIMULÁCIE ZVOLENÉHO ALGORITMU RIADENIA**

Využitím teoretických poznatkov z predchádzajúcich kapitol, uskutočníme simuláciu riadenia *U/f* v programe MATLAB Simulink. Postupný návrh bude vysvetlený jednotlivo v nasledujúcich častiach kapitoly. Výstupom tejto časti sú graficky znázornené priebehy v čase.

Pre správny návrh riadenia v prostredí MATLAB Simulink sa musíme zamyslieť, z akých hlavných častí sa skladá toto riadenie. Tvorí ho silová časť *(Obr. 6.1)* a riadiaca časť *(Obr. 6.2).*  Poznatky o silovej časti čerpáme z kapitoly 4.1 a hlavnú podstatu o riadiacej časti nachádzame v kapitolách 5.1 a 5.2.

## **6.1 Návrh silovej časti striedača**

Silová časť striedača, ktorého výstupy sú pripojené na asynchrónny motor je zobrazená na *Obr. 6.1.* Zdroj konštantného jednosmerného napätia je pripojený na paralelné vetvy horných a dolných tranzistorov MOSFET . Tie sú spínané modulovanými signálmi T2 až T7 patriace k riadiacej časti striedača.

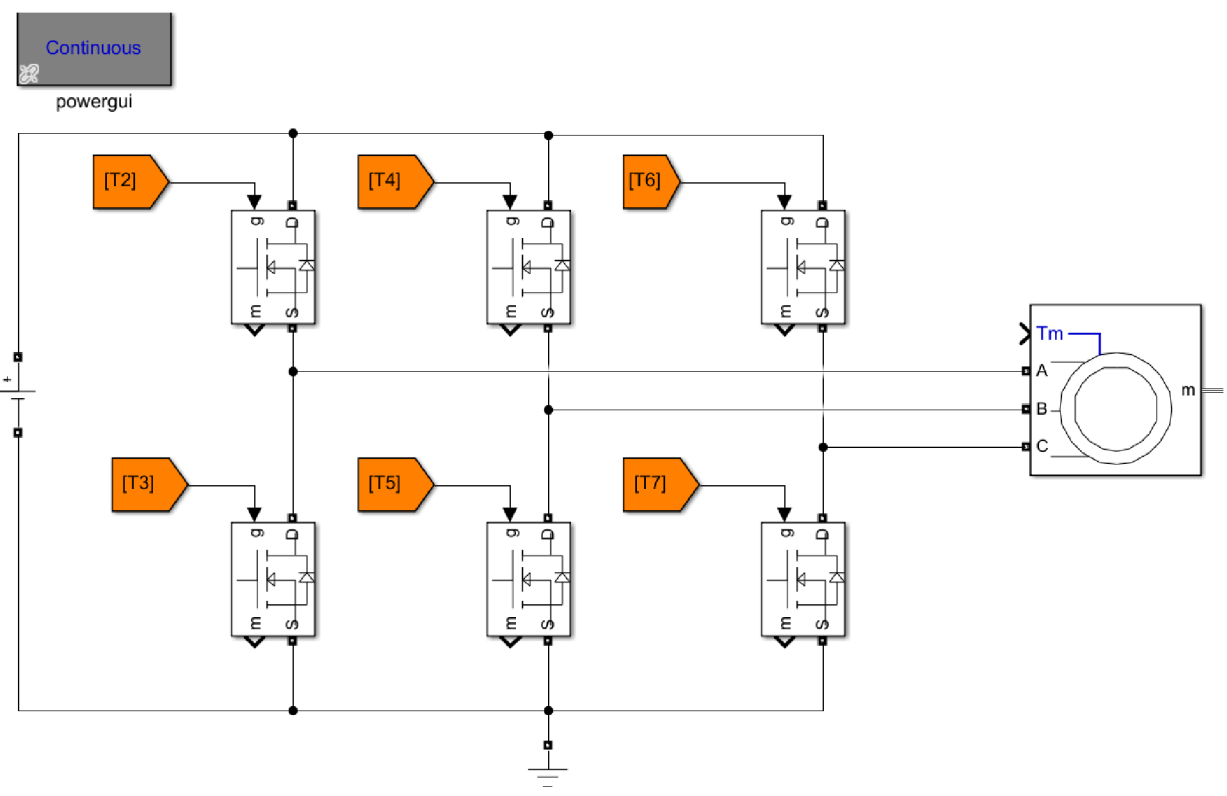

*Obr. 6.1 Návrh silovej časti striedača v Simulinku* 

## **6.2 Návrh riadiacej časti striedača**

Pri návrhu riadiacej časti vychádzame z kapitoly *5 Popis riadiaceho algoritmu.* Celková bloková schéma riadiacej časti je založená na rovnakom princípe ako je znázornené na *Obr. 5.1.* 

#### **6.2.1 Návrh SPWM**

Signály privedené na gate jednotlivých MOSFET-ov tvorí súbor jednosmerných napäťových pulzov, ktoré vzniknú SPWM . Sínusový modulačný signál je porovnávaný s trojuholníkovým nosným signálom (rozdielový blok *Obr. 6.3*). Ak ich rozdiel bude väčší alebo rovný nule, na výstupe hodí logickú 1, v opačnom prípade logickú nulu. A k bude na gate MOSFET- u v Simulinku privedená logická 1, bude tranzistor v zopnutom stave.

Blok *NOT* zabezpečuje negovaný signál, pretože v jednej vetve smie byť zopnutý len jeden z tranzistorov, inak by došlo k skratovaniu zdroja. Keďže MOSFET v Simulinku sa správa ako ideálny spínač, nedochádza k tomuto javu. V reálnej aplikácii v programe je preto nevyhnutné nastaviť dead-time.

Volíme frekvenciu trojuholníkového stredovo symetrického signálu 1 0 kHz, ktorý má veľkosť od 0 do +1. Daná veľkosť je zvolená na základe reálnej veľkosti v programe. Keďže klasický blok generovaného signálu má veľkosť od -1 do +1 je potrebné uskutočniť úpravu signálu *{Obr. 6.3).* 

Vzostupná časť tohto zdroja je použitá pre spúšťanie "triggeru", ktorý aktualizuje hodnoty v subsystéme na základe nábežnej alebo zostupnej hrany vytvoreného obdĺžnikového signálu s frekvenciou rovnou frekvencii trojuholníkového signálu. Aktualizácia hodnôt prebieha skokovo po vzorkách, čiže vieme tým zmenšiť čas výpočtu simulácie.

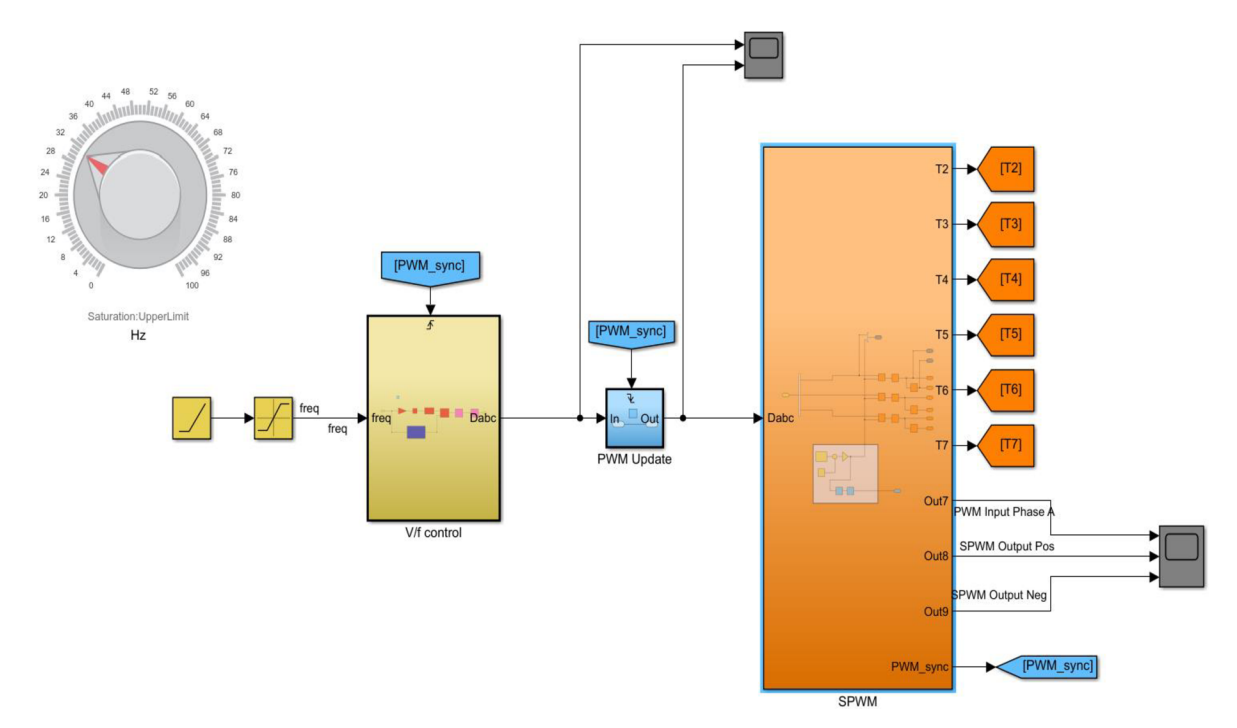

*Obr. 6.2 Návrh riadiacej časti striedača v Simulinku* 

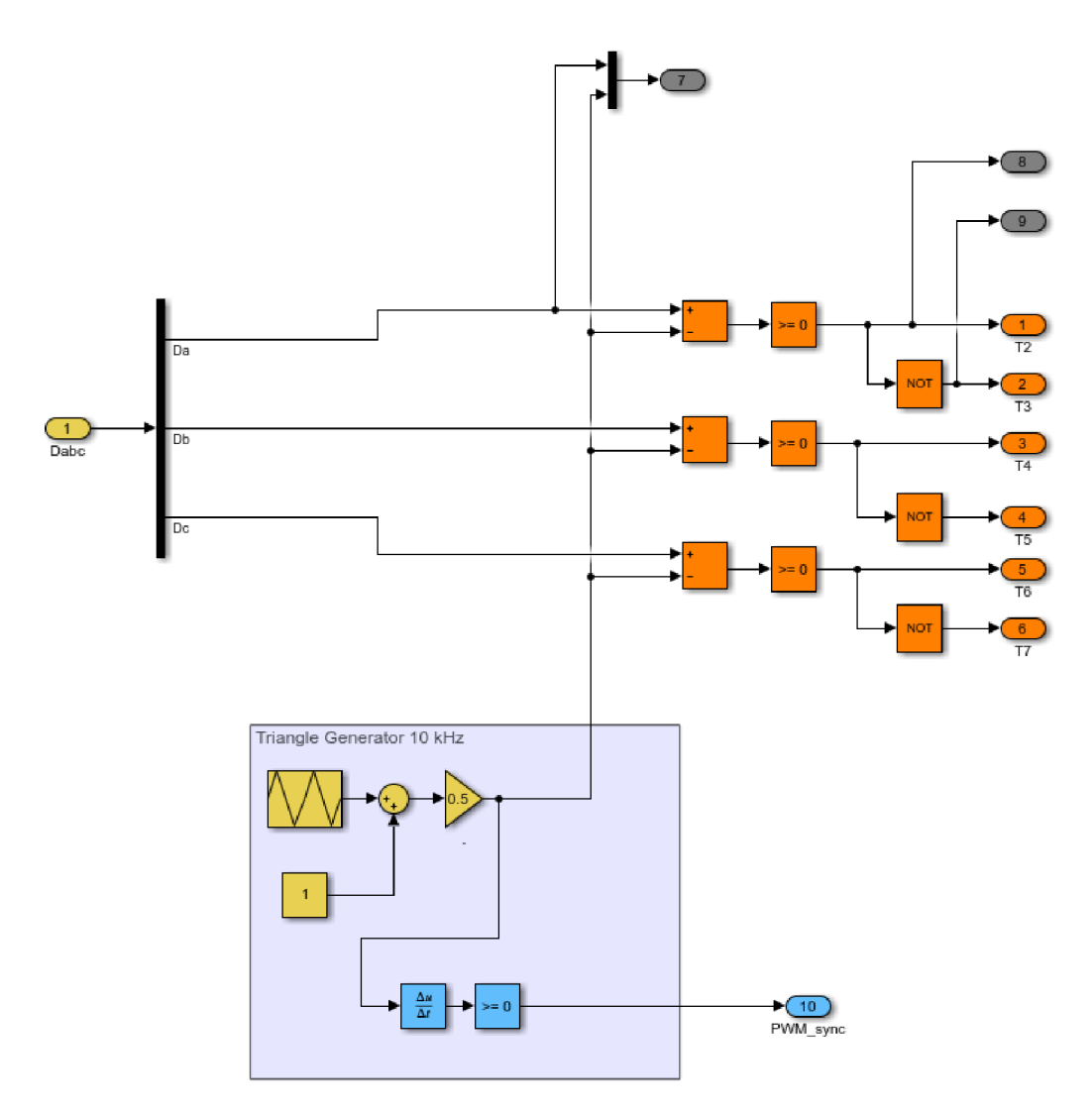

*Obr. 6.3 Návrh riadiacej časti striedača - SPWM* 

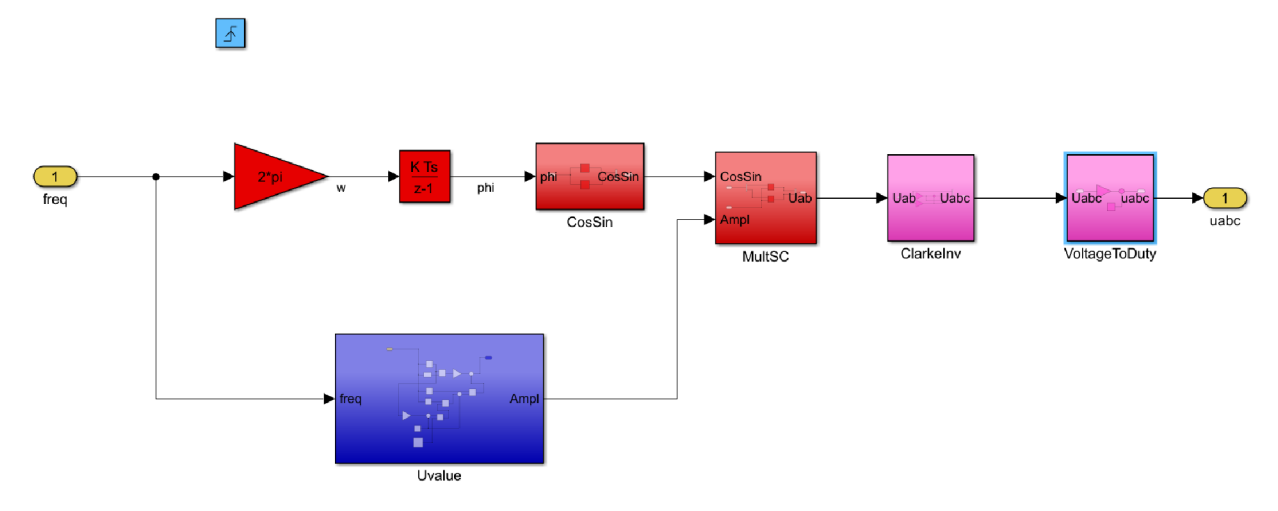

*Obr. 6.4 Riadiaci systém U/f v Simulinku* 

#### **6.2.2 Návrh systému pre určenie veľkosti KPV napätia**

Zostáva nám vygenerovať zo zadávanej frekvencie trojfázový sínusový modulačný signál. Do podstatnej miery využijeme matematický aparát pre *U/f* riadenie (kap. 5.1). Celkový blokový systém riadenia *U/f {Obr. 6.4)* je zložený z generovania amplitúdy napätia, sin a cos uhlu natočenia *6* a z Čiarkovej spätnej transformácie.

Subsystém pre získanie amplitúdy napätia (veľkosť KPV ) je znázornený na *Obr. 6.5.*  Podstatou tohto subsystému je generovania príslušných hodnôt napätia s ohľadom na obmedzenie v riadení *U/f* (vysvetlené v kap. 3.2.3). Subsystém spĺňa podmienku navýšenia napätia v oblasti nízkych kmitočtov s kvadratickou závislosťou napätia od frekvencie a zároveň limituje napätie po dosiahnutí menovitej frekvencie siete.

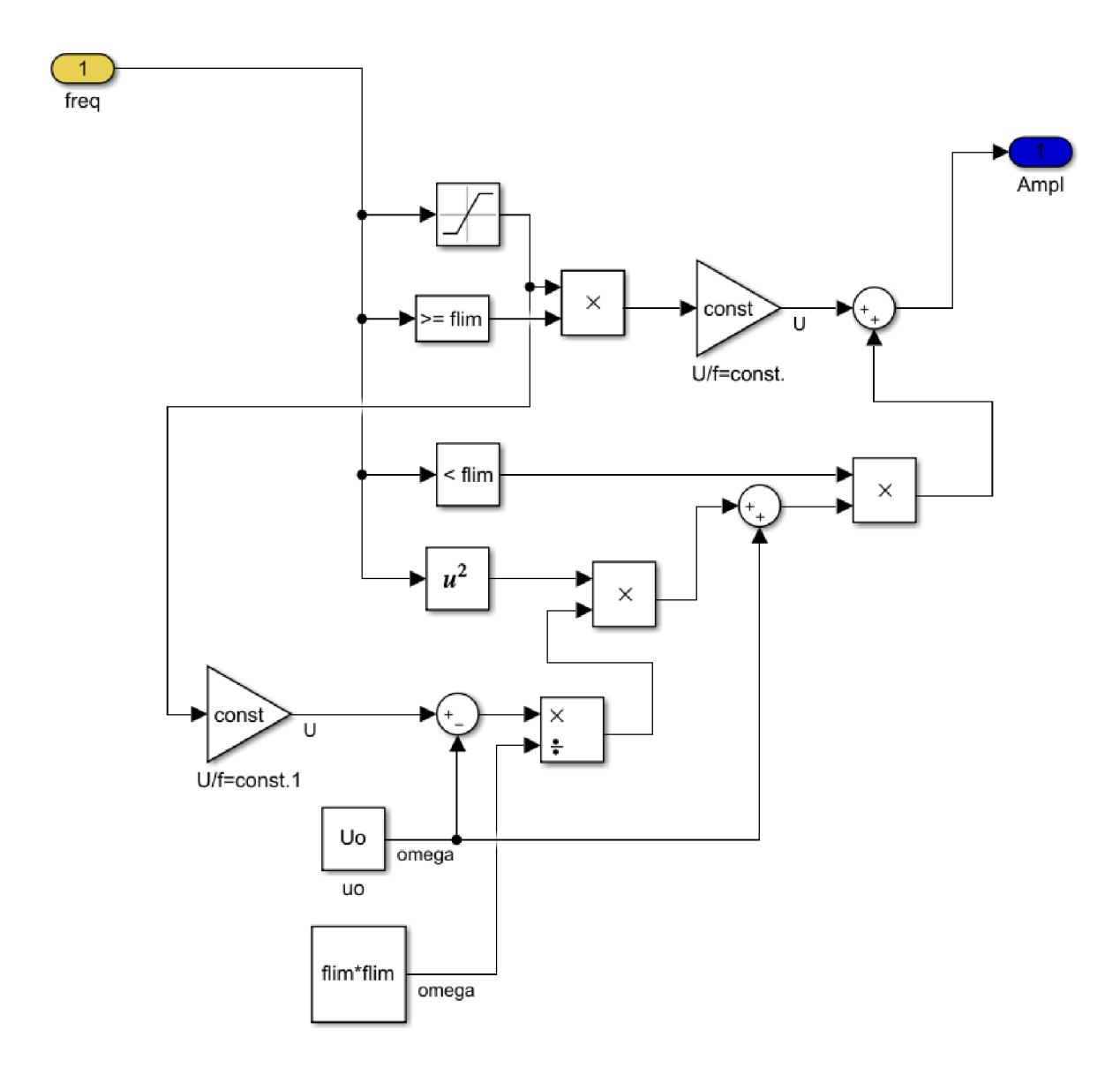

*Obr. 6.5 Subsystém pre získanie KPV napätia v Simulinku* 

#### **6.2.3 Návrh spätnej Čiarkovej transformácie**

Subsystém spätnej Čiarkovej transformácie je znázornený na *Obr. 6.6.* Pre návrh tejto časti vychádzame zo vzťahu (5.6). V niektorých literatúrach, napríklad v [6] a [10] sa uvádza postupnosť fáz *u<sub>a</sub>, u<sub>b,</sub> u<sub>c</sub>* v smere hodinových ručičiek. V simulačných a výpočtových programov sa používa kladný smer otáčania vždy v proti smere hodinových ručičiek. Túto konvenciu musíme akceptovať, preto upravíme vzťah (5.6) prehodením fáz *m, a u<sup>c</sup> .* 

Výstupom dostaneme modulačné sínusové signály vzájomne posunuté o 120° vkladnom smere. Pred pripojením na vstupy SPWM je potrebné signál podeliť dvomi a maximálnou dosiahnuteľnou amplitúdou napätia a pripočítať +0.5 pre upravenie signálu v maximálnom rozsahu od  $0$  do  $+1$ .

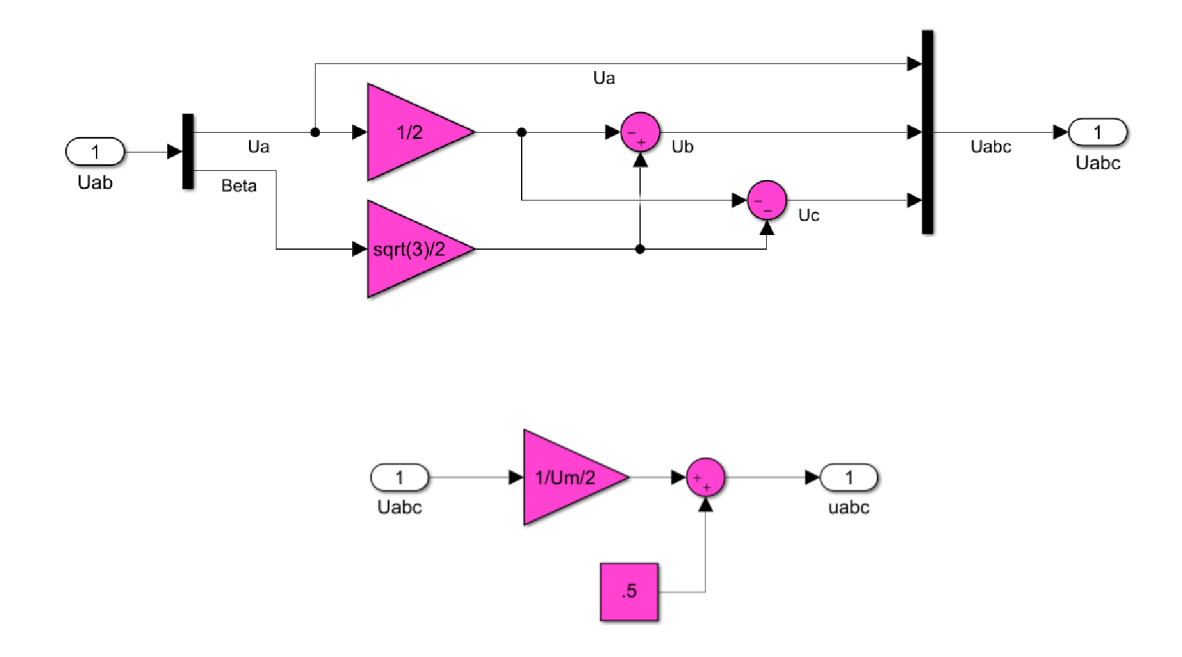

*Obr. 6.6 Spätná Čiarkovej transformácia a úprava rozsahu signálu v Simulinku* 

Synchronizácia PWM na udalosť PWM Update je takisto zahrnutá v simulačnom modeli (blok P W M Update *Obr. 6.2).* Trigger reaguje na zostupnú hranu obdĺžnikového signálu, tzv. raz za periódu časovača v jeho amplitúde. Toto riešenie synchronizácie sa používa z dôvodu zachytenia vzorky strednej hodnoty prúdu v čase, keď dolnou vetvou striedača preteká prúd. Ten zároveň preteká aj bočníkom, čiže je možné v tomto čase zmerať odpovedajúcu hodnotu prúdu.

## **6.3 Výsledné priebehy simulácie riadenia U/f**

V tejto časti budú zhrnuté výsledky simulácie. Na vstup je privedená frekvencia po rampe s podobnou strmosťou ako v programe. Na výstup je privedený vstavaný blok asynchrónneho motora s technickými parametrami použitého motora 1LA7063-4AA90 prevzaté z diplomovej práce [23], kde je uvedený aj prepočet menovitého prúdu pri zníženom napätí. Je to z dôvodu, že v datasheete [24] sa uvádza motor pri združenom napätí 400 V .

Priebeh na *Obr. 6.7je* závislosť otáčok motora na čase pri zadaní frekvencie z 0 na 100 Hz za 3 s. Otáčky sa ustália na hodnotu 2861 min<sup>-1</sup> a použitím vzťahu (2.4) dostaneme hodnotu sklzu rovnú 4,63 % . Táto charakteristika platí pri nezaťaženom modeli stroja, tzv. pri nulovom vstupnom momente.

Priebehy statorových prúdov v čase pri rozbehu asynchrónneho motora z 0 na 100 Hz sú znázornené na *Obr. 6.8.* V nezaťaženom stave pri rozbehu dosahuje amplitúda jednej fáze statorového prúdu až 7,3 A. V ustálenom stave, po dosiahnutí 100 Hz, klesne amplitúda na 4,6 A.

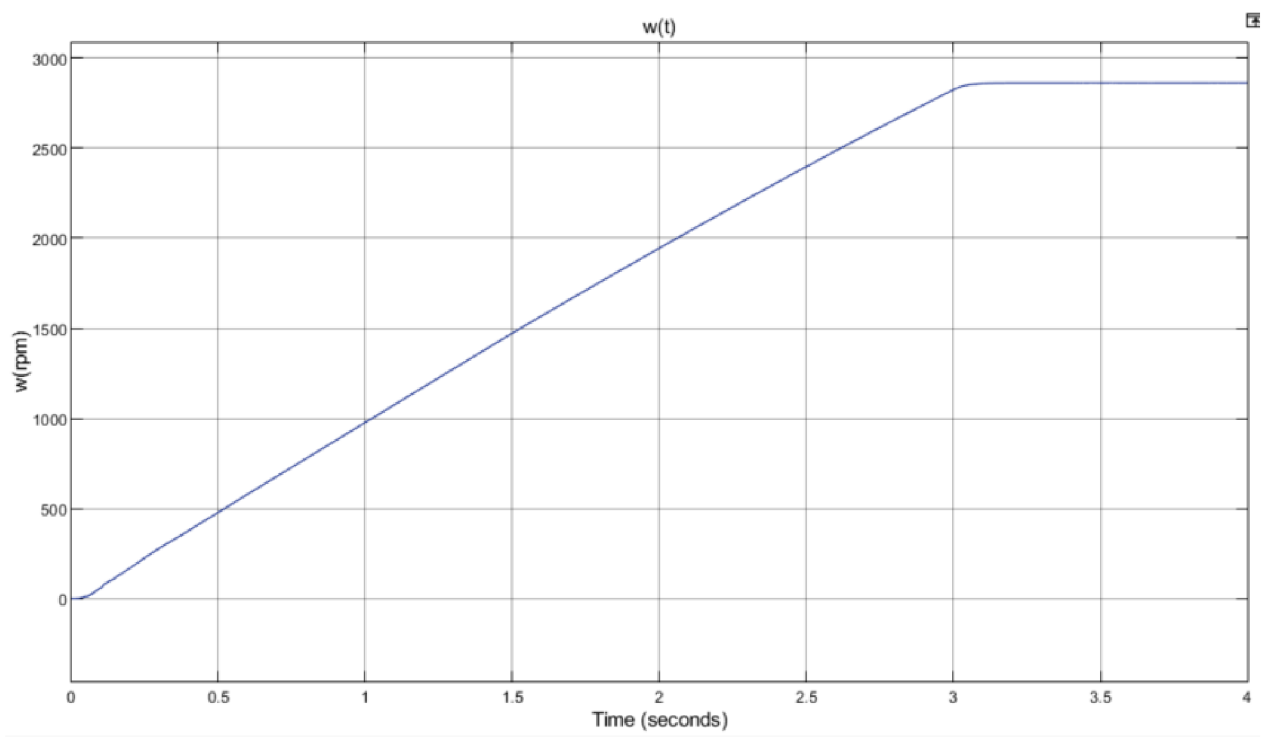

*Obr. 6.*7 *Závislosť otáčok asynchrónneho motora na čase v simulačnom programe* 

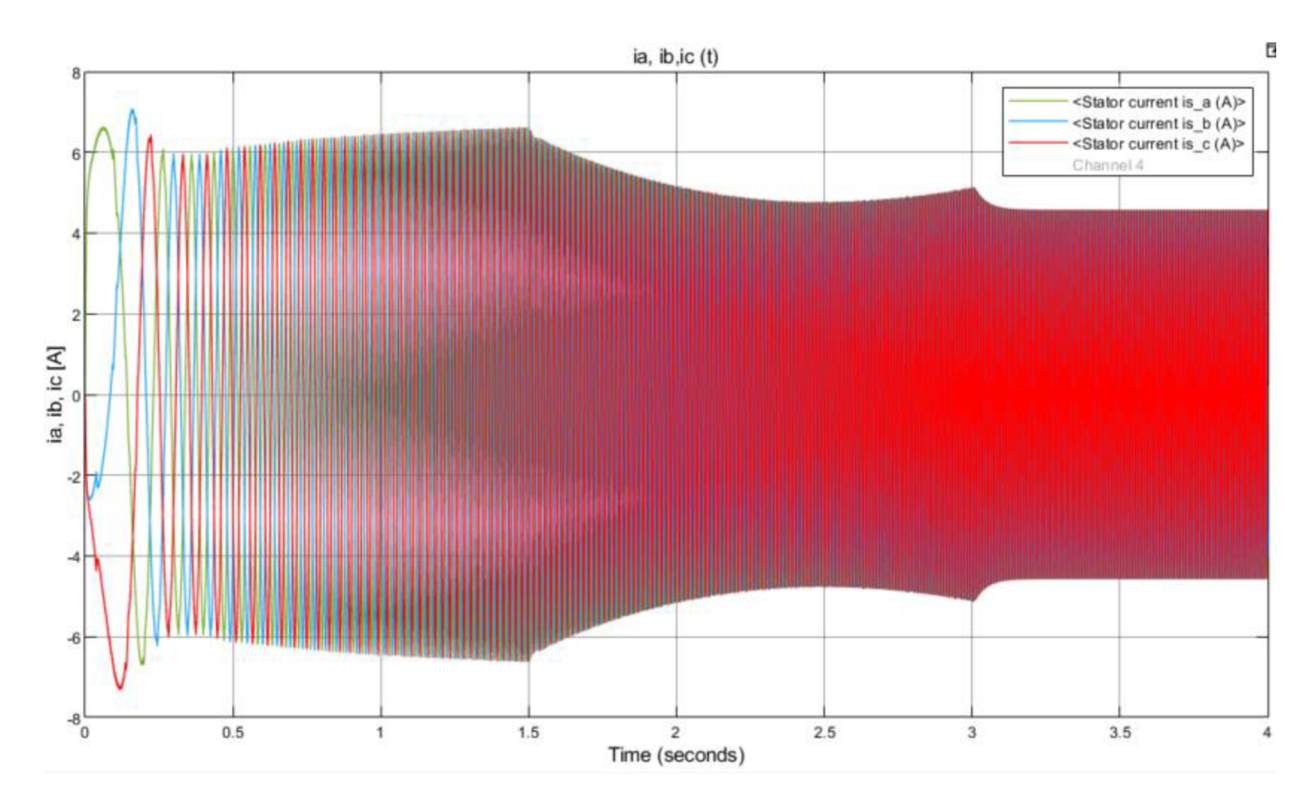

*Obr. 6.8 Závislosť statorových prúdov na čase pri spínaní s frekvenciou 10 kHz* 

Vplyv a význam "triggrovania" je graficky znázornený na Obr. 6.9. Ako príklad je uvedená časť priebehu statorového prúdu. Nevzorkovaná (modrá) časť v porovnaní so vzorkovanou (červenou) časťou je zložitejšia na výpočet. Prakticky kopíruje priebeh nevzorkovanej časti a pri vhodne zvolenej spúšťacej dobe nám táto aproximácia úplne postačí. Úprava nevzorkovanej časti statorového prúdu sa uskutočňuje cez blok ADC Sample, ktorý obsahuje len trigger na vzostupnú hranu a vzorkuje vstupný signál.

Zvlnenie prúdu (modrý priebeh) je spôsobené konečnou spínacou dobou tranzistorov v striedači. Čím je väčšia frekvencia spínania, tým menšie je toto zvlnenie. V našom prípade je zvlnenie prúdu dostatočne malé na to, aby ho bolo potrebné uvažovať.

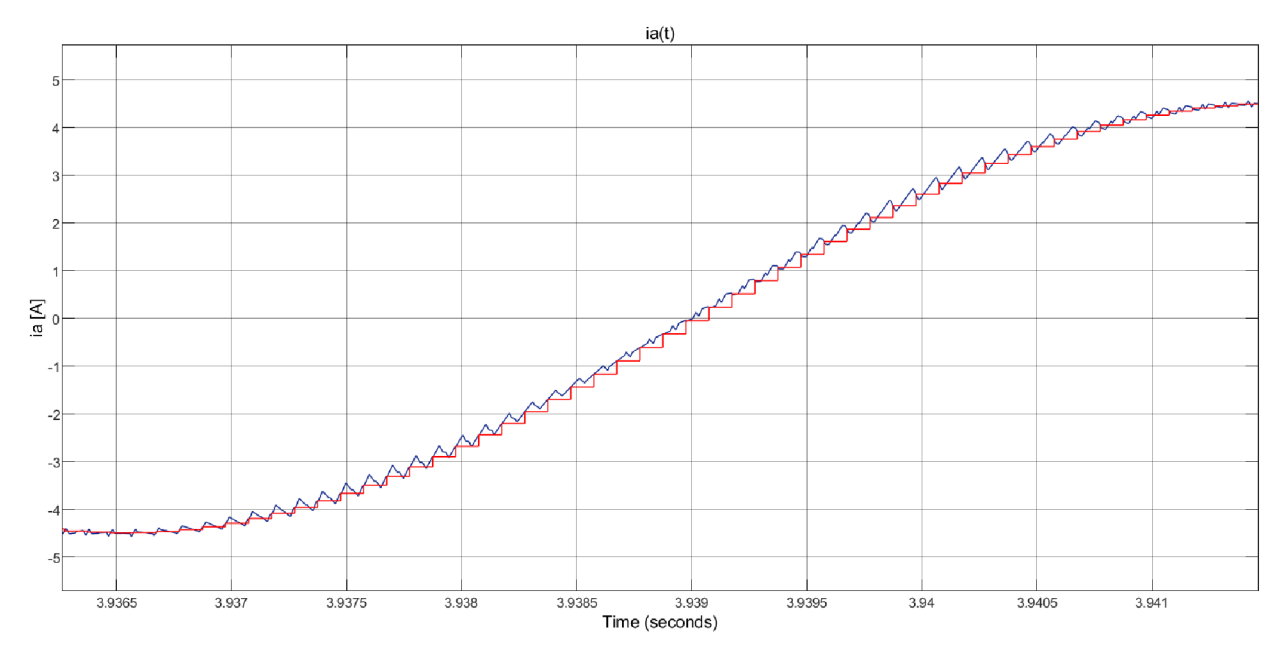

*Obr. 6.9 Priebeh vzorkovanej a nevzorkovanej časti statorového prúdu* 

Na *Obr. 6.10*uvažujeme frekvenciu generátoru centrovanej píly 500 Hz . Všimneme si výrazné zväčšenie zvlnenia statorového prúdu. Zvlnenie predstavuje nebezpečný zdroj rušenia. Preto v mikroprocesorovej technike sa snažíme voliť dostatočne veľkú frekvenciu, avšak na úkor menšieho rozlíšenia.

Príčinou rôzneho zvlnenia prúdu je spínané jednosmerné napätie. Nižší spínací kmitočet má za následok menej vzoriek a teda aj pulzy budú širšie, tak isto aj širšie rozostupy medzi nimi. Práve to má za následok väčšie zvlnenie prúdu. Výstupné združené napätia z meniča pri rôznej frekvencii generátoru trojuholníkového signálu sú znázornené na *Obr. 6.11, Obr. 6.12* a *Obr. 6.13.* 

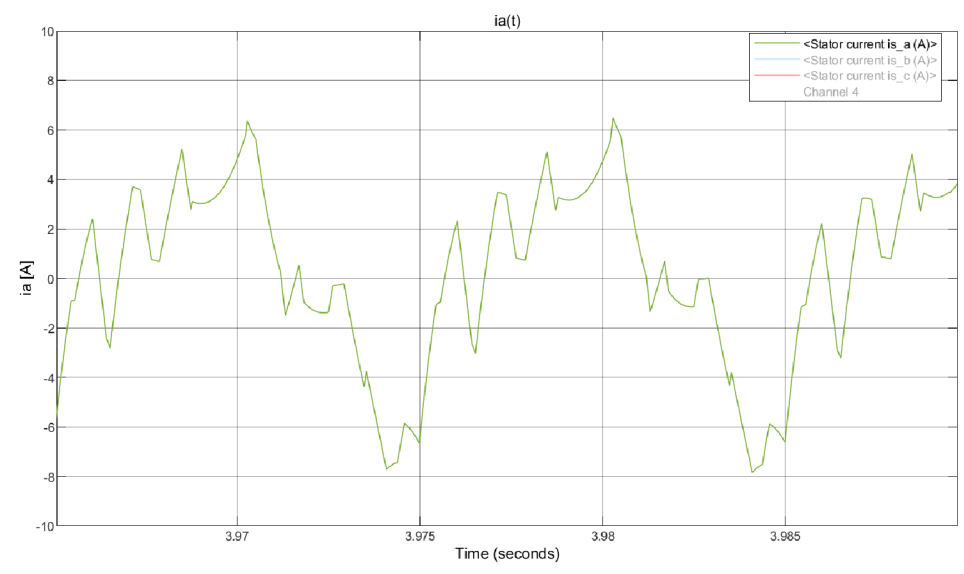

Obr. 6.10 Priebeh statorového prúdu pri spínaní s frekvenciou 500 Hz

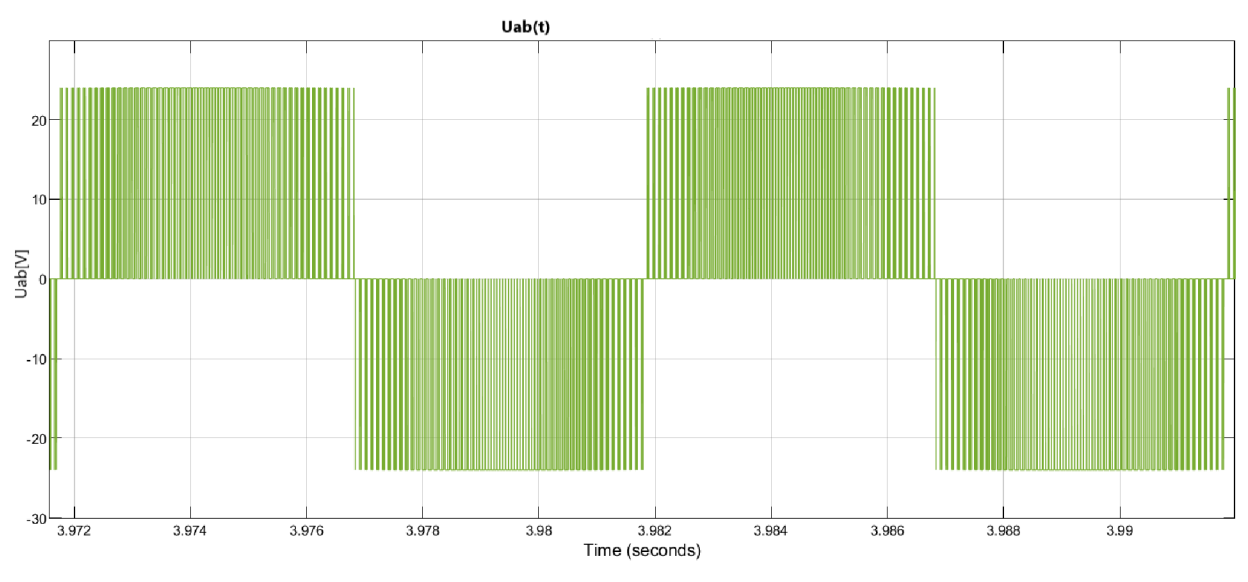

*O br. 6.11 Výstupné združené napätie pri frekvencii spínania 10 kHz* 

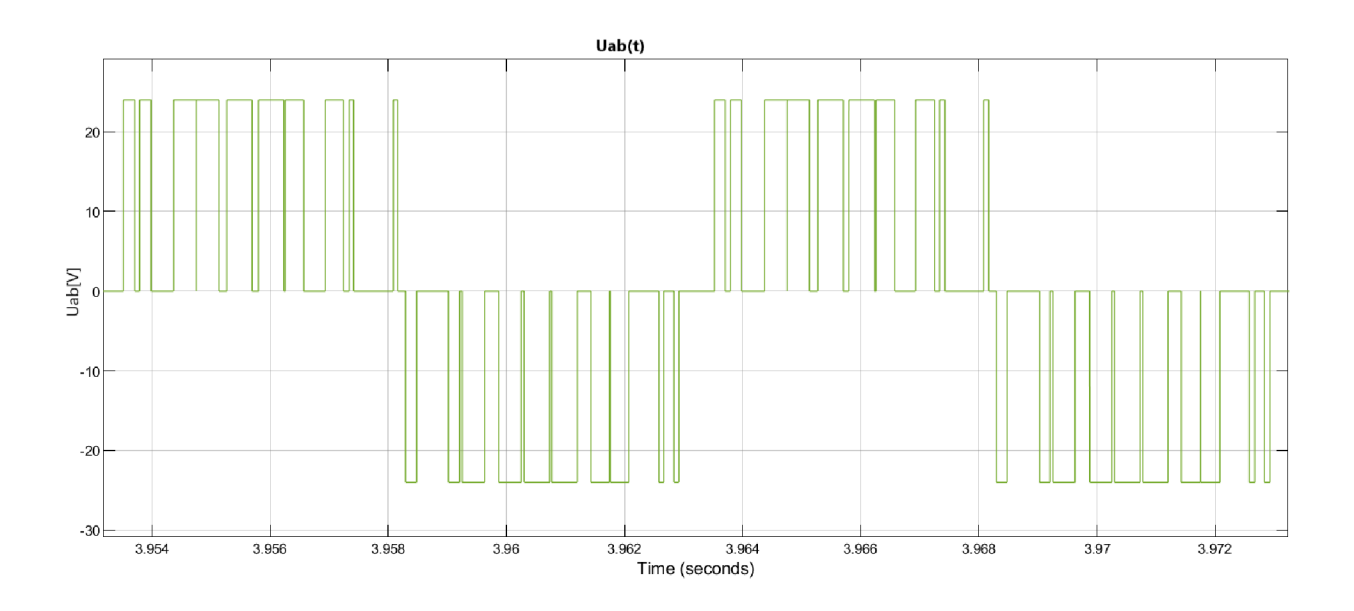

*Obr. 6.12 Výstupné združené napätie pri frekvencii spínania 1 kHz* 

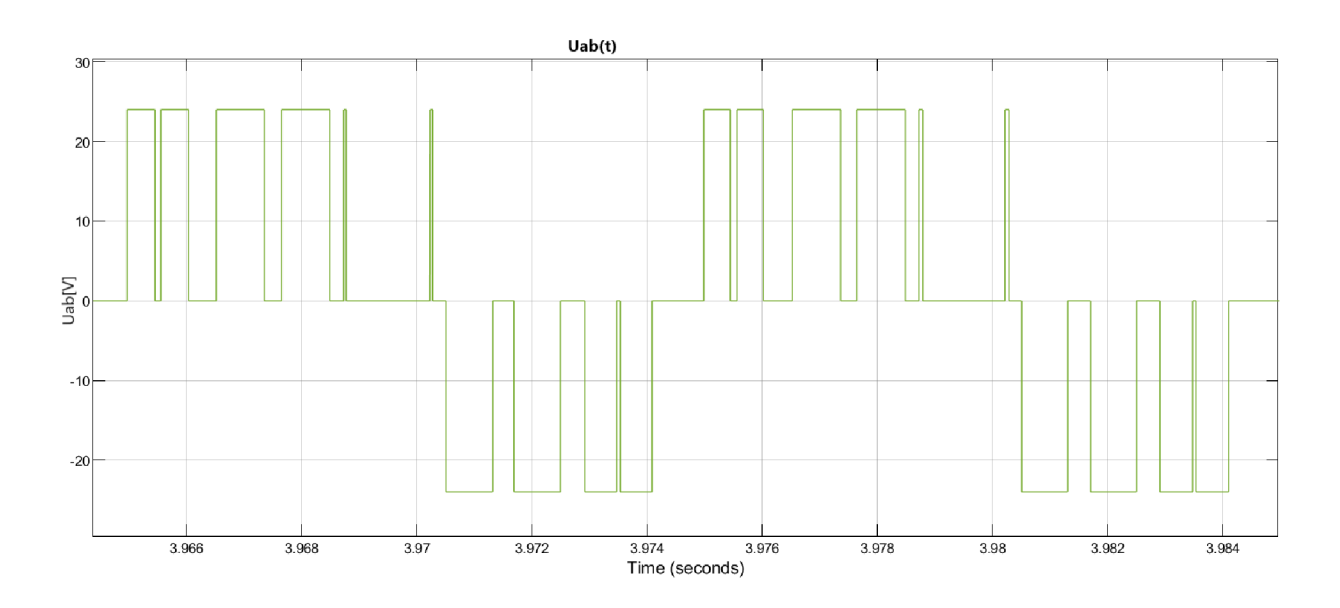

*Obr. 6.13 Výstupné združené napätie pri frekvencii spínania 500 Hz* 

# **7 POPIS PROGRAMU A JEHO JEDNOTLIVÝCH ČASTÍ**

Táto kapitola sa zaoberá naprogramovaním mikrokontroléra STM32. Je vysvetlený princip jednotlivých periférii a základné myšlienky algoritmu. Nucleo pripojené k laboratórnemu prípravku MikroStand bude napájať asynchrónny motor Siemens 1LA7063-4AA90. Výstupom tejto časti je preukázaný správne naprogramovaný mikrokontrolér.

Konfigurácia jednotlivých periférií je uskutočnená cez softvérové prostredie STM32CubeMX. Prehľadnosť jednotlivých pinov a nastavovaných parametrov v STM32CubeMX výrazne uľahčuje prácu pri konfigurácii periférií.

## **7.1 Timer**

Najčastejšie používanou perifériou a zároveň nevyhnutnou v pohonových mikroprocesorových aplikáciách je časovač (anglicky timer). Je možné ňou uskutočňovať napríklad odpočet času a predovšetkým generovanie PWM .

Cieľom tejto kapitoly nie je dopodrobna opísať túto perifériu a prácu vo všetkých režimoch. Je ním predovšetkým objasnenie základného princípu a prácu v režime PWM . Ďalej je vysvetlené nastavenie časovača pre náš účel riadenia ASM .

#### **7.1.1 Princíp timeru**

Časovače sú nezávislé registre procesora, ktoré umožňujú ovládať časové funkcie programu (generovanie časovej základne, počítanie pulzov, merať čas alebo generovanie PW M a ochrannej doby dead-time). To všetko je možné v závislosti od tipu časovača a s pomerne vysokou presnosťou v závislosti na veľkosti registra.

Vysvetlenie princípu timeru je najlepšie na konkrétnom príklade. Nucleo STM32 má takzvaný "Basic timer (TIM7)", čo je 16-bitový register. Môže byť nastavený len ako upcounter. Jeho počiatočná hodnota začína na 0x0000. Po spustení timera, začne register inkrementovat' na 0x0001, 0x0002, až maximálne do OxFFFF. Po dosiahnutí určitej nastavenej hodnoty čítača (ARR) nastáva udalosť update, v ktorej sa register vynuluje (pretečie) a celý proces sa opakuje v podstate do nekonečna. Okrem upcounting módu, existujú ešte downcounting mód a up/down counting mód. Downcounting číta dole do nuly a po pretečení sa dostáva späť na hodnotu ARR . Up/dowm counting mód číta od nuly do ARR a z neho zase naspäť do nuly.

Inkrementácia prebieha s vopred nastavenou frekvenciou čítača. Tá závisí od frekvencie referenčného signálu (clock), ktorý hardvérovo predstavuje kryštalický oscilátor a preddeličky (prescaler):

$$
f_{CNT} = \frac{f_{CLK}}{PRESCALER + 1} \quad [Hz; Hz, -]
$$
\n(7.1)

Periódu nosného signálu *TPWM* (doba od 0 do ARR ) vzniknutého trojuholníkového signálu vypočítame zo vzťahu :

$$
T_{PWM} = \frac{ARR + 1}{f_{CNT}} = \frac{(ARR + 1) \cdot (PRESCALER + 1)}{f_{CLK}} [s; -, Hz]
$$
(7.2)

Konkrétne nastavenie časovača TIM7 je zobrazené na *Obr. 7.1.* Toto nastavenie časovača bolo potrebné kvôli nastaveniu prerušeniu tlačidla pri nechcenom viacnásobnom zopnutí ("debouncing effect"). Pokiaľ je frekvencia clocku 64 MHz , tak perióda časovača je približne 0,4 s.

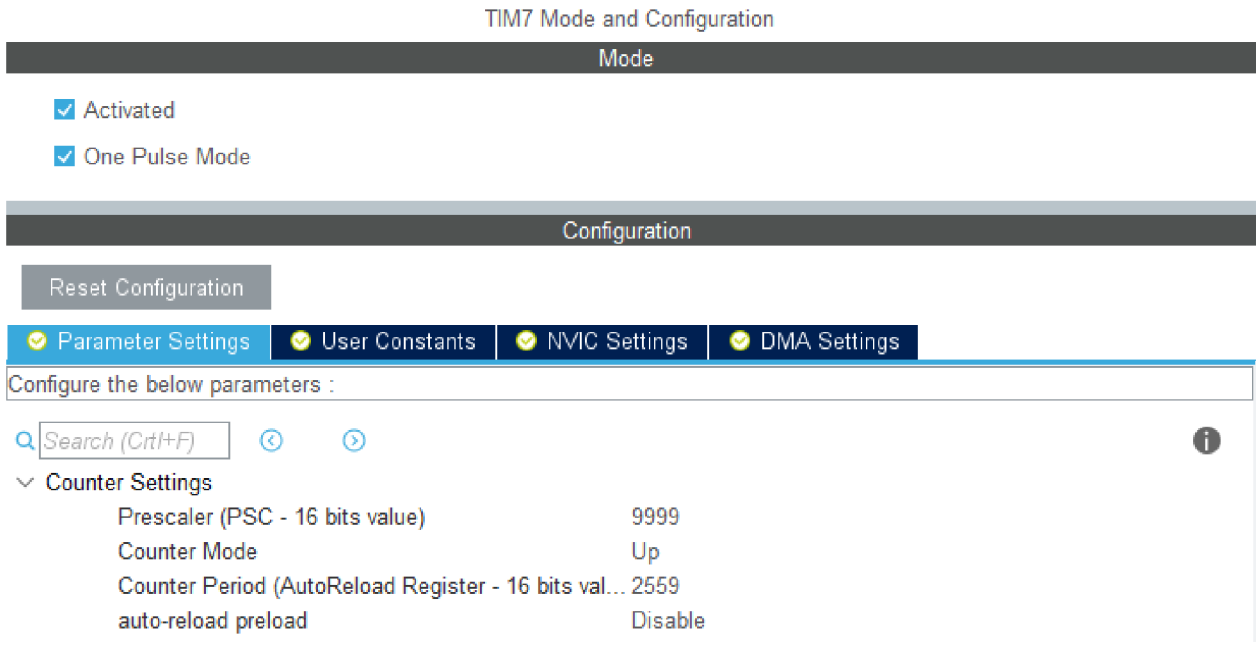

*Obr. 7.1 Konfigurácia časovača TIM7* 

#### **7.1.2 Generovanie PWM**

"Advanced control timer (TIM1)" má oproti TIM7 radu výhod a nachádza významné uplatnenie v oblasti mikroprocesorového riadenia pohonov. Okrem upcounting módu je možno nastaviť aj zvyšné dva counting módy. My budeme používať center aligned mode (up/down counting). TIM1 má celkovo šesť kanálov, na ktorých možno nastaviť niekoľko módov. Pre nás je práve najdôležitejší mód generovania PWM .

TIM1 generuje PWM aj s komplementárnymi výstupmi pomocou jedného kanála, čo je vhodné pre riadenie jednej vetvy striedača. Medzi týmito dvomi výstupmi v jednej vetve je umožnené nastaviť dead-time. V neposlednom rade môže TIM1 pracovať s dvojnásobnou frekvenciou clocku, čo zohráva významnú úlohu na menšie zvlnenie prúdu pri rovnakom rozlíšení alebo väčšie rozlíšenie pri rovnakom zvlnení prúdu.

Na Obr. 7.2 je možno vidieť nastavanie TIM1, frekvencia PWM je 10 kHz, frekvencia clocku je 128 MHz. S uvažovaním center-aligned módu, kde jedna perióda z 0 do ARR a späť do 0 predstavuje dvojnásobok periódy PWM pri up alebo down counting módu bude preto hodnota ARR rovná 6399 .

| Prescaler (PSC - 16 bits value)<br>0<br><b>Counter Mode</b><br>Center Aligned mode1<br>Counter Period (AutoReload Register - 16 bits value)<br>6399<br>No Division<br>Internal Clock Division (CKD)<br>Repetition Counter (RCR - 16 bits value)<br>0<br>auto-reload preload<br>Enable<br>Trigger Output (TRGO) Parameters<br>⋗<br>Break And Dead Time management - BRK Configuration<br>Break And Dead Time management - BRK2 Configuration<br>$\vee$ Break And Dead Time management - Output Configuration<br>Disable<br>Automatic Output State<br>Off State Selection for Run Mode (OSSR)<br>Disable<br>Off State Selection for Idle Mode (OSSI)<br>Disable<br><b>Lock Configuration</b><br>Off<br><b>Dead Time</b><br>$0\times80$<br>Clear Input<br>$\checkmark$<br>Disable<br>Clear Input Source<br>$\vee$ PWM Generation Channel 1 and 1N<br>Mode<br>PWM mode 1 | $\vee$ Counter Settings |  |  |  |  |  |  |  |
|----------------------------------------------------------------------------------------------------|-------------------------|--|--|--|--|--|--|--|
|                                                                                                    |                         |  |  |  |  |  |  |  |
|                                                                                                    |                         |  |  |  |  |  |  |  |
|                                                                                                    |                         |  |  |  |  |  |  |  |
|                                                                                                    |                         |  |  |  |  |  |  |  |
|                                                                                                    |                         |  |  |  |  |  |  |  |
|                                                                                                    |                         |  |  |  |  |  |  |  |
|                                                                                                    |                         |  |  |  |  |  |  |  |
|                                                                                                    |                         |  |  |  |  |  |  |  |
|                                                                                                    |                         |  |  |  |  |  |  |  |
|                                                                                                    |                         |  |  |  |  |  |  |  |
|                                                                                                    |                         |  |  |  |  |  |  |  |
|                                                                                                    |                         |  |  |  |  |  |  |  |
|                                                                                                    |                         |  |  |  |  |  |  |  |
|                                                                                                    |                         |  |  |  |  |  |  |  |
|                                                                                                    |                         |  |  |  |  |  |  |  |
|                                                                                                    |                         |  |  |  |  |  |  |  |
|                                                                                                    |                         |  |  |  |  |  |  |  |
|                                                                                                    |                         |  |  |  |  |  |  |  |
|                                                                                                    |                         |  |  |  |  |  |  |  |

*Obr. 7.2 Konfigurácia časovača TIMl s nastavením dead-time* 

Podstata generovania PWM signálu je vysvetlená v upcounting móde na Obr. 7.3. Hodnota CCR zostáva konštantná. V tomto prípade je jasné, že ide o generovanie striedy jednosmerného signálu. Pokiaľ hodnota CC R je väčšia ako hodnota hodnota čítača, tak hodnota OC je *High*  v opačnom prípade je hodnota OC Low. PWM signál, pri ktorom je hodnota CCR konštantná sa využíva napríklad na riadenie DC motora alebo riadenie jasu LED.

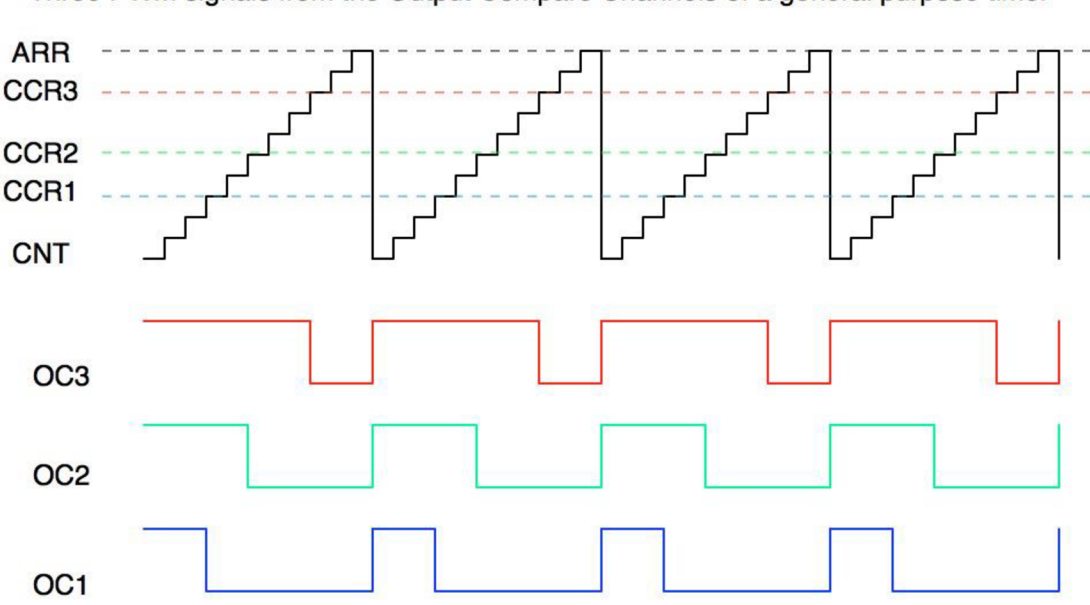

Three PWM signals from the Output Compare Channels of a general purpose timer

*Obr. 7.3 Generovanie PWM signálu [14]* 

#### **7.1.3 Dead-time management**

V predchádzajúcej kapitole bolo povedané, že pokiaľ TIM1 pracuje v komplementárnom PWM režime, tak je mu umožnené nastaviť medzi tieto dva výstupy ochrannú dobu (dead-time). Nastavenie ochrannej doby je nevyhnutné a viackrát v tejto práci je na to kladený dôraz.

Z referenčného manuálu [15] sa dozvedáme, že vkladanie ochrannej doby umožňuje jeden 10 bitový dead-time generátor pre každý kanál. Z *Obr. 7.4* vieme vyčítať ako funguje vkladanie ochrannej doby. OCxREF je referenčný modulovaný signál, k nemu priliehajú komplementárne výstupy OCx a OCxN . OCx je podobný ako OCxREF až na nástupnú hranu, ktorá je oneskorená o nastavenú ochrannú dobu t<sub>DT</sub>. OCxN je doplnkom OCxREF s výnimkou zostupnej hrany, ktorá je oneskorená o dobu t<sub>DT</sub>.

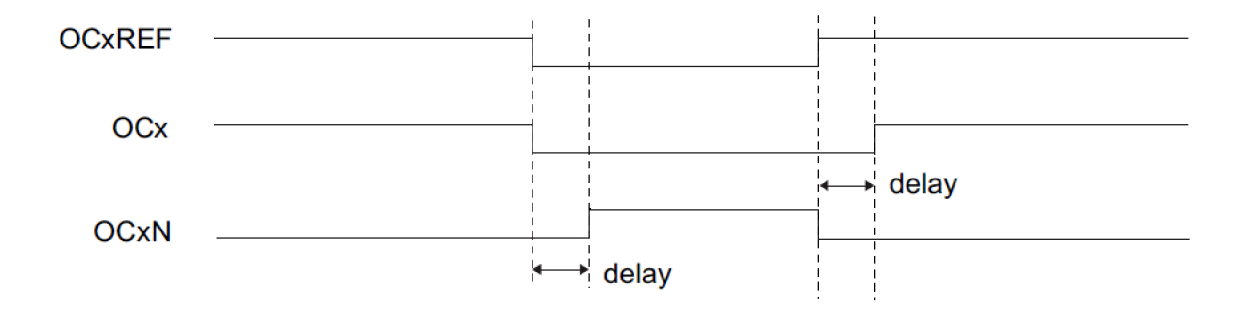

*Obr. 7.4 Komplementárne výstupy s vložením ochrannej doby [15]* 

Nastavenie ochrannej doby sa uskutoční pomocou nastavenia 8 bitov registra TIM1\_BDTR (break and dead-time register), konkrétne bity dead-time generátor setup DTG[7:0]. Ochranná doba je definovaná stropom vnoreného čitača *N* [22]:

$$
t_{DT} = N \cdot T_{DTS} = \frac{N}{f_{DTS}} [s; -, s; - Hz]
$$
\n
$$
(7.3)
$$

Frekvencia hodinového signálu vstupujúca do dead-time generátoru */DTS* býva často rovnaká ako frekvencia procesora */CLK.* Strop vnoreného čítača môže prekračovať 8-bitovú hodnotu, preto sa nastavenie ochrannej doby riadi podľa *Tab. 2.* 

| Nastavenie horných bitov | Výpočet ostatných bitov | Platí pre rozsah N |
|--------------------------|-------------------------|--------------------|
| $DTG[7:7] = 02$          | $DTG[6:0] = N$          | 0127               |
| $DTG[7:6] = 102$         | $DTG[5:0] = N/2 - 64$   | 128254             |
| $DTG[7:5] = 1102$        | $DTG[4:0] = N/8 - 32$   | 256504             |
| $DTG[7:5] = 111_2$       | $DTG[4:0] = N/16 - 32$  | 5121008            |

*Tab. 2 Nastavenie ochrannej doby* [22]

Príklad výpočtu nastavenia ochrannej doby pre  $t_{DTS} = 1$  µs vyjadrením zo vzťahu (7.3):

$$
N = t_{DT} \cdot f_{DTS} = t_{DT} \cdot f_{CLK} = 1 \cdot 10^{-6} s \cdot 128 \cdot 10^{6} s^{-1} = 128
$$
  
DTG[7 : 6] = 10<sub>2</sub>;  $\frac{128}{2}$  - 64 = 0  
1000 000<sub>2</sub> = 128<sub>10</sub> = 0x80<sub>16</sub>

Hodnotu 0x80 nastavíme konfigurátoru dead-time *(Obr. 7.2).* 

## *7.2* **ADC**

Ďalšou často používanou perifériou je ADC (Analógovo-digitálny prevodník). Úlohou ADC je previesť spojité vstupné napätia z potenciometrov, enkoderov, snímačov a rôznych sónd do digitálnej podoby. Tie sa prevádzajú na merané veličiny, ktoré možno spracovať v našich algoritmoch.

Nucleo STM32 má celkovo dva ADC s maximálnym možným rozlíšením 12-bitov (voliteľné je aj rozlíšenie 10-bit, 8-bit, 6-bit). Celkový počet kanálov je až 21. [1] Pre kvalitné riadenie a meranie veličín sa odporúča použiť obe ADC , namiesto jedného s väčším počtom kanálov. Dôvodom je menšie časové oneskorenie medzi vzorkami a získanie viacej času pre nasledujúci algoritmus. Dvojicou ADC získame v jednom čase dve vzorky.

#### **7.2.1 Princíp ADC**

Hlavné súčasti ADC prevodníka tvoria multiplexer, vzorkovací obvod a prevodník SAR. Časť blokovej schémy s vyznačením týchto hlavných častí je na *Obr. 7.5.* 

Prepínač vstupov (multiplexer) je vstupná súčasť ADC . Jeho základnou funkciou je prepínanie viacerých vstupných signálov v rámci jedného ADC . Multiplexer je následne vyvedený na vzorkovací obvod.

Vzorkovací obvod (nazývaný aj S/H obvod) je tvorený spínačom a vzorkovacím kondenzátorom. Spínač sa pri vzorkovaní zopne a je zopnutý po určitú dobu a nabíja vzorkovací kondenzátor na hodnotu vstupného napätia. Po odpojení spínača si vzorkovací kondenzátor "pamätá" hodnotu vstupného napätia a môže sa uskutočniť prevod napätia na číslo pomocou SAR.

ADC vstavané v STM32 sú založené na princípu postupnej aproximácie, tzv. využívajú typ prevodníku SAR. Princíp je taký, že sa nastaví najvýznamnejší bit výsledku. Ten sa prevedie digitálno-analógovým prevodníkom, kvôli porovnávaniu výsledného analógového signálu s odhadovaným v komparátore. Ak je vstupné napätie väčšie ako odhadovaná hodnota, zostane najvýznamnejší bit nastavený, v opačnom prípade sa vynuluje. Postupne sa touto metódou pokračuje až k najmenej významnému bitu. Prevod považujeme za dokončený (transfer complete) a výsledok môže byť prístupný v data registri. [22]

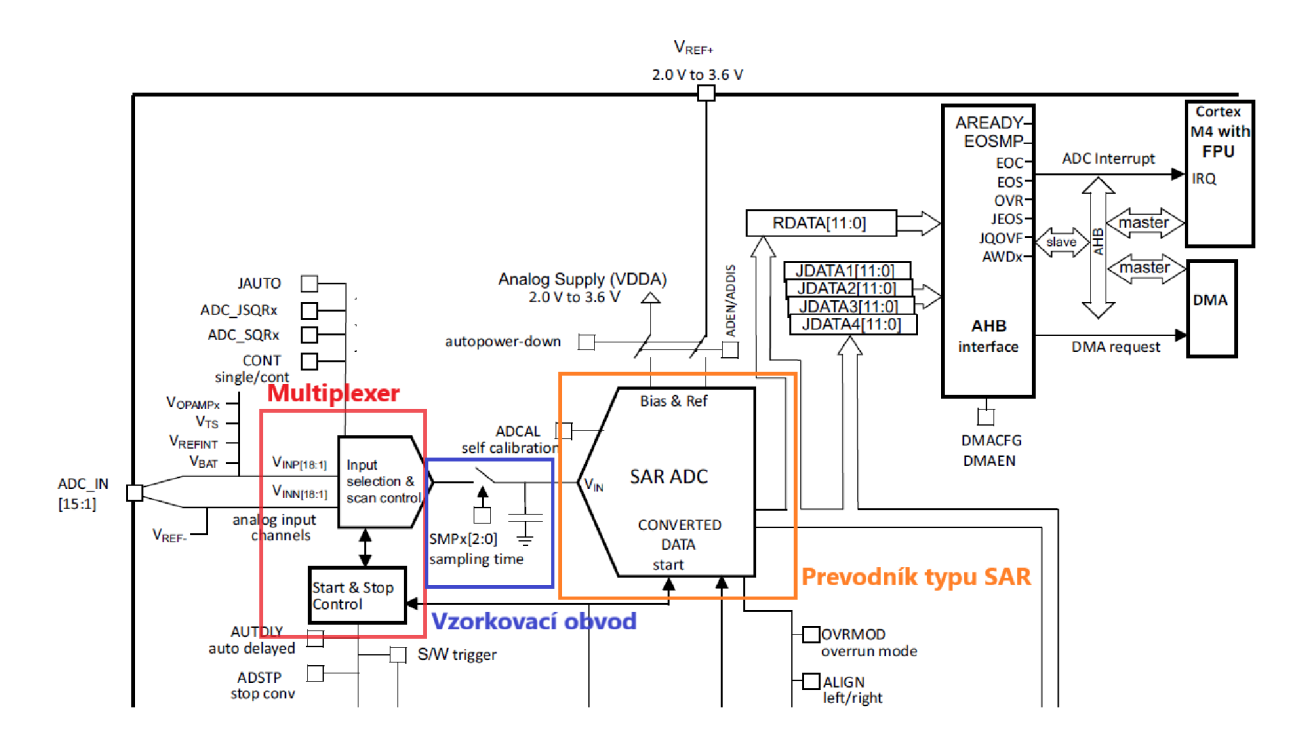

*Obr. 7.5 Časť blokovej schémy ADC a jeho hlavné súčasti [15]* 

#### **7.2.2 Nastavenie ADC v STM32CubeMX**

Ako príklad nastavenia prevodníkov vo vývojom prostredí STM32CubeMX sme uviedli nastavenie ADC1 (Obr. 7.7). Jednou z prvých vecí pred nastavovaním ADC v projekte je potrebné si uvedomiť, koľko vzoriek je potrebných. Podobne je potrebné zistiť rozloženie vyvedených pinov Nuclea vzhľadom na MikroStand. K nájdeniu správnych kanálov slúži *Príloha C.* 

Poznáme dva základné módy ADC. ADC v independent móde pracuje nezávisle od druhého ADC. ADC prevodníky v dual móde konvertujú naraz so zanedbateľným oneskorením. Pracujú vzájomne ako samostatná jednotka. Nastavujeme aj zdroj frekvencie clocku a rozlíšenie ADC .

Dôležitou súčasťou nastavenia je nastavenie zarovnania dát. Dáta majú veľkosť 12-bitov a sú uložené v 16-bitovom data registri. Tie môžu byť podľa uváženia zarovnané doľava alebo doprava a môžu byť znamienkového a neznámienkového typu. Výhoda zarovnania doľava spočíva v čítaní len najvýznamnejšieho bajtu registra s 8-bitovou presnosťou *(Obr. 7.6).* To môže byť napríklad užitočné ak nepotrebujeme veľkú presnosť, ak narazíme na určité obmedzenia RAM alebo ak chceme ukladať veľký počet vzoriek. Zarovnanie doprava zase ponúka použitie dát bez bitových posunov.

| 12-bit data               |  |                 |                |                |    |                |                |                |                |                |                  |    |  |  |
|---------------------------|--|-----------------|----------------|----------------|----|----------------|----------------|----------------|----------------|----------------|------------------|----|--|--|
| bit <sub>15</sub><br>bit7 |  |                 |                |                |    |                |                |                |                |                | bit <sub>0</sub> |    |  |  |
| SEXT D11                  |  | D <sub>10</sub> | D <sub>9</sub> | D <sub>8</sub> | D7 | D <sub>6</sub> | D <sub>5</sub> | D <sub>4</sub> | D <sub>3</sub> | D <sub>2</sub> | D1               | D0 |  |  |

*Obr. 7.6 Zarovnanie doľava (offset povolený, znamienková hodnota) [15]* 

Scan conversion mód máme povolený. Je vhodný pre viac prevodov v sekvenciách. Konvertuje rad kanálov jeden za druhým.

Pri pretečení sa môžu buď dáta prepísať alebo byť ponechané, dokým neprebehne ich prečítanie. ADC prevod funguje aj v prípade neprečítania dát.

Pri povolení regulárnych konverzií sa nám odomyká možnosť nastavenia počtu konverzií. Jednotlivé označenia rankov nám určujú v akom poradí budú prechádzať konverzie. Vzorkovací čas značený v jednotkách cyklov periódy hodinového signálu *(I/JCLK).* Určuje ako dlho je zopnutý spínač, ktorý nabíja vzorkovací kondenzátor.

Nastaviteľný je aj offset, ktorý sa uskutočňuje pomocou štyroch offset registrov, tzv. je možné nastaviť offset na štyroch kanáloch. Výhodou tohto nastavenia vo vývojovom prostredí namiesto v programe je to, že nastavenia offsetov zabezpečujú vnútorné obvody ADC . Odohráva sa to hardvérovo a nie softvérovo. Pokiaľ nechceme použiť offset, tak výsledok bude v neznamienkovej podobe.

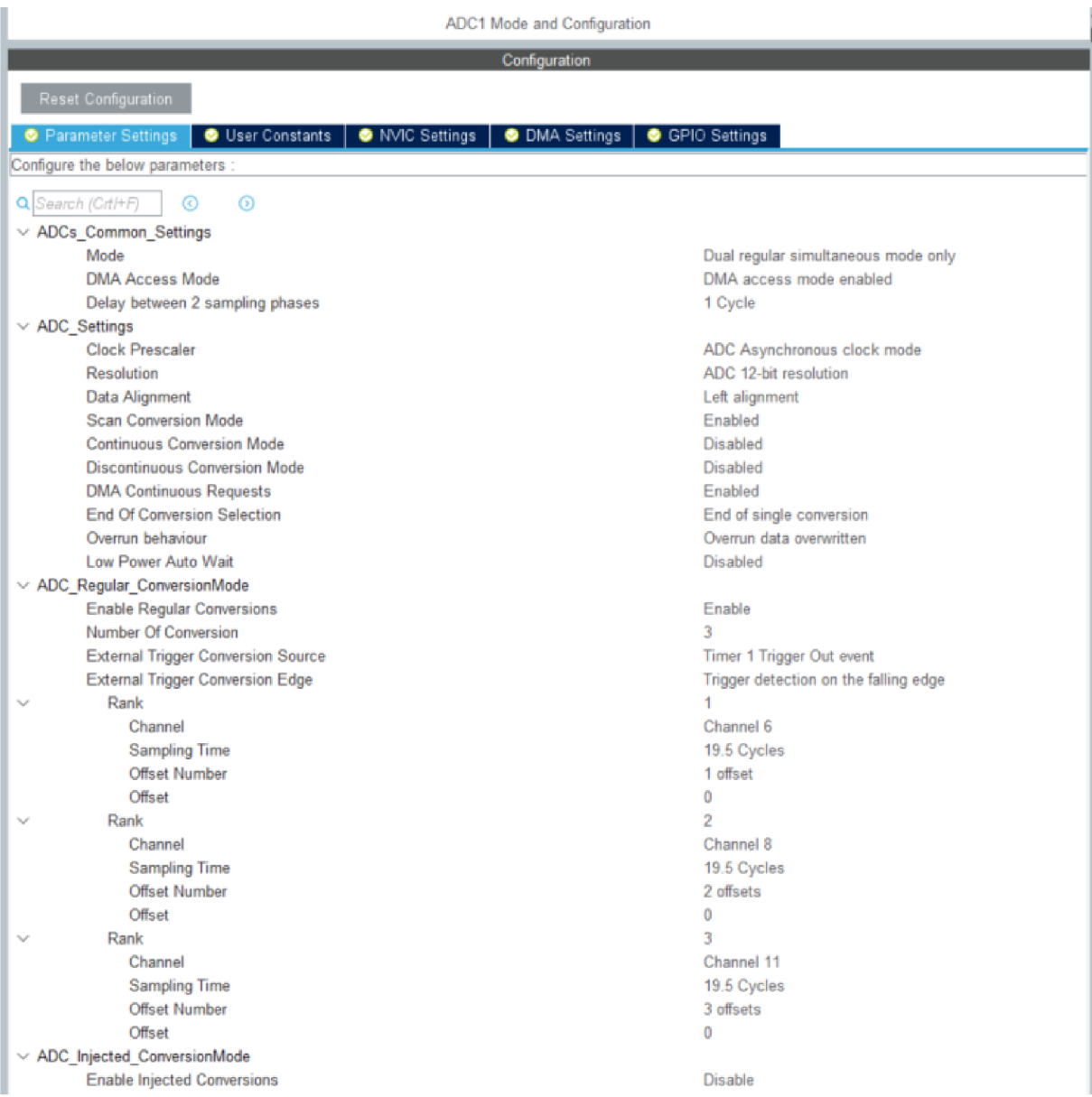

*Obr. 7.7 Nastavenie ADC 1 v STM32CubeMX* 

V hardvérovej inicializácii ADC sa uskutoční kalibrácia pre presnejšie nastavenie ADC. Pred ňou je potrebné povoliť interný regulátor napätia. Následne je potrebné počkať 10 ps, čo zabezpečuje čakacia slučka realizovateľná while cyklom.

Po kalibrácii ADC , sa nastavuje offset pre meranie prúdov na nulu. Potom sa už len povolia ADC a spustí sa konverzia dát. Presnejšie nastavenie offsetov pre meranie prúdu sa uskutoční v obsluhe prerušenia DM A (funkcia *acim\_control\_isr())* pri prvej dávke úspešného prevodu volaním funkcie *acim\_adc\_set\_offset(&acim\_adc).* Funkcia obsahuje bitové posuny doprava o 3 bity hrubých dát z ADC . Z *Obr. 7.6* je vidieť podstatu tohto posunu.

## **7.3 DMA**

Periféria priameho prístupu do pamäti (DMA) prináša značnú úsporu času pri prenose dát. Kontrolér má k dispozícií až sedem kanálov [1]. V našom projekte využijeme DMA pri prenášaní dát z periférie ADC do pamäte.

Základný význam DMA spočíva k preneseniu dát zo vstupných alebo výstupných zariadení priamo da pamäte, tým že sa obíde CPU. Bez DMA by sa všetky dáta kopírovali do CPU a odtiaľ do pamäte. Zaneprázdňuje sa tým zbytočne CP U a nemôže byť vykonaný ďalší proces, dokým sa neprenesú dáta.

Nastavenie DMA v STM32CubeMX je pomerne jednoduché (Obr. 7.8). Smer prenosu je určený z periférie do pamäte. DMA môže pracovať v normálnom móde, kedy po prenesení všetkých dát sa zastaví. DMA v cirkulárnom móde sa inkrementujú adresy pamäte a prerušenia na Transfer Complete sa spúšťajú periodicky.

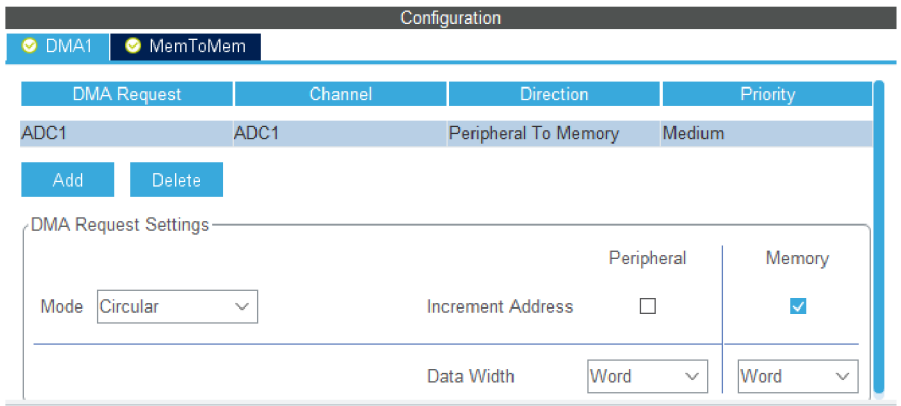

*Obr. 7.8 Nastavenie DMA v STM32CubeMX* 

V programe STM32CubeIDE sa nastaví DM A adresa periférie ADC , z ktorej sa majú prenášať dáta. Podobne sa nastaví aj cieľová adresa pamäte, do ktorej sa majú preniesť dáta. V našom prípade sa dáta ukladajú do vopred pripraveného poľa. Zadáva sa aj počet prenosov, pričom jeden prenos môže mať veľkosť 8/16/32 bitov. V našom prípade sa zadávajú 32-bitové prenosy, preto je ich počet sizeof(x)/4. Následne sa povolí kanál DMA a prerušenie ku ktorému dochádza pri udalosti úspešného prevodu. *Obr. 7.9.* 

```
/* <u>Nastavenie adresy</u> DMA, z <u>ktorei sa maju prenasat</u> data */
LL_DMA_SetPeriphAddress (<br>LL_DMA_SetPeriphAddress (
    DMA1, LL_DMA_CHANNEL_1,
    LL_ADC_DMA_GetRegAddr (ADC1, LL_ADC_DMA_REG_REGULAR_DATA_MULTI));
/* Nastavenie cielovej adresy - nulty prvok nami pripraveneho pola */
LL_DMA_SetMemoryAddress (DMA1, LL_DMA_CHANNEL_1, (uint32_t) &acim_adc);
/* Nastavenie poctu prenašaných dat = počet prvkov pola = počet AD prevodov */
LL_DMA_SetDataLength (DMA1, LL_DMA_CHANNEL_1, sizeof(acim_adc) / A); 
/* Povolit DMA kanal */LL DMA EnableChannel (DMA1, LL DMA CHANNEL 1);
/* Povolit prerusenie transfer complete */
LL_DMA_EnableIT_TC (DMA1, LL_DMA_CHANNEL_1);
```
*Obr. 7.9 Nastavenie DMA v STM32CubeIDE* 

V obsluhe prerušenia sa maže príznak (ClearFlag) a vstupuje sa do hlavnej riadiacej funkcie, kde sa následne vyhodnocujú a spracovávajú dáta *(Obr. 7.10).* 

```
void DMAl_Channell_IRQHandler(void)
```

```
{ 
  /* USER CODE BEGIN DMA1 Channel1 IROn 0 */
 LL DMA ClearFlag TC1 (DMA1);
  /*Hlavna riadiaca funkcia pre obsluhu prerusenia ADC*/
 \text{a} \text{cim\_control\_isr}();
  /* USER CODE END DMA1 Channel1 IRQn 0 */
 /* USER CODE BEGIN DMA1 Channel1 IRQn 1 *//* USER CODE END DMA1 Channell IRQn 1 */
  / * USER CODE END DMAl_Channell_IRQn 1 * / 
ι
```
*Obr. 7.10 Obsluha prerušenia DMA na udalosť Transfer Complete* 

## *7.4* **Algoritmy a funkcie**

V poslednej časti tejto práce sa rozoberú dopodrobna použité funkcie pre riadenie ASM . Snahou bolo vytvoriť funkcie, ktoré majú podobnosť s blokmi riadiacej časti striedača v Simulinku.

## **7.4.1 Rampa**

Generovanie rampy zo vstupného signálu z potenciometra je dôležitou funkciou pre chod motoru. Hodnota potenciometra sa prepočíta na frekvenciu, čiže je ním možné nastavovať rýchlosť motora. Rozmedzie prepočítanej frekvencie je od 0 Hz do 100 Hz . Okamžitý nábeh motora spôsobuje zväčšený moment pri rozbehu, čiže aj pomerne veľké statorové prúdy. Táto skutočnosť sa dá ľahko overiť aj simulačně.

Pre zaistenie správneho chodu motora pri rozbehu použijeme funkciu plynulého nábehu motora *(Obr. 7.11).* Princípom funkcie je vytvorenie zo zadanej vstupnej hodnoty potenciometra výstupný signál, ktorý dosiahne požadovanú hodnotu po priamke za určitý čas. V číslicovej technike máme na mysli schodovitú priamku.

To, akú strmost' má mať nábeh, resp. aká má byť výška schodu, určuje tretí zadaný parameter inkrement "*inc*". Inkrement pozastáva z makra definujúce periódu vzorkovania  $(1/(10 \text{ kHz}))$ a čísla určujúceho rýchlosť nábehu.

Algoritmus samotnej funkcie rampy je jednoduchý. Porovnáva sa vstupná a výstupná hodnota. Prioritná je prvá podmienka, ktorá zisťuje, či nie sú vstupné a výstupné hodnoty rozdielne nanajvýš o jeden inkrement. Pokiaľ áno, výstupná hodnota bude rovná vstupnej hodnote. Zvyšné dve podmienky určujú, či sa bude rampa inkrementovat' alebo dekrementovať o výšku schodu. Funkcia je volaná raz za periódu vzorkovania, čiže raz za  $1\!\cdot\!10^4\,\mathrm{s}.$ 

```
void ramp(float *outj float *in., float inc) 
{ 
     if(((*in - *out) <= inc) && ((*in - *out) >= -inc))
     { 
          *out = *in;
         return; 
     } 
     if(*out > *in)
     { 
         *out -= inc; 
         return; 
     } 
     else 
     { 
          *out += inc; 
         return; 
     } 
}
```
*Obr. 7.11 Funkcia pre generovanie rampy* 

#### **7.4.2 Integrátor**

Pre získanie uhlu natočenia je potrebná integrácia uhlovej rýchlosti. V číslicovej technike je možné spojitú integráciu nahradiť s určitou presnosťou metódou sčítania obsahov obdĺžnikov. Keďže vzorkovanie má frekvenciu 10 kHz, bude mať táto metóda dostatočnú presnosť.

Náhrada spojitej integrácie za diskrétnu integráciu popisuje rovnica:

$$
\int_0^t \omega(t) dt \approx \varphi(k) = \sum_{i=0}^k \omega_i T_s = \omega(k) T_s + \varphi(k-1)
$$
\n(7.4)

V našom kóde je preto dôležité ukladať do premennej z predchádzajúceho výpočtu hodnotu pre výpočet aktuálnej hodnoty. Funkcia číslicovej integrácie je ošetrená voči pretečeniu apodtečeniu mimo rozsah *(0....2%) .* Pri pretečení začína uhol natočenia opäť od nuly, resp. od rozdielu pretečenej hodnoty a *2%.* 

Funkcia integrácie sa nachádza na *Obr. 7.12.* 

```
void angleInteg(float *phi, float *w, float Ts)
{ 
  float tmpPhi, dif ; 
  tmpPhi = (*w) * (Ts) + *phi;// pretekanie v rozsahu 0..2*pi
  if((dif = tmpPhi - 2*PI) > 0) // pretecenie
    { 
      *phi = \text{dif};
      return; 
    } 
  if(tmpPhi < 0) // <u>podtecenie</u>
    { 
      *phi = 2*PI - tmpPhi;return; 
     } 
  *phi = tmpPhi; / / normálna sjhtuacia 
  return; 
}
```
*Obr. 7.12 Funkcia číslicovej integrácie* 

### **7.4.3 Sínus a kosinus uhla**

Pre výpočet sínusu a kosínusu uhla natočenia KPV využívame samostatné funkcie z knižnice procesora *(arm\_math.h).* Vstup musí byť v rozsahu *0...2n,* čo sme zabezpečili už vo funkcii číslicovej integrácie. Výstupné hodnoty sú ďalej využité pre výpočet alfa a beta súradníc komplexného vektora napätia *(Obr. 7.14).* 

```
void SinCos(f_phiSinCos_t *PhiSCJ
 float *Phi) 
{ 
 PhiSC->Cos = arm cos f32(*Phi);
 PhiSC->Sin = arm_sin_f32(*Phi); 
}
```
*Obr. 7.13 Funkcia pre výpočet sínusu a kosínusu uhla* 

#### *7.4.4* **Veľkosť KPV napätia**

Výpočet KPV napätia z frekvencie už bol viackrát spomínaný v tejto práci. Vstupom funkcie *(Obr. 7.14)* je prepočítaná frekvencia z rampy. Funkcia obsahuje limitovanie napätia po prekročení menovitej frekvencie. V oblasti nízkych kmitočtov je závislosť napätia na frekvencii s druhou mocninou. Konštantu stačí vypočítať len na začiatku inicializácie. Zvyšná časť sa riadi podľa lineárnej závislosti napätia a frekvencie, kde strmosť priamky udáva konštanta *U/f.* 

```
float f2u(float Fin, f2u params t *par)
{ 
  float U; 
  //f<flim
  if (Fin \le par->flim)
    U = par-<math>\sqrt{10} + par-\sqrt{k} * Fin * Fin;//f>flim
  if (Fin > par->flim && Fin <= par->fn)
    U = Fin * (par->Un / par->fn);if (Fin > par->fn)
    U = par - \frac{1}{2}return U; 
} 
7* 
 * Vypocet konstanty pre nizke kmitocty - staci vytvorit 1x
 */ 
void f2u_init(f2u_params_t *par) 
{ 
  par->k = ((par->Ulim - par->Uo) / (par->film * par->film));}
```
*Obr. 7.14 Funkcia pre výpočet KPVnapätia* 

## **7.4.5 Výpočet alfa a beta súradníc**

Pre výpočet alfa a beta súradníc slúži funkcia *MultSQ) (Obr. 7.15).* Vstupnými parametrami sú výsledky z funkcií pre určenie amplitúdy napätia, sínus a kosinus uhla. Výsledky dostaneme vynásobením amplitúdy so sínusom alebo kosínusom.

```
void MultSC(f_AlphaBeta_t *out, f_phiSinCos_t *PhiSC, float Uamp)
{ 
    out->Alpha = PhiSC->Cos * Uamp.; 
    out->Beta = PhiSC->Sin * Uamp; 
}
```
*Obr. 7.15 Funkcia pre výpočet alfa a beta súradníc* 

#### *7.4.6* **Inverzná Čiarkovej transformácia**

Vstupom do funkcie sú alfa a beta súradnice KPV . Výstupom sú 3-fázové veličiny s harmonickým priebehom o rovnakej frekvencii so vzájomným fázovým posunom 120°. Ich amplitúda nadobúda hodnotu najviac maximum veľkosti KPV . Prepočet vstupných hodnôt na výstupné zabezpečuje algoritmus inverznej Čiarkovej transformácie *(Obr. 7.16* zhotovený podľa *Obr. 6.6).* 

```
\forallvoid ClarkeInv(f_abc_t *out, f_AlphaBeta_t *in)
 { 
  float tmpA, tmpB;
  tmpA = in -\lambda 1pha * 0.5f; // Alpha / 2
  tmpB = in->Beta * 0.866025403784439f; // Beta * sgrt(3)/2
  out->a = in->Alpha; 
  out -> b = tmpB - tmpA;out->c = -tmpB - tmpA;}
```
*Obr. 7.16 Funkcia spätnej Čiarkovej transformácie* 

### *7.4.7* **Prevod napätia na striedu**

Úpravou fázových napätí z inverznej Čiarkovej transformácie dostaneme požadované striedy v rozmedzí 0...1. Na tento prevod využijeme funkciu *VoltageToDuty()* (Obr. 7.17).

```
void VoltageToDuty(f_abc_t *out, fabc t ^in, f2u_params_t *Un) 
{ 
   out->a = (in->0/n->Un)*0.5f + 0.5f;ou-t->b = (in->b/Un->Un)*0.5f + 0.5fj 
   ou-t->c = (in->c/Un->Un)*0.5f + 0.5fj 
}
```
*Obr. 7.17 Funkcia na prevod napätia na striedu* 

## **7.4.8 Veľkosť KPV prúdu**

Výpočet maximálnej hodnoty prúdu odoberanej zo zdroja dostaneme z nameraných fázových hodnôt prúdu pomocou bočníka v spodných častiach vetiev striedača. Fázové veličiny prevedieme do alfa beta súradnicového systému Čiarkovej transformáciou. Pytagorovou vetou navzájom kolmých priamok dostaneme přeponu, ktorá určuje v určitom okamihu amplitúdu prúdu. Funkcia popisujúca celkovú problematiku výpočtu amplitúdy prúdu je zobrazená na *Obr. 7.18.* 

```
float Ivalue(f_abc_t *in) 
{ 
    f AlphaBeta t tmpi;
    float Ival = \theta;
    tmpi.Alpha = in->a; 
    tmpi.Beta = (in-> b - in-> c)/1.73205080756888f;Ival = sqrtf(tmpi.Alpha * tmpi.Alpha + tmpi.Beta * tmpi.Beta);
    return Ival j 
}
```
*Obr. 7.18 Funkcia pre získanie okamžitej amplitúdy prúdu* 

#### **7.4.9 Ovládanie spínania premosťovacieho MOSFET-u**

Pre lepšie pochopenie ovládania spínania MOSFET-u pri nabíjaní medziobvodu využijeme *Prílohu C.* Pri zapnutí mechanického spínača sa začne nabíjať medziobvod. Ak bude napätie medziobvodu *(Vdc2)* dostatočne veľké, resp. rozdiel *(Vdcl-Vdc2)* klesne pod určitú hodnotu, tak zopneme premosťovací MOSFET, aby pri odbere prúdu nedošlo k poškodeniu rezistora pripojeného paralelne s MOSFET-om.

Pri vypnutí mechanického spínača sa začne vybíjať medziobvod a ak rozdiel *(Vdcl-Vdc2)* prevýši určitú hodnotu, tak vráti MOSFE T späť do vypnutého režimu. Funkcia, ktorou ovládame spínanie premosťovacieho MOSFET- u je na *(Obr. 7.19).* 

```
\frac{1}{2}void acim_dclink_control(acim_adc_t * adcdata)
 \mathcal{L}if{(adcdata->in.Vdc l - adcdata->in.Vdc2 < ACIM_DClinkDiffLo) 
              && (!ACIM_ReadDClinkState())) ACIM_SetDClinkON();
     if((adcdata->in.Vdc1 - adcdata->in.Vdc2 > ACIM_DClinkDiffHi)
              && (ACIM ReadDClinkState())) ACIM_SetDClinkOFF();
 }
```
*Obr. 7.19 Funkcia pre ovládanie spínania premosťovacieho MOSFET-u* 

#### **7.4.10 Prepínanie stavov a obsluha motora**

Súčasťou programu je prepínanie stavov motora pomocou užívateľského tlačidla (pin PC 13). Po stlačení tlačidla skáče program do obsluhy prerušenia tlačidla, kde sa inkrementuje stav a spúšťa timer (TIM7).

Súčasne sa zakáže prerušenie tlačidla až do doby, kedy nastane udalosť update TIM7. V obsluhe prerušenia TIM7 sa povolí prerušenie tlačidla a zmaže príznak timera na udalosť update. Týmto je vyriešený problém nechceného viacnásobného zopnutia ("debouncing effect").

Stavy stavového automatu sú *Stop* a *Run.* V režime *Stop* sú PW M výstupy nastavené na 0 Hz aO V združeného napätia (strieda 0,5 na všetkých kanáloch PWM). V režime *Run* sa generuje PWM na základe výpočtu striedy z jednotlivých funkciií spomenutých v tejto kapitole.

Piny D14 a GND je potrebné prepojiť prepojkou. Pre režim *Inhibit* piny odpojíme a dôjde k zablokovaniu PWM výstupov. Ak sa motor nachádza v režime Run alebo Stop, tak sa okamžite zablokujú PWM výstupy. Po opätovnom pripojení prepojky sa bude motor nachádzať v režime *Stop.* 

Piny AVDD (prípadne 3V3) a D12 môžu aj nemusia byť prepojené pri chode motora. Rozdiel medzi prepojením a neprepojením pinov je v smere rotácie motora. Kód je napísaný tak, že prepojením pinov sa počíta zo zápornou frekvenciou a odpojením s kladnou frekvenciou. Ak sa rozhodneme v režime *Run* zmeniť smer rotácie, tak zmena frekvencie sa bude taktiež pohybovať po rampe.

## **7.5 Výsledky z STMStudia**

STMStudio je nástroj, ktorý sníma a zobrazuje premenné v reálnom čase. Pomáha pri dolaďovaní a diagnostike programovej aplikácie. Je užitočná pri dolaďovaní programov, ktoré nemôžu byť zastavené, napríklad súvisiacich s riadením motorov. Snímaním prúdov na bočníkoch sme zachytili priebehy statorových prúdov v čase a aj prepočítanú amplitúdu prúdu. Zobrazované boli prúdy s frekvenciou 10 Hz , 40 Hz , 50 Hz a 100 Hz .

Pri nižších frekvenciách *(Obr. 7.20) je* vidieť, že priebeh prúdu je skreslený, resp. nieje úplne sínusový. V jednoduchých pohonových aplikáciách nám budú tieto priebehy skreslených statorových prúdov určite postačovať.

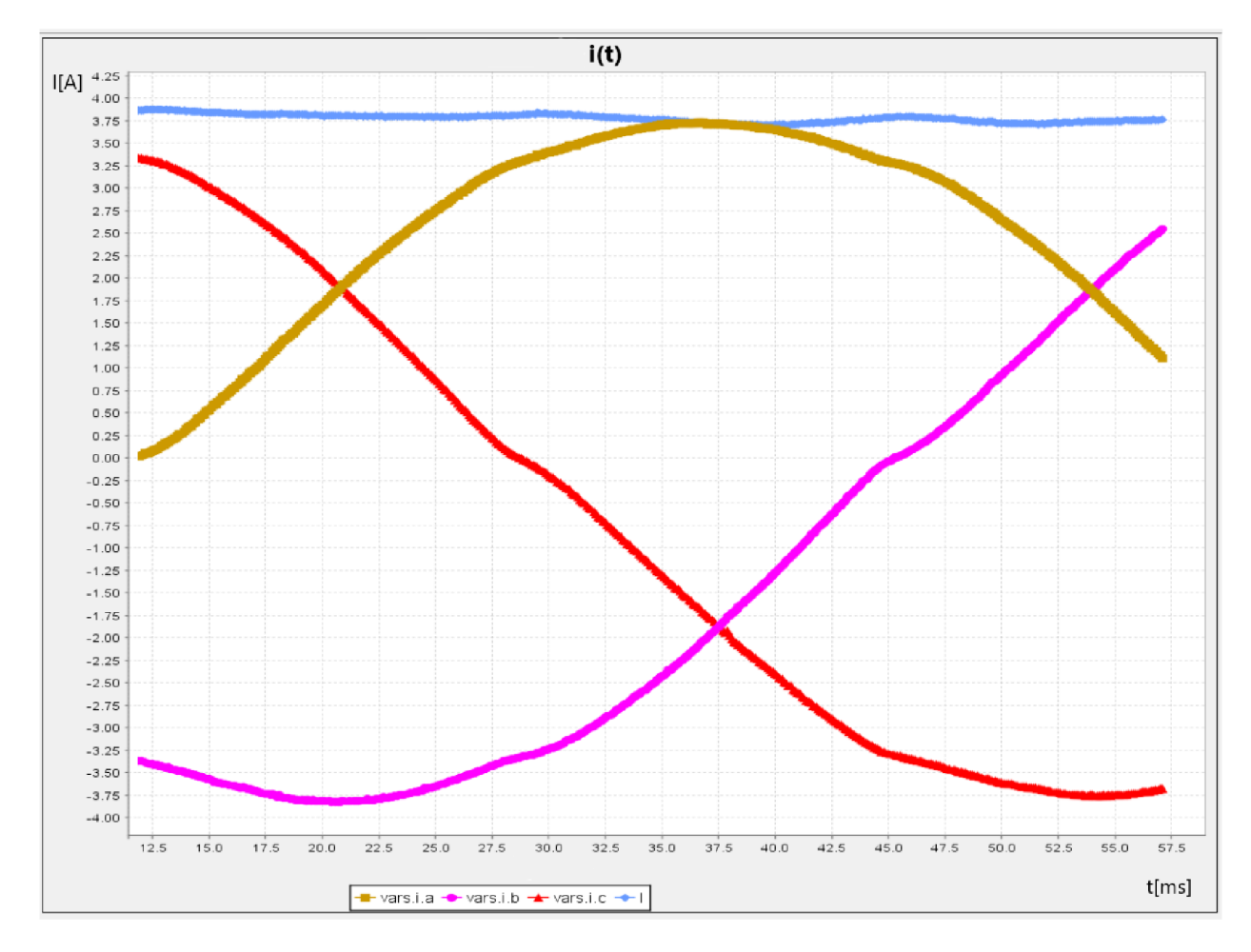

Obr. 7.20 Priebeh nevykompenzovaných statorových prúdov v čase s frekvenciou 10 Hz

Skreslenie je možné čiastočne upraviť kompenzáciou dead-time. Pokiaľ do kódu doplníme podmienku, aby sa strieda zväčšovala (zmenšovala) o dead-time v závislosti od kladného (záporného) smeru prúdu v danej fáze, tak vykompenzujeme dead-time. Porovnanie priebehov pred a po kompenzácii dead-time je na *Obr. 7.21.* Rozdiel je nepatrne malý.

Pri väčších frekvenciách *(Obr. 7.22* a *Obr. 7.23)* chýba v krátkom okamihu v jednej fáze informácia o prúde. To spôsobuje v priebehoch prepady. Dôvod nesprávnej informácii o prúde je ten, že v danej fáze je veľká strieda. Prúd sa nestihne zmerať, pretože bočníkom tečie prúd príliš krátky čas alebo aj vôbec.

Pre správne zobrazenie výsledkov neuvažujeme prúd danej fáze v čase veľkej striedy. Namiesto toho prúd dopočítame zo zvyšných dvoch fáz pomocou 1. Kirchhoffovho zákona. Do hlavnej slučky programu doplníme podmienky pre výber najväčšej striedy z troch stried jednotlivých fáz a následne sa uskutoční dopočítame prúdu. Zvyšné dve striedy zostávajú nezmenené. Priebehy fázových prúdov v čase budú mať sínusový tvar bez prepadov *(Obr. 7.24* a *Obr. 7.25).* 

Výsledok simulácie *(Obr. 6.8)* nemožno porovnať s výsledkami zmeraní. Model asynchrónneho motora je nepresný. Bolo by potrebné zmerať a identifikovať skutočné parametre motoru a vytvoriť samostatný model malého asynchrónneho motora v Simulinku. To by však prekračovalo nad rámec tejto práce a bolo by potrebné túto problematiku riešiť v ďalšej samostatnej práci. Podstatou vytvorenia modelu v Simulinku bolo hlavne navrhnutie funkčného riadenia *U/f.* K jednotlivým blokom alebo subsystémom náležia ďalej v programe odpovedajúce funkcie.

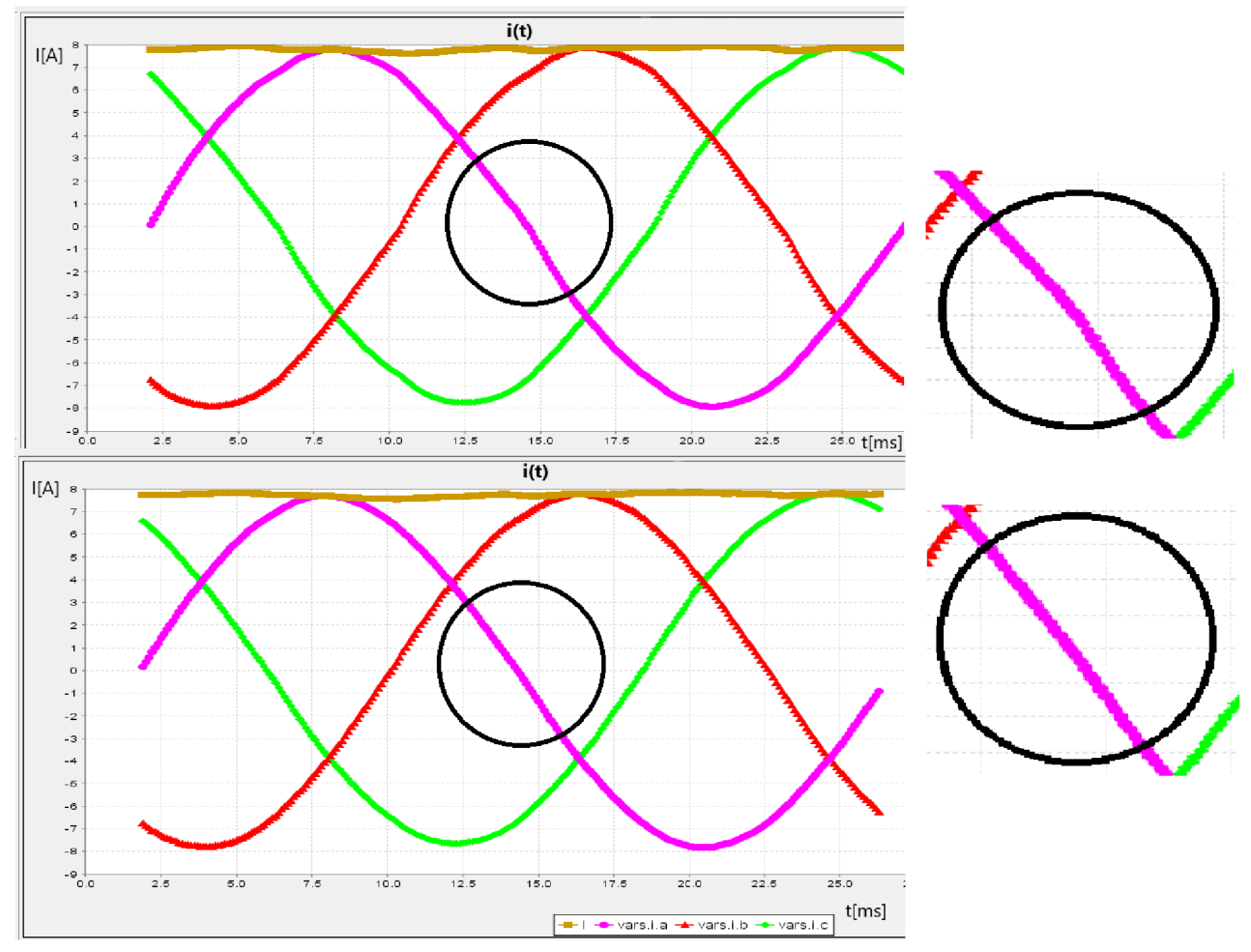

*Obr. 7.21 Porovnanie priebehov s frekvenciou 40 Hz pred a po kompenzácii* 

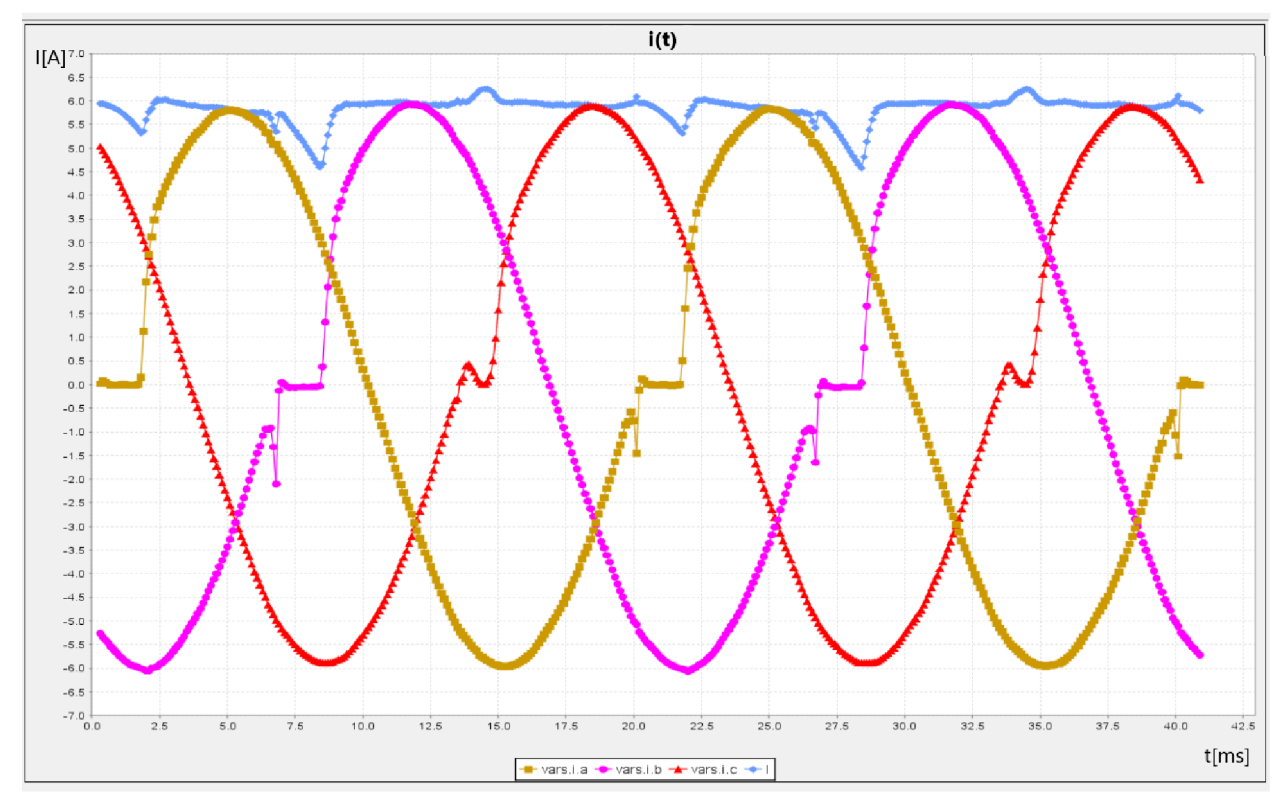

Obr. 7.22 Priebeh statorových prúdov v čase s frekvenciou 50 Hz bez korekcie

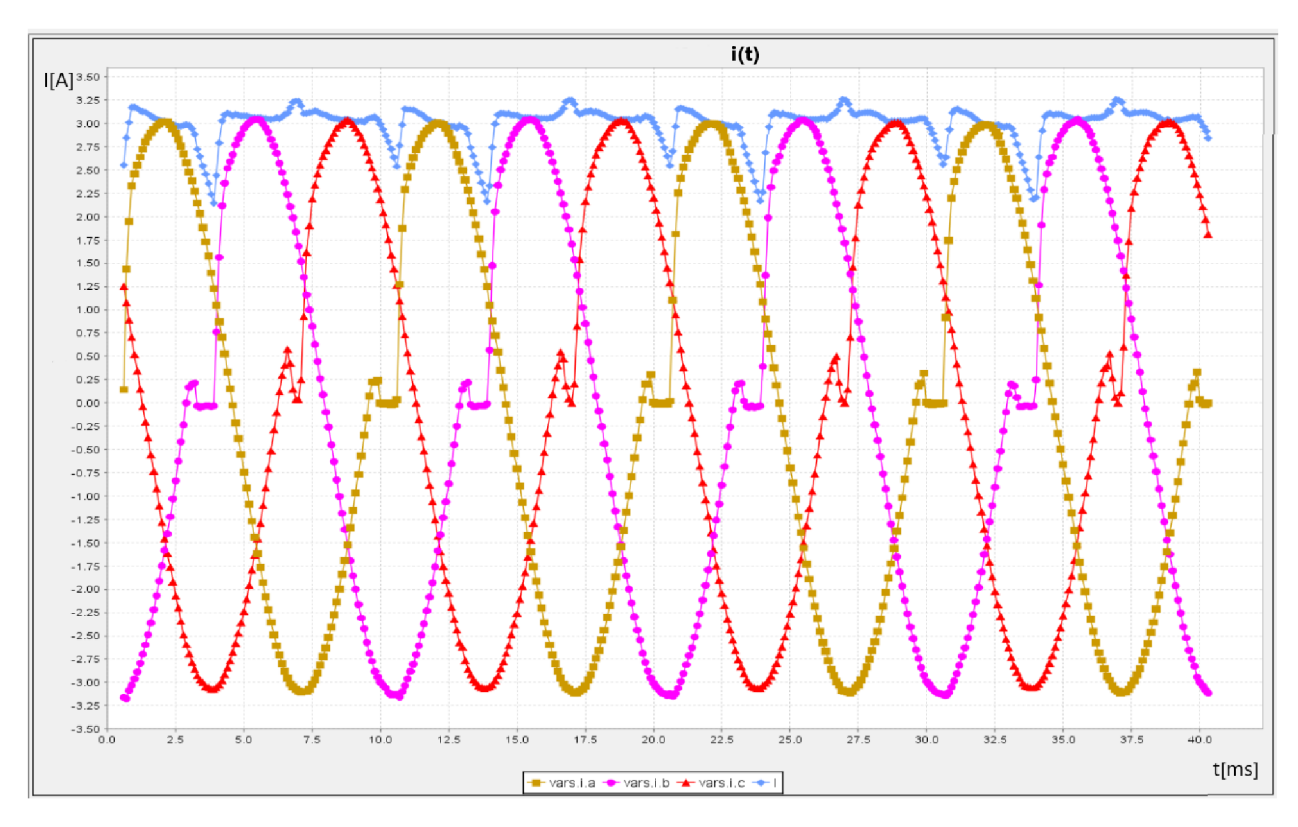

Obr. 7.23 Priebeh statorových prúdov v čase s frekvenciou 100 Hz bez korekcie

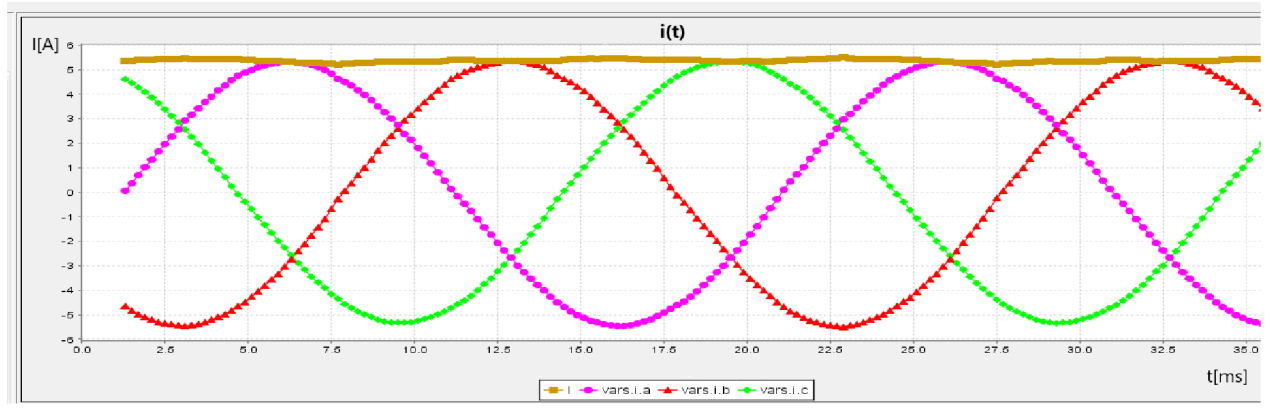

Obr. 7.24 Priebeh statorových prúdov v čase s frekvenciou 50 Hz s korekciou

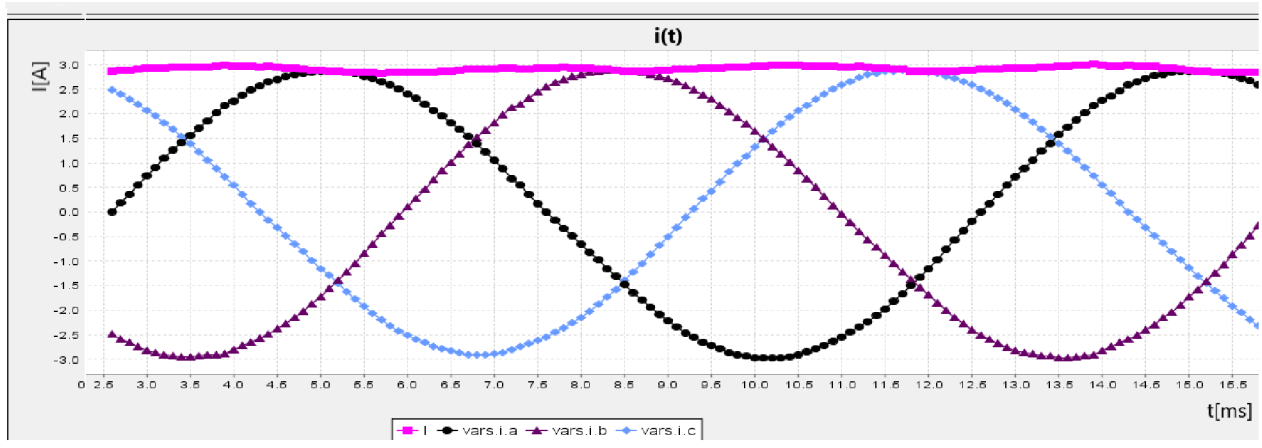

*Obr. 7.25 Priebeh statorových prúdov v čase s frekvenciou 100 Hz s korekciou* 

## 8 **ZÁVER**

V teoretickej časti bakalárskej práce boli objasnené základné poznatky o činnosti asynchrónneho motora aj základy riadenia rýchlosti otáčok. Súčasťou teórie bol taktiež rozbor metódy riadenia *U/f* vrátane objasnenia výhod, ale aj nevýhod použitia.

V ďalšej kapitole bol popísaný nepriamy menič kmitočtu s napäťovým medziobvodom konkrétne pre náš účel. V našej práci bola použitá sada laboratórnych prípravkov, ktorá obsahuje MikroStand, mikrokontrolér STM32 a redukcia na Nucleo.

Po zoznámení sa so základnou teóriou asynchrónnych motorov a ich riadením bolo potrebné navrhnúť, popísať a realizovať riadiaci algoritmus. K popisu algoritmu bol potrebný matematický aparát komplexného priestorového vektora a z neho vychádzajúca Clarkovej transformácia. Bol vysvetlený aj princíp sínusovej pulznej šírkovej modulácie.

Využitím teoretických poznatkov z predchádzajúcich kapitol sme uskutočnili simuláciu riadenia *U/f* v programe MATLAB Simulink. Jednotlivé bloky alebo subsystémy boli vysvetlené a výsledky simulácie boli okomentované.

V poslednej časti tejto práce sme sa zaoberali naprogramovaním mikrokontroléra STM32. Bo l vysvetlený princíp jednotlivých periférií a základné myšlienky algoritmov v programe. Bolo potrebné riešiť problematiku ochrannej doby, priameho prístupu k pamäti, merania veličín, plynulého nábehu a obsluhu motora.

Motor bol uvedený do chodu a spĺňal všetky vopred určené podmienky. Na zobrazovanie výsledkov statorových prúdov bol použitý nástroj STMStudio. Nedostatky a nepresnosti merania sme v programe ošetrili. Motor s meničom by vedel nájsť uplatnenie v jednoduchých pohonových aplikáciách.

Výsledky z merania nemohli byť porovnávané s výsledkami simulácie. Bolo by potrebné identifikovať skutočné parametre motoru a vytvoriť samostatný model motora. Tento problém by mohol byť riešený v ďalšej samostatnej práci.

Dosiahnutie maximálneho modulačného činiteľa pre využitie maximálnej napäťovej možnosti striedača je ďalší dobrý námet na rozšírenie práce do budúcnosti.

# **POUŽITÁ LITERATÚRA**

- [1] BENDA, Dušan. Mikroprocesorová technika (RTE): Laboratorní cvičení. FEKT VUT v Brně.
- [2] MRAVEC , Rudolf. *Elektrické stroje a prístroje I.* Bratislava: ALFA , 1975, 520 s. 63-338- 75.
- [3] PETROV , Georgij Nikolajevič. *Elektrické stroje 2. 2.* oprav, a dopi. vyd. Praha: Academia, 1982. 509-21-857.-
- [4] ROUBÍČEK, Ota. *Elektrické motory a pohony: příručka techniky, volby a užití vybraných*  druhů. Praha: BEN - technická literatura, 2004. ISBN 80-730-0092-X.
- [5] HRABOVCOVÁ, Valéria, RAFAJDUS, Pavol. *Elektrické stroje Teória a príklady.* 2. vydanie. Žilina: EDIS, 2015. ISBN 978-80-554-0998-6.
- [6] KOBRLE , Pavel a Jiří PAVELKA . *Elektrické pohony a jejich řízení.* 3. přepracované vydání. V Praze: České vysoké učení technické, 2016, 200 s. ISB N 978-80-01-06007-0.
- [7] BAŠTA, Jiří. Rozdíl mezi regulací a ovládáním. *Tzbinfo* [online]. 21.10.2004 [cit. 2019- 11-09]. Dostupné z: [https://vytapeni.tzb-info.cz/teorie-a-schemata/2203-rozdil-mezi](https://vytapeni.tzb-info.cz/teorie-a-schemata/2203-rozdil-mezi-)regulaci-a-ovladanim
- [8] EL-SHARKAWI, Mohamed A. *Fundamentals of electric drives*. Pacific Grove, CA: Brooks/Cole, 2000. ISBN 0-534-95222-4.
- **o**  [9] JAVUREK , Jiří. *Regulace moderních elektrických pohonů.* Praha: Grada, 2003. ISB N 80- 247-0507-9.
- [10] KLIMA , Bohumil. *Střídavé pohony.* Brno: Vysoké učení technické, 2014, 78 s.
- [II] YEDAMALE , Padmaraja. *Speed Control of3-Phase Induction Motor Using PIC18 Microcontrollers.* USA: Microchip Technology, 2002.
- [12] KNOBLOCH, Jan. Mikroprocesorová technika: Návody. 6. listopadu 2019. UVEE FEKT VUT v Brně, 2019. Pracovní verze.
- [13] Powerful Low-Cost Arduino Alternatives: STM32 Nucleo. Maker.io [online]. MAKER.IO STAFF, 20. 06. 2016 [cit. 2019-11-25]. Dostupné z: [https://www.digikey.com/en/maker/blogs/st-nucleo-a-powerful-low-cost-alternative-to-the](https://www.digikey.com/en/maker/blogs/st-nucleo-a-powerful-low-cost-alternative-to-the-)arduino
- [14] HARRISON, Peter. PWM basics on the STM32 general purpose timers: PWM [online]. 6 Feb 2016 [cit. 2020-04-10]. Dostupné z: [http://www.micromouseonline.com/2016/02/06/pwm-basics-on-the-stm32-general](http://www.micromouseonline.com/2016/02/06/pwm-basics-on-the-stm32-general-)purpose-timers/
- [15] RM0364 Reference manual: STM32F334xx advanced Arm®-based 32-bit MCUs [pdf]. STMicroelectronics, 2017 [cit. 2020-04-08]. Dostupné z: [https://www.st.eom/content/ccc/resource/technical/document/reference\\_manual/71/30/2e/f](https://www.st.eom/content/ccc/resource/technical/document/reference_manual/71/30/2e/f)  3/20/5b/46/cl/DM00093941.pdf/files/DM00093941.pdf/jcr:content/translations/en.DM000 93941.pdf
- [16] ALAMOS , Jose. Board: Nucleo F334. In: *Github* [online]. 9 Aug 2018 [cit. 2019-12-03]. Dostupné z: <https://github.eom/RIOT-OS/RIOT/wiki/Board:-Nucleo-F334>
- [17] *ARDUINO UNO REV3* [online]. In: Arduino, 2019 [cit. 2019-12-03]. Dostupné z: https://store.arduino.cc/arduino-uno-rev3
- [18] ŠUBRT, Jaroslav. *Elektrické regulační pohony II.* Brno: Vysoké učení technické, 1987, 180 s. 55-582-87.
- [19] KLIMA , Bohumil. *Mikroprocesorové řízení elektrických pohonů.* Brno: Vysoké učení technické, 2014, 89 s.
- [20] *BPC-SUE Návod k laboratórnej úlohe D2: Meranie na asynchrónnom motore pomocou*  frekvenčného meniča. Brno: FEKT VUT, 2019.
- [21] HUGHES, Austin. *Electric motors and drives: fundamentals, types, and applications.* 3rd ed. Oxford: Elsevier/Newnes, 2006. ISBN 978-0-7506-4718-2.
- [22] KNOBLOCH, Jan. Mikroprocesorová technika: učební text. Pracovní verze. FEKT VUT v Brně: UVEE, 2020.
- [23] HUDÁK, O. Laboratorní soustrojí s asynchronním a stejnosmerným motorem. Brno: Vysoké učení technické v Brně, Fakulta elektrotechniky a komunikačních technologií, 2012. 59 s. Diplomová práce. Vedoucí práce Ing. Dalibor Červinka, Ph.D.
- [24] Elprim tech s.r.o. [online]. 2020 [cit. 2020-05-06]. Katalog K02- 9911 CZ. Dostupné z WWW : < [http://www.elprim.cz/katalogy/lLA7.pdf>](http://www.elprim.cz/katalogy/lLA7.pdf).

# **ZOZNAM PRÍLOH**

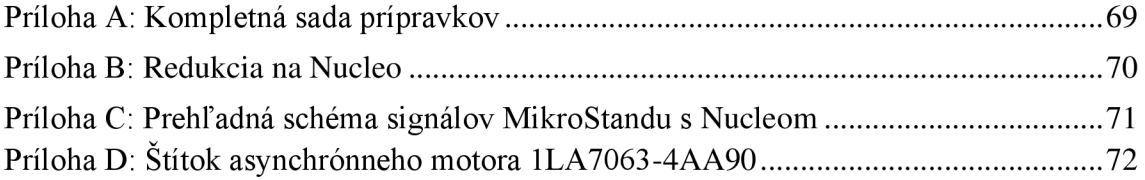

# Príloha A: Kompletná sada prípravkov

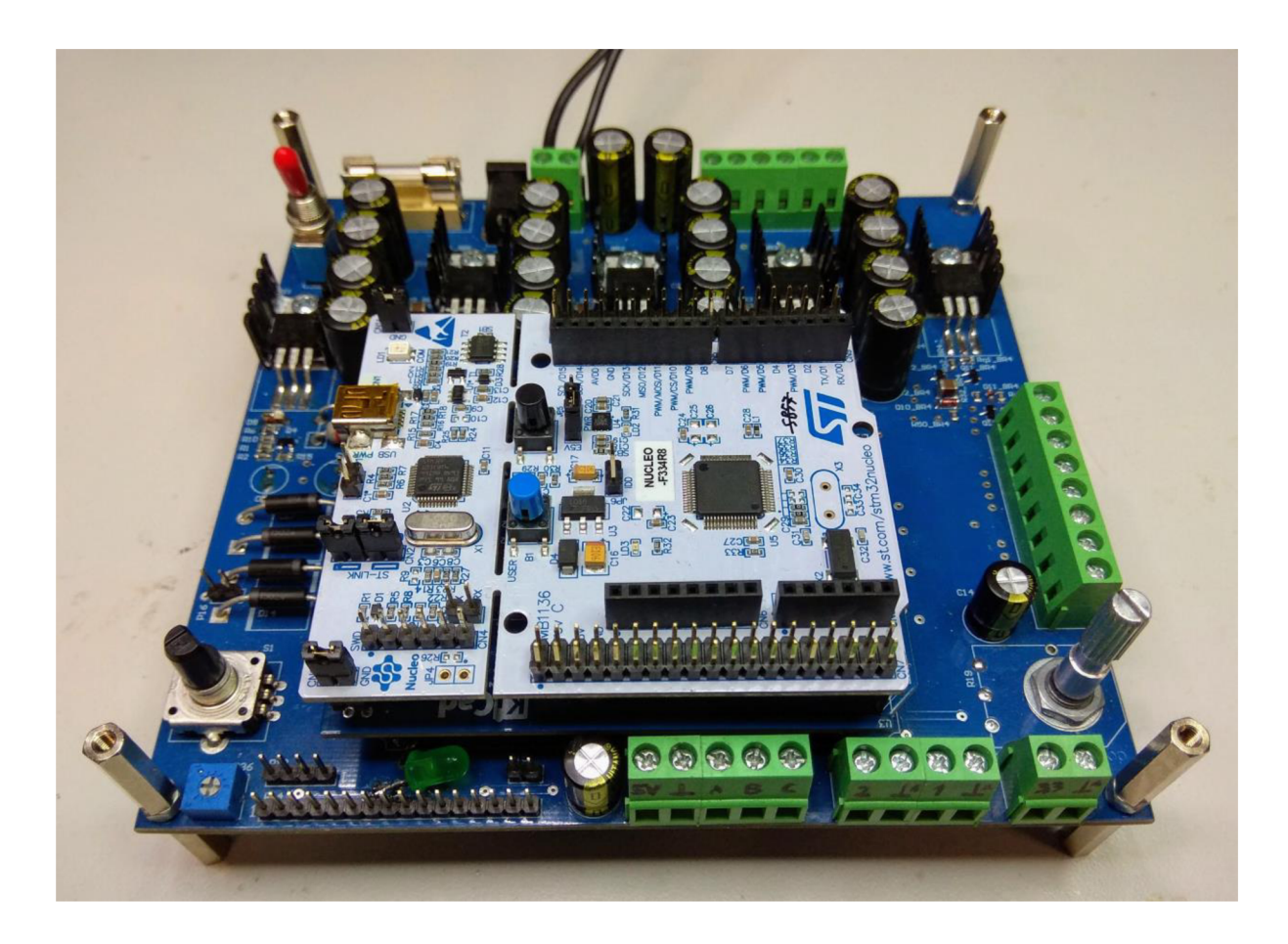

*Prevzaté z [12].* 

# Príloha B: Redukcia na Nucleo

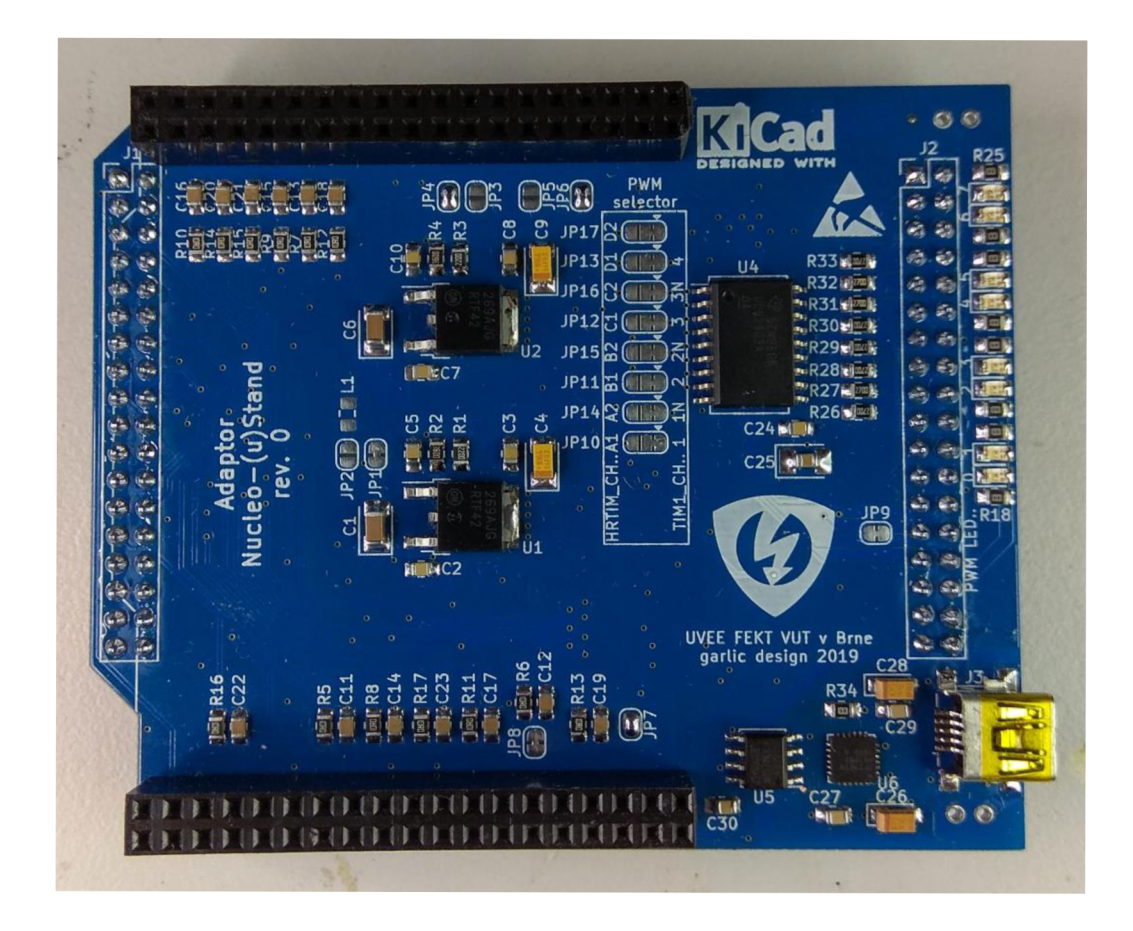

*Prevzaté z [12].* 

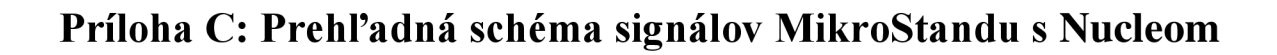

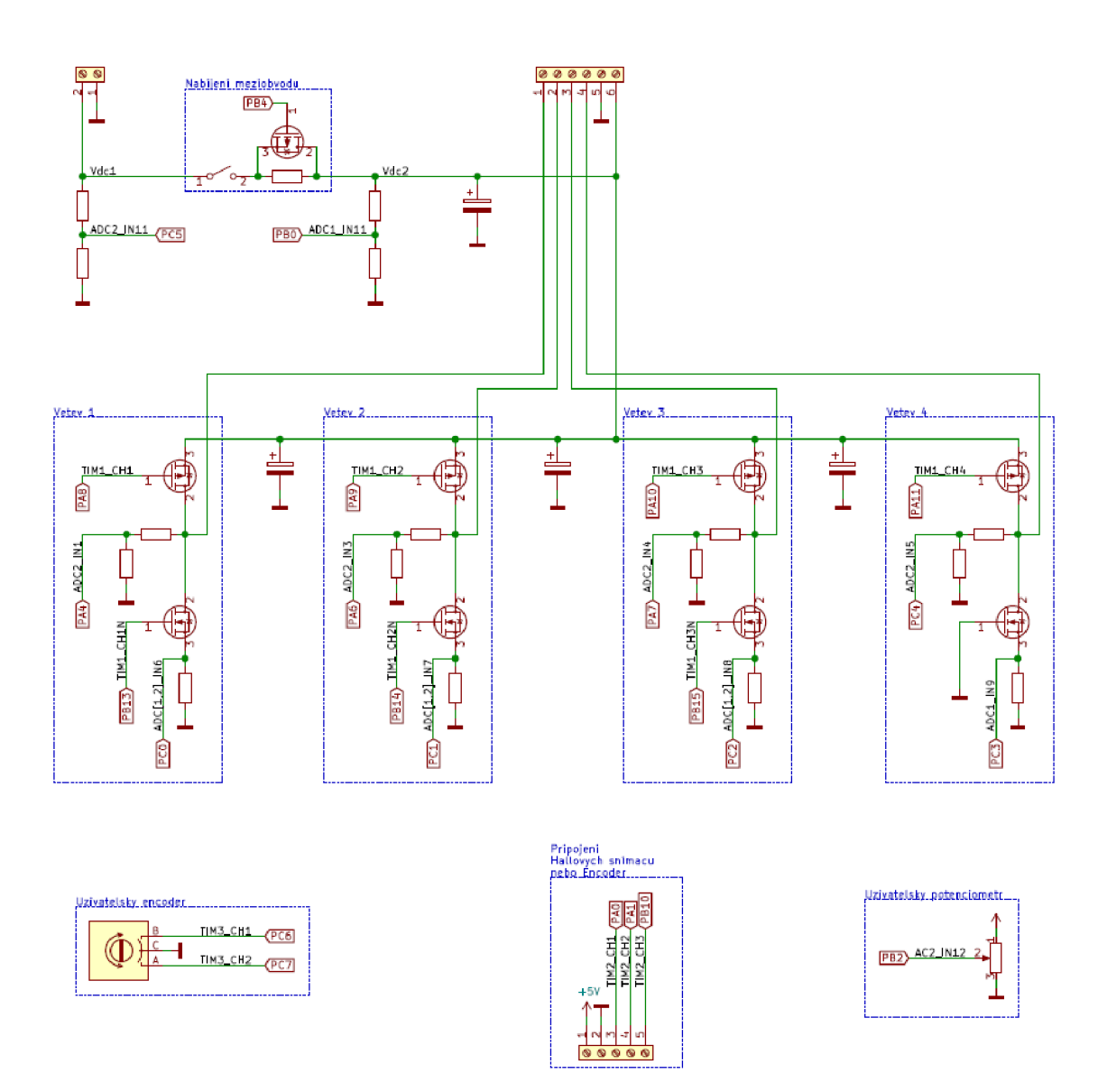

*Prevzaté z [12],* 

**Príloha D: Štítok asynchrónneho motora 1LA7063-4AA90** 

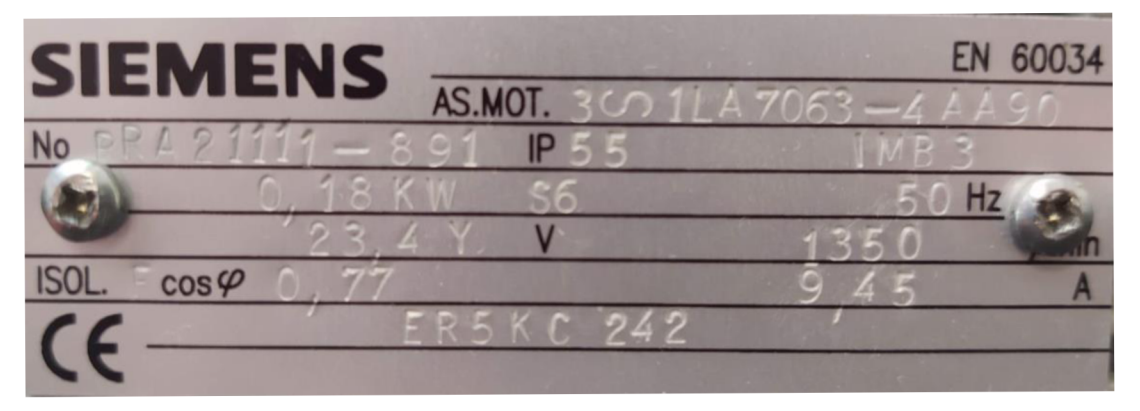